## **LICENSE**

Ē

<span id="page-0-0"></span>This work (i.e., all the files in the ltxkeys manifest) may be distributed and/or modified under the conditions of the LATEX Project Public License (LPPL), either version 1.3 of this license or any later version. The LPPL maintenance status of this software is 'author-maintained.' This software is provided 'as it is,' without warranty of any kind, either expressed or implied, including, but not limited to, the implied warranties of merchantability and fitness for a particular purpose.  $\odot$  MMXI

#### **SUMMARY**

<span id="page-0-1"></span>The ltxkeys package provides facilities for creating and managing keys in the manner of the keyval and xkeyval packages, but it is intended to be more robust and faster than these earlier packages. Yet it comes with many new functions.

# The *[ltxkeys](http://mirror.ctan.org/macros/latex/contrib/ltxkeys/)* Package<sup>☆,★</sup>

A robust key parser

Ahmed Musa $^{1,2}$ 

19th December 2011

## **Contents**

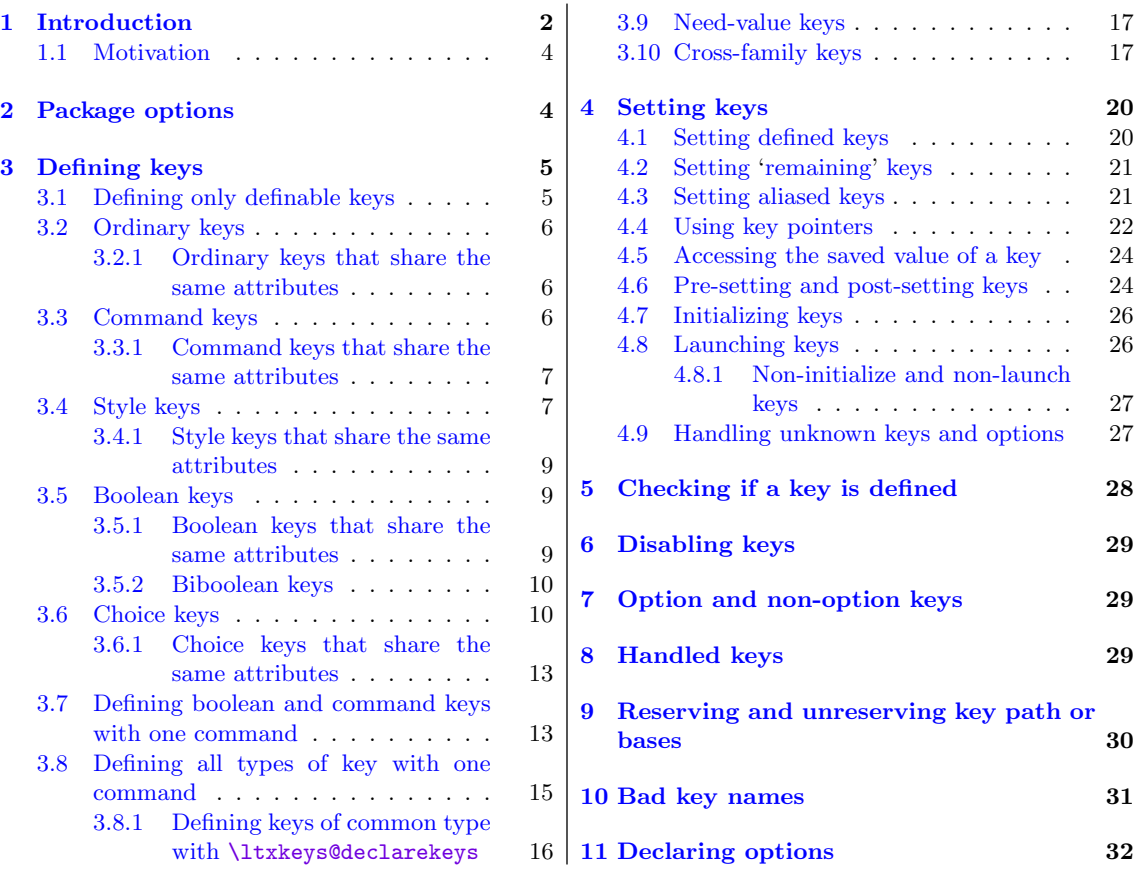

 $^\star$  The package is available at <code><http://mirror.ctan.org/macros/latex/contrib/ltxkeys/>.</code>

<sup>★</sup> This user manual corresponds to version 0.0.3 of the package.

<sup>1</sup> The University of Central Lancashire, Preston, UK.

 $^2$  Email address for all  $1\tt{txkeys}$  package related matters: [amusa22@gmail.com.](mailto:amusa22@gmail.com)

<span id="page-1-2"></span>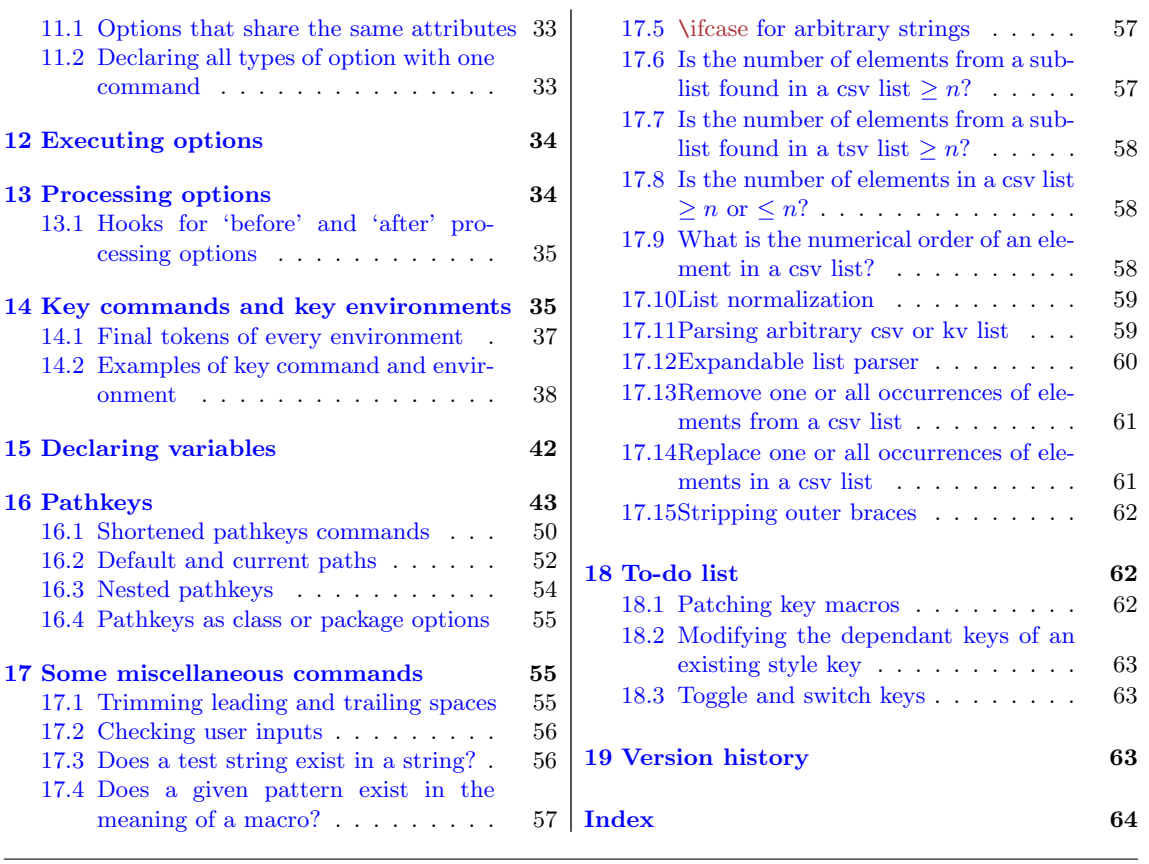

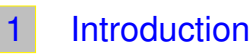

<span id="page-1-0"></span>THE LTXKEYS PACKAGE provides facilities for creating and managing keys in the manner of the keyval and xkeyval packages, but it is intended to be more robust and faster than these HE LTXKEYS PACKAGE provides facilities for creating and managing keys in the manner of the earlier packages. Its robustness emanates from, inter alia, its ability to preserve braces in key values throughout parsing. The need to preserve braces in key values without expecting the user to double braces emerges often in parsing keys. This is the case in, e. g., the xwatermark package, but consider also the possibility of passing all the following options to a package at once, where 'layout' is a package or class option or key $\star$ <sup>1</sup>:

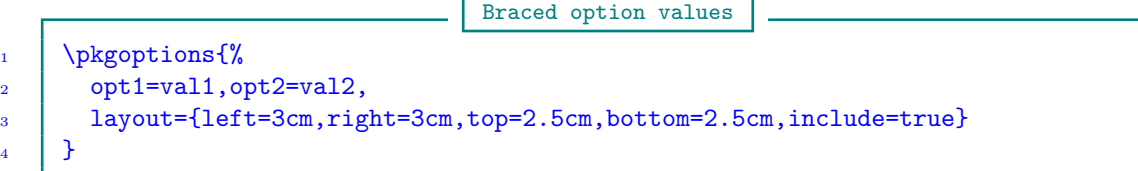

As a practical example, the amtools package has the command \amloadmodules with the syntax

<span id="page-1-1"></span><sup>★</sup>1 It should be noted that if a value of the demonstrative option layout is expandable, then the option can't be passed by \documentclass without preloading a robust options parser like kvoptions-patch, xkvltxp, catoptions, or ltxkeys package. In fact, LATEX's native options processor can't handle options with values. The ltxkeys package, unlike the xkeyval package, can be loaded before \documentclass.

Braced key values

## <span id="page-2-1"></span> $\mathcal{S}(\mathsf{base})$   $\mathcal{S}(\mathsf{model})$

where  $\langle \text{modules} \rangle$  is a comma-separated  $\langle \text{key} \rangle = \langle \text{value} \rangle$  list. Like the above 'layout' option, each key of \amloadmodules may have a value (representing module options) that is itself a commaseparated  $\langle \text{key} \rangle = \langle \text{value} \rangle$  list.

Well, the type of robustness described here isn't actually difficult to implement within the xkeyval package. This is indeed what the keyreader package does: it patches some commands of the xkeyval package to achieve this robustness. That said, we have to indicate that the ltxkeys package implements this robustness intrinsically and it has many more features than the xkeyval and keyreader packages.

The ltxkeys package is faster<sup>[★](#page-2-0)2</sup> than the xkeyval package mainly because it avoids character-wise parsing of key values (which is called 'selective sanitization' by the xkeyval package). Moreover, it is faster to normalize a comma-separated or  $\langle \text{key} \rangle = \langle \text{value} \rangle$  list than trim leading and trailing spaces of each element of the list (as the xkeyval package does), since not all the elements of the list will normally have leading and trailing spaces. In fact, the chances are that only less than 50 percent of the elements of the list will have such spaces. As another example of optimization, anyone familiar with the implementation of the xkeyval package would have noticed that the macro \XKV@srstate, which (in order to allow \setkeys to be re-entrant) pushes and pops the states of some important functions in the package, loops over all the functions both when pushing and popping. In the ltxkeys package, pushing and popping functions together involve looping over the functions only once. And, unlike in the xkeyval package, higher order functions are undefined as soon as they are no longer needed, to avoid clogging up the stack. No additional looping is required for this.

In setting keys, the ltxkeys package loops over not only families, as in the xkeyval package, but also over key prefixes. The same strategy applies when the ltxkeys package tries to establish if a key is defined or not.

While some user interfaces of the  $1$ txkeys package are similar to those of the xkeyval package, there are important differences in several areas of syntax, semantics, and internal implementation. The ltxkeys package also provides additional facilities (beyond the xkeyval package) for defining and managing keys. Several types of keys (including ordinary keys, command keys, style keys, choice keys, boolean and biboolean keys) can be efficiently created and managed. In the  $1$ txkeys package, the notions of 'pre-setting' and 'post-setting' keys are similar to those of the xkeyval package. But the ltxkeys package introduces additional concepts in this respect: 'initialized' and 'launched' keys. The latter are special preset keys. The pointer system of the xkeyval package, which was available only at key-setting time, is now available also at key definition time. One more type of pointer (\needvalue) has been introduced to require users of 'need-value keys' to supply values for those keys.

Rather than simply issue an error for undefined keys when setting keys, the ltxkeys package provides the 'undefined keys' and 'undefined options' handlers, which are user-customizable. Other new concepts include 'definable keys', 'cross-family keys', 'option keys', 'non-option keys', 'handled keys', 'pathkeys', 'key commands', 'key environments', accessing the saved value of a key outside

<span id="page-2-0"></span><sup>★</sup><sup>2</sup> Because of the multitude of functions provided by the ltxkeys package, it may actually slow down when executing some tasks, depending on the task at hand. The package option tracingkeys, for example, does slow down processing. And automatically initiating keys after definition, as done by the commands \ltxkeys@definekeys and \ltxkeys@declarekeys, also affects processing speed; so does 'launching keys,' which first presets absent keys with their default values before setting the current keys (i. e., keys whose values are provided by the user at the moment of setting keys that belong to a family). Then, as in the xkeyval package, there are the commands for presetting and post-setting keys.

<span id="page-3-5"></span>\setkeys or similar commands, and declaring multiple keys and options (of all genre) using only one command.

Note 1.1 It is not advisable to alias the commands of the x keyval package to the commands of the ltxkeys package. There are many existing packages that rely on the xkeyval package and aliasing commands that are used by other packages can cause confusion<sup>[★](#page-3-2)3</sup>.

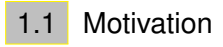

<span id="page-3-0"></span>What are the *raison d'etre* and origins of the 1txkeys package? Well, I decided to write this package as I grabbled with some practical problems of key parsing while developing version 1.5.0 of the xwatermark package. The tasks proved more challenging than I had initially thought and, despite its commendable and widely deployed features, I found the xkeyval package inadequate in some respects. As mentioned earlier, all the functions of the **ltxkeys** package can be employed for general key management in LAT<sub>EX</sub> beyond the xwatermark package. Indeed the ltxkeys package can be used as a more robust replacement for the xkeyval package, of course with modifications of names and some syntaxes. The xkeyval package has been frozen since August 2008.

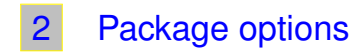

<span id="page-3-1"></span>The package options are listed in [Table 1.](#page-3-3) The package options can be passed via  $\dot{\circ}$   $\sim$   $\star$ 4, \RequirePackage or \usepackage as follows:

Example: Package options

 $or$ 

\documentclass[tracingkeys,keyparser={|},pathkeys]{article}

\usepackage[tracingkeys,keyparser={|}]{ltxkeys}

They can also be passed via the command *\ltxkeys@options*:

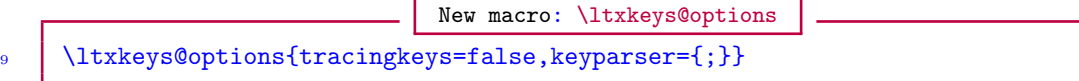

#### Table 1: Package options

<span id="page-3-3"></span>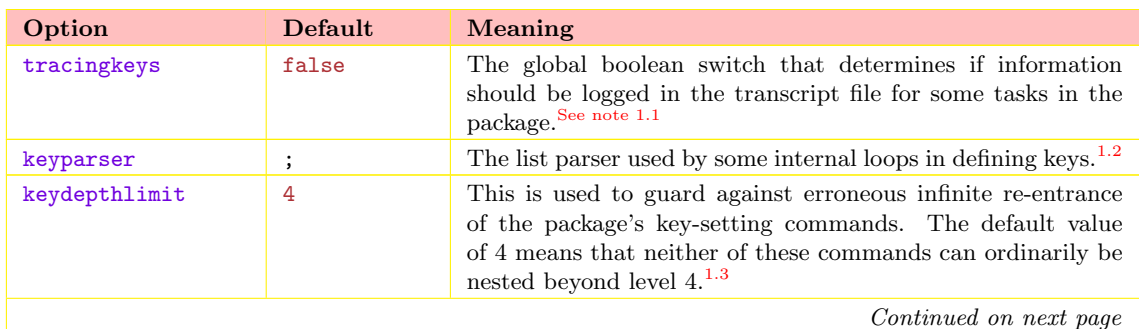

<span id="page-3-2"></span> $\star 3$  A user of version 0.0.1 of the  $1\texttt{txkeys}$  package had sought to do this.

<span id="page-3-4"></span><sup>★</sup><sup>4</sup> Passing ltxkeys package options via \documentclass implies that the package is loaded after \documentclass. As mentioned elsewhere, the ltxkeys package can be loaded before or after \documentclass.

<span id="page-4-6"></span>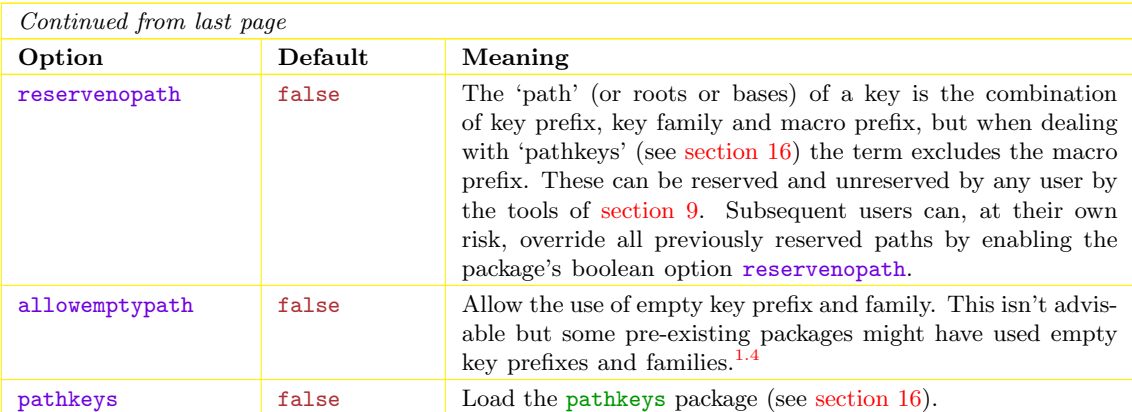

#### Table 1 notes

<span id="page-4-2"></span><sup>1.1</sup> The speed of compilation may be affected by this option, but it is recommended at the pre-production stages of developing keys. The option provide some trace functionality and enables the user to, among other things, follow the progress of the LATEX run and to see if a key has been defined and/or set/executed more than once in the current run. The starred  $(\star)$  variants of the commands \ltxkeys@definekeys and \ltxkeys@declarekeys will always flag an error if a key is being defined twice, irrespective of the state of the package option tracingkeys. The \ltxkeys@xxxkey variants (unlike the \ltxkeys@newxxxkey variants) of key-defining commands don't have this facility, and it may be desirable to know if and when an existing key is being redefined.

<span id="page-4-3"></span> $1.2$  Wherever the semicolon ';' is indicated as a list parser in this guide, it can be replaced by any userspecified one character parser via the package option keyparser. To avoid confusing the user-supplied parser with internal parsers, it is advisable to enclose the chosen character in curly braces. The braces will be stripped off internally. Please note that some of the characters that may be passed as a list parser may indeed be active; be careful to make them innocent before using them as a list/key parser. My advice is that the user sticks with the semicolon ';' as the key parser: the chances of it being made active by any package is minimal. If you have the chosen parser as literals in the callbacks of your keys, they have to be enclosed in curly braces.

<span id="page-4-4"></span> $^{1.3}\,$  The key-setting commands are \ltxkeys@setkeys, \ltxkeys@setrmkeys and \ltxkeys@setaliaskey. If you must nest these commands beyond level 4, you have to raise the keydepthlimit as a package option. The option keystacklimit is an alias for keydepthlimit.

<span id="page-4-5"></span><span id="page-4-0"></span> $1.4$  The use of an empty prefix will normally result from explicitly declaring the prefix as  $[]$ , rather than leaving it undeclared. Undeclared prefixes assume the default value of KV. An empty family will result from submitting the family as empty balanced curly braces {}. If keys lack prefix and/or family, there is a strong risk of confusing key macros/functions. For example, without a prefix and/or family, a key named width will have a key macro defined as \width, which portents sufficient danger.

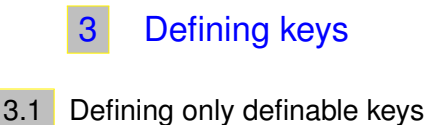

<span id="page-4-1"></span>If the package option tracingkeys is enabled (i. e., turned true), the user can see in the transcript file the existing keys that he has redefined with the \ltxkeys@xxxkey variants of the key-defining commands, which redefine existing keys without any default warning or error. The log file messages being referred to here will be highlighted with the warning sign (!!). This is always desirable in the preproduction stages of your project. However, instead of looking for these warning messages in the log file, the user can use the \ltxkeys@newxxxkey variants of the key-defining commands to bar himself from redefining existing keys.

Subsequently we will mention the \ltxkeys@newxxxkey variants of key-defining commands without necessarily explaining what they mean, since their meaning is henceforth clear.

<span id="page-5-5"></span><span id="page-5-0"></span>In the following, syntactic quantities in square brackets (e.g.,  $[yyy]$ ) and those in parenthesis (e. g., (yyy)) are optional arguments.

## 3.2 Ordinary keys

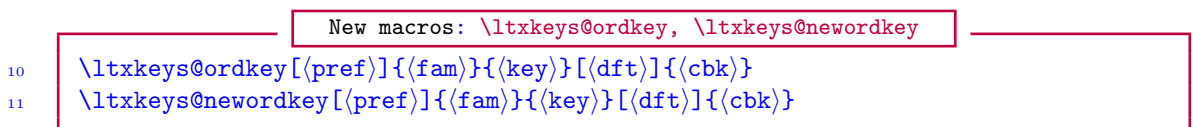

These define a macro of the form  $\langle pref \rangle \mathcal{Q}(\text{tan}) \mathcal{Q}(\text{key})$  of one parameter that holds the key function/callback  $\langle \text{cbk} \rangle$ . The default value for the 'key prefix'  $\langle \text{pref} \rangle$  is always KV, as in the xkeyval package. When  $\langle \text{key} \rangle$  is used in a \ltxkeys@setkeys command (see [section 4\)](#page-19-0) containing  $\langle \text{key} \rangle$ =  $\langle \text{value} \rangle$ , the macro  $\langle \text{pref} \rangle \mathcal{Q}$  (fam) $\mathcal{Q}$ key) takes the value as its argument and is then executed. The given argument or key value can be accessed in the key's callback  $\langle$ cbk $\rangle$  by using #1 inside the function. The optional default value  $\langle df \rangle$ , if available, will be used by  $\langle pref \rangle \mathcal{O}(\text{tan})\mathcal{O}(\text{key})$ when the user hasn't provided a value for the key at  $\text{ltxkeys@setkeys}$ . If  $\text{dft}$  was absent at key definition and the key user hasn't provided a value for the key, an error message is flagged<sup>[★](#page-5-3)5</sup>.

Run the following example and do  $\show\cmd$  and  $\show\cmd$ .

12 \ltxkeys@ordkey[KV]{fam}{keya}[\def\cmda#1{aa#1}]{\def\cmdb##1{#1bb##1}} <sup>13</sup> \ltxkeys@ordkey[KV]{fam}{keyb}[\def\cmdc##1{cc##1}]{\def\cmdd##1{#1dd##1}} 14 | \ltxkeys@setkeys[KV]{fam}{keya,keyb}

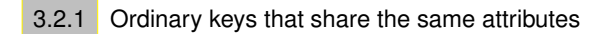

Example: \ltxkeys@ordkey

<span id="page-5-1"></span>The commands \ltxkeys@ordkey and \ltxkeys@newordkey can be used to introduce ordinary keys  $\langle \text{keys} \rangle$  that share the same path<sup>\*6</sup> (key prefix, key family, and macro prefix) and callback  $\langle$ cbk). All that is needed is to replace  $\langle$ key $\rangle$  in these commands with the comma-separated list  $\kappa$  heys). Because some users might prefer to see these commands in their plural forms when defining several keys with the same callback, we have provided the following aliases. The internal coding remains the same and no efficiency has been lost in generalization.

New macros: \ltxkeys@ordkeys, \ltxkeys@newordkeys 15 \ltxkeys@ordkeys[(pref)]{\fam\}{\keys}[\dft\]{\cbk\}

<span id="page-5-2"></span>16 \ltxkeys@newordkeys[\(pref)]{\\tam\}{\keys}}[\dft\]{\\cbk\}

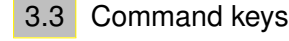

New macros: \ltxkeys@cmdkey, \ltxkeys@newcmdkey

will hold the current user input at key setting time; otherwise (i.e., if  $\langle mp \rangle$  is absent) the user input

17  $\left[\ \langle \text{ltxkeys@cmdkey}[\langle \text{pref} \rangle]\{ \langle \text{fam} \rangle\}[\langle \text{mp} \rangle]\{ \langle \text{key} \rangle\}[\langle \text{dft} \rangle]\{ \langle \text{cbk} \rangle\}$  $\frac{1}{18}$  \ltxkeys@newcmdkey[ $\langle$ pref)]{ $\langle$ fam $\rangle$ ]{ $\langle$ key $\rangle$ ]{ $\langle$ dft $\rangle$ ]{ $\langle$ cbk $\rangle$ }

Here, the optional quantity  $\langle mp \rangle$  is the 'macro prefix.' If  $\langle mp \rangle$  is given, the command  $\langle mp \rangle \langle key \rangle$ 

<sup>★</sup><sup>5</sup> The commands \ltxkeys@key and \ltxkeys@newkey aren't user commands.

<span id="page-5-4"></span><span id="page-5-3"></span> $\star 6$  The key path is also called the key bases.

<span id="page-6-2"></span>will be available in the macro \cmd\pref\@\fam\@\key\. The command \\pref\@\fam\@\key\ is the 'key macro' and will hold the callback  $\langle$  cbk). This type of key is traditionally called 'command key' (a name that most likely emanated from the xkeyval package) because it gives rise to the macro  $\langle \langle mp \rangle \langle \text{key} \rangle$ , but in the ltxkeys package even boolean, style and choice keys are associated with this type of macro.

#### 3.3.1 Command keys that share the same attributes

<span id="page-6-0"></span>The commands \ltxkeys@cmdkey and \ltxkeys@newcmdkey can be used to introduce command keys  $\langle \text{keys} \rangle$  that share the same path or bases (key prefix, key family, and macro prefix) and callback  $\langle$ cbk $\rangle$ . Simply replace  $\langle$ key $\rangle$  in these commands with the comma-separated list  $\langle$ keys $\rangle$ . Some users might prefer to see these commands in their plural forms when defining several keys with the same callback. We have therefore provided the following aliases:

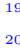

New macros: \ltxkeys@cmdkeys, \ltxkeys@newcmdkeys  $\langle$ ltxkeys@cmdkeys[ $\langle$ pref $\rangle$ ]{ $\langle$ fam $\rangle$ }[ $\langle$ mp $\rangle$ ]{ $\langle$ keys $\rangle$ }[ $\langle$ dft $\rangle$ ]{ $\langle$ cbk $\rangle$ } \ltxkeys@newcmdkeys[ $\langle \text{pref}\rangle$ ]{ $\langle \text{fam}\rangle$ ]{ $\langle \text{keys}\rangle$ ][ $\langle \text{dft}\rangle$ ]{ $\langle \text{cbk}\rangle$ }

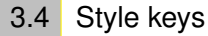

<span id="page-6-1"></span>Style keys are keys with dependants (i. e., keys that are processed when the master is set). They have the following syntaxes:

```
New macros: \ltxkeys@stylekey, \ltxkeys@newstylekey
21 | \ltxkeys@stylekey[(pref)]{(fam)}[(mp)]{(key)}[(dft)]((deps)){(cbk)}
22 \ltxkeys@stylekey*[(pref)]{(fam)}[(mp)]{\key}}[\dft)](\deps)){\cbk}}
23 \ltxkeys@newstylekey[\(pref)]{\fam\}[\mp\]{\key}}[\dft\](\deps\){\cbk\}
24 \ltxkeys@newstylekey*[\pref)]{\fam\}[\mp\]{\key}}[\dft\](\deps\){\cbk\}
```
The dependants  $\langle$  deps $\rangle$  have the syntax:

Dependant keys syntax

 $25$ 26  $\langle\text{keytype}\rangle/\langle\text{keyname}\rangle/\langle\text{dft}\rangle/\langle\text{cbk}\rangle;$ 27 another set of dependant; etc.  $_{28}$  )

> The default value  $\langle \det \rangle$  and the callback  $\langle \det \rangle$  can be absent in the syntax of style keys.  $\langle$ keytype $\rangle$ can be 'ord' (ordinary key), 'cmd' (command key), 'bool' (boolean key), or 'choice' (choice key).

> Dependant keys always share the same key prefix  $\langle \text{pref} \rangle$ , family  $\langle \text{fam} \rangle$ , and macro prefix  $\langle \text{mp} \rangle$  with the parent key.

> If  $\langle mp \rangle$  is given, the command  $\langle mp \rangle \langle \text{key} \rangle$  will hold the current user input for the parent key; otherwise the user input will be available in  $\style(pref)@(fam)@key\rangle$ . The macro  $\preceq_{\text{em}}@(fam)@$ will always hold the callback  $\langle$  cbk $\rangle$ .

> If the starred  $(\star)$  variant is used, all undefined dependants will be defined and set on the fly as the parent is being set. If the starred  $(\star)$  variant isn't used and undefined dependants occur, then an error message will be flagged at the time the parent is being set.

> Most of the time it is possible to access the parent key's current value with \parentval. Within  $\langle \text{dft} \rangle$  and  $\langle \text{cbk} \rangle$  of  $\langle \text{deps} \rangle$ , it is possible to refer to the parent key's callback with its full macro

name (i.e.,  $\preceq(\tan)(\tan)(\ker)$ ). \parentval is always available for use as the default value of dependant keys, but it may be lost in the callbacks of dependant keys, because a dependant key, once defined, may be set independent of, and long after, the parent key has been executed. It is therefore more reliable to refer to the macro \(pref)@(fam)@(key)@value, which is recorded for only the parent key of style keys and which holds the current user input for the parent key. The macro  $\operatorname{per}(f\circ \operatorname{per}(f\circ \operatorname{per}))$  and  $\operatorname{per}(f\circ \operatorname{per}(f\circ \operatorname$ dependant keys. The macro  $\langle \text{pref}\rangle \mathcal{Q}(\text{fam})\mathcal{Q}(\text{key})\mathcal{Q}$ value has a more unique name than  $\langle \text{mp}\rangle \langle \text{key}\rangle$ but they always contain the same value of a style key. As mentioned above, if  $\langle mp \rangle$  is not given, the user input for a style key will be available in the macro  $\style \sqrt{\frac{\frac{q}{\text{am}}(q\text{e}y)}$ , instead of  $\langle\langle mp \rangle \langle key \rangle$ .

Note 3.1 '#1' in the callback of parent key refers to the current value of the parent key, while '#1' in the callback of any dependant key refers to the current value of that dependant key. Here is an example that defines and sets all undefined dependants on the fly:

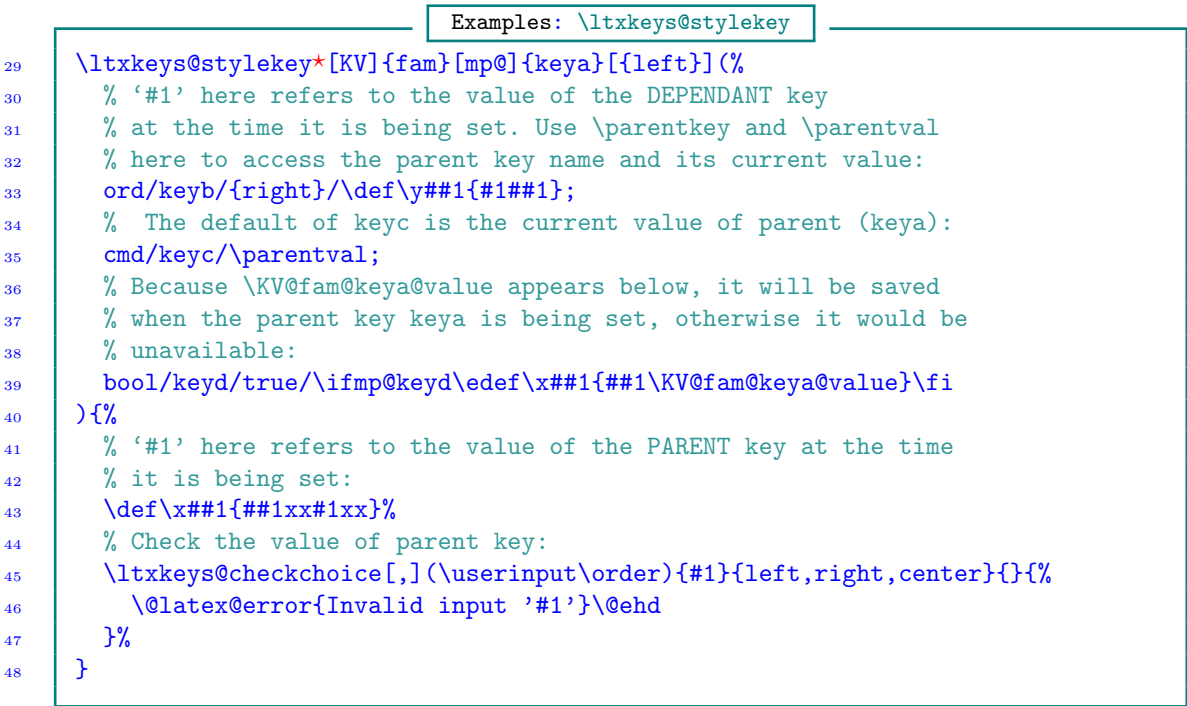

In this example,  $\text{userinput corresponds to } #1$ , and  $\order$  is the numerical order of the user input in the nominations {left | right | center}. More about the commands \ltxkeys@checkchoice and \CheckUserInput can be found in [subsection 17.2.](#page-55-0)

You can try setting keya as follows to see what happens to keys keyb, keyc and keyd:

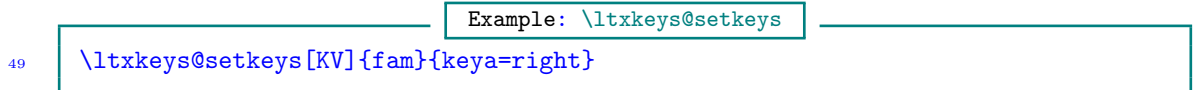

The following will flag an error because {right} isn't in the list of nominations {left | right | center}:

Example: \ltxkeys@setkeys

```
50 | \ltxkeys@setkeys[KV]{fam}{keya={right}}
```
<span id="page-8-4"></span>The braces in the key values above are just to exemplify the fact that braces in key values are preserved throughout key parsing. As mentioned earlier, this is essential for some packages and class files.

3.4.1 Style keys that share the same attributes

<span id="page-8-0"></span>The commands \ltxkeys@stylekey and \ltxkeys@newstylekey can be used to introduce style keys  $\langle \text{keys} \rangle$  that share the same path or bases (key prefix, key family, and macro prefix) and callback  $\langle \text{cbk} \rangle$ . Just replace  $\langle \text{key} \rangle$  in these commands with the comma-separated list  $\langle \text{keys} \rangle$ . However, some users might prefer to see these commands in their plural forms when defining several keys with the same callback. Hence, we also provide the following aliases:

New macros: \ltxkeys@stylekeys, \ltxkeys@newstylekeys

51 \ltxkeys@stylekeys[\pref\]{\fam\}[\mp\]{\keys\}[\dft\](\deps\){\cbk\}

 $\frac{52}{\ltimes}$  \ltxkeys@stylekeys\*[ $\preceq$ [\pref}]{\fam\}[\mp\]{\keys\}[\dft\](\deps\){\cbk\}

53 \ltxkeys@newstylekeys[(pref)]{(fam)}[(mp)]{(keys)}[(dft)]((deps)){(cbk)}

<span id="page-8-1"></span>54 \ltxkeys@newstylekeys\*[(pref)]{(fam)}[(mp)]{(keys)}[(dft)]((deps)){(cbk)}

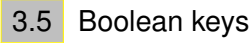

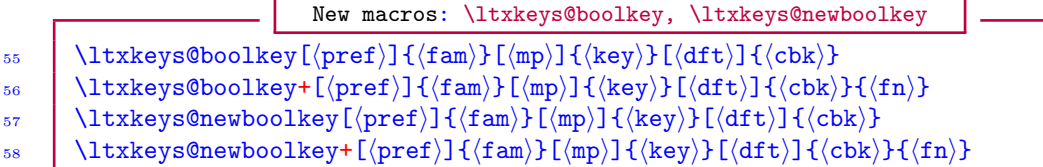

In these commands, if  $\langle mp \rangle$  is given, the command  $\langle mp \rangle \langle \text{key} \rangle$  will hold the current user input for the key at key setting time; otherwise the user input will be available in \bool(pref)@(fam)@(key)<sup>\*7</sup>. If  $\langle mp \rangle$  is specified, a boolean of the form  $\iint \langle mp \rangle \langle key \rangle$  will be created at key definition, which will be set by  $\text{ltxkeys@setkeys}$  according to the user input. If  $\langle mp \rangle$  is not specified, a boolean of the form  $\iota$ ifbool $\langle \text{pref} \rangle$ @ $\langle \text{fam} \rangle$ @ $\langle \text{key} \rangle$  will instead be created.

The user input for boolean keys must be in the set  $\{true | false\}$ . The callback  $\langle cbk \rangle$  is held in the command  $\langle pref\rangle^{\mathcal{Q}}$  (fam)  $\mathcal{Q}(key)$ , which is executed if the user input is valid.

<span id="page-8-2"></span>The plus  $(+)$  variant of  $\text{Xes@bookkey}$  and  $\text{Xes@newbookkey}$  will execute  $\langle fn \rangle$  in place of  $\langle$ cbk $\rangle$  if the user input isn't in {true | false}; the plain form will issue an error in this case.

3.5.1 Boolean keys that share the same attributes

The commands \ltxkeys@boolkey and \ltxkeys@newboolkey can be used to introduce boolean keys  $\langle \text{keys} \rangle$  that share the same path or bases (key prefix, key family, and macro prefix) and callback  $\langle \text{cbk} \rangle$ . Just replace  $\langle \text{key} \rangle$  in these commands with the comma-separated list  $\langle \text{keys} \rangle$ . Because some users might prefer to see these commands in their plural forms when defining several keys with the same callback, we have provided the following aliases:

|  |                                                                   | New macros: \ltxkeys@boolkeys, \ltxkeys@newboolkeys                     |
|--|-------------------------------------------------------------------|-------------------------------------------------------------------------|
|  | 59   \ltxkeys@boolkeys[(pref)]{(fam)}[(mp)]{(keys)}[(dft)]{(cbk)} |                                                                         |
|  |                                                                   | 60 \\ttxkeys@boolkeys+[\pref)]{\fam}}[\mp}]{\keys}}[\dft)]{\cbk}}{\fn}} |

<span id="page-8-3"></span> $\star^7$  This differs from the system in the xkeyval package.

<span id="page-9-2"></span>61 | \ltxkeys@newboolkeys[ $\begin{pmatrix}pref\end{pmatrix}$ ]{ $\begin{pmatrix}mp\end{pmatrix}$ ]{ $\begin{pmatrix}keys\end{pmatrix}$ [ $\begin{pmatrix}dft\end{pmatrix}$ ]{ $\begin{pmatrix}ck\end{pmatrix}$ } 62  $\{\text{ltxkeys@newbookkeys+[ $\text{if}(fam)E(mp)E(keys)E(dft)E(dft)\}E(bk)E(fn)\}$$ 

```
3.5.2 Biboolean keys
```
<span id="page-9-0"></span>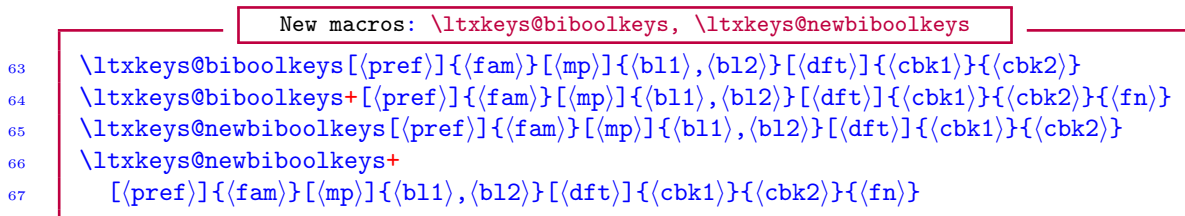

Biboolean keys always assume opposite states: when one is true, the other is automatically toggled to false; and vice versa. Think of the options draft and final in a document class, but note that traditional document classes don't currently use biboolean keys. The callback  $\langle \text{cbk1} \rangle$  belongs to the boolean key  $\langle \text{bl1}\rangle$ , while  $\langle \text{ckk2}\rangle$  is of  $\langle \text{bl2}\rangle$ .

The plus (+) variant of  $\text{tukeys@biboolkeys}$  will execute  $\langle fn \rangle$  in place of  $\langle ck1 \rangle$  or  $\langle ck2 \rangle$  if the input is not in {true | false}; the plain form will issue an error in this case.

Biboolean keys have equal symmetry (i. e., they can call each other with equal propensity) and they won't bomb out in an infinite reentrance. They normally would know if and when they call each other, or if they're being called by some other keys.

```
Examples: \ltxkeys@biboolkeys
68 \ltxkeys@biboolkeys+[KV]{fam}[mp@]{keya,keyb}[true]{%
69 \iint m\Omega\def\x#1{\#+1x#1x#1}\fi70 \mid \} {%}
71 \ifmp@keyb\def\y##1{##1y#1y##1}\fi
72 \mid \} } {%
73 \@latex@error{Invalid value '\string#1' for keya or keyb}\@ehc
74 \mid }
```
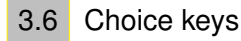

<span id="page-9-1"></span>The choice keys of the ltxkeys package differ from those of the xkeyval package in at least two respects; namely, the presence of the macro prefix for choice keys in the **ltxkeys** package and the introduction of the optional '!' prefix.

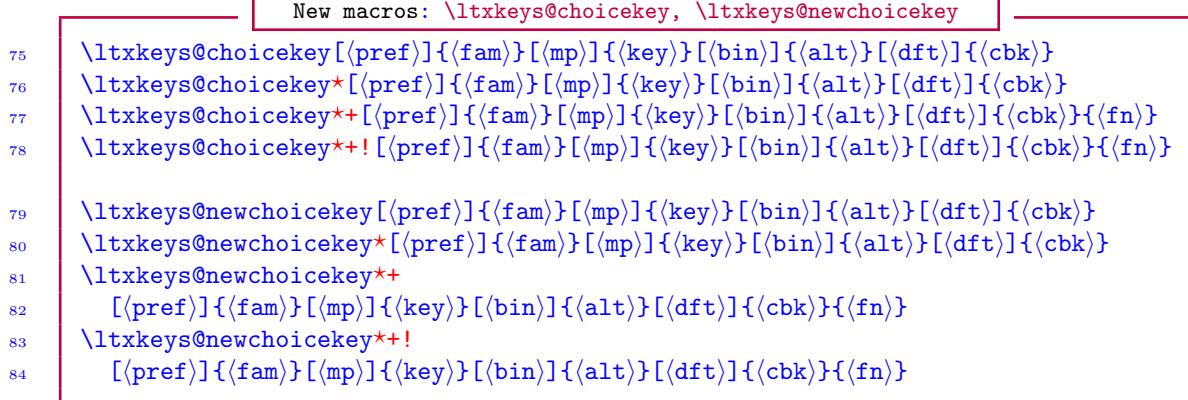

<span id="page-10-0"></span>Choice keys check the user input against the nominations  $\langle \text{alt} \rangle$  suggested by the author of a key. The comma-separated list  $\langle \text{alt} \rangle$  is the list of admissible values of the key. The starred  $(\star)$  variant will convert user input to lowercase before checking it against the list of nominations in  $\langle \text{alt} \rangle$ . In all the above variants, if the input is valid, then the callback  $\langle$ cbk $\rangle$  will be executed. If the user input isn't valid, the non-plus variants will flag an error, while the plus (+) variants will execute  $\{\text{fn}\}\$ . The ! variants will fully expand the user input before checking it against the nominations in  $\langle \text{alt} \rangle$ . The ! variant arises from the fact that sometimes macros are passed as the values of choice keys. If  $\langle mp \rangle$  is absent, then \ltxkeys@choicekey uses \chc $\langle pref \rangle \mathcal{C}$ fam $\mathcal{C}$ key} to hold the user input.

When  $\hat{a}$ lt) has no literal form '/.code' or forward slash '/' in it, then it is expected to be of the familiar xkeyval package syntax:

```
Syntax of 'nominations' for choice keys
85 (choice1, choice2, etc.)
```
If  $\langle \text{alt} \rangle$  has '/.code' or '/' in it, then it is expected to have one of the following syntaxes:

```
Syntaxes of 'nominations' for choice keys
86 \mid \frac{1}{2}\vert choice1/.code=callback1\langlekeyparser\rangle88 choice2/.code=callback2\langlekeyparser\rangle89 etc.
90 \mid \}91 or
92 \frac{\pi}{3}93 choice1/callback1(keyparser)
94 choice2/callback2(keyparser)
95 \quad \text{let.c.}96 }
```
If the parser is semicolon  $\cdot$ ;', then we would have

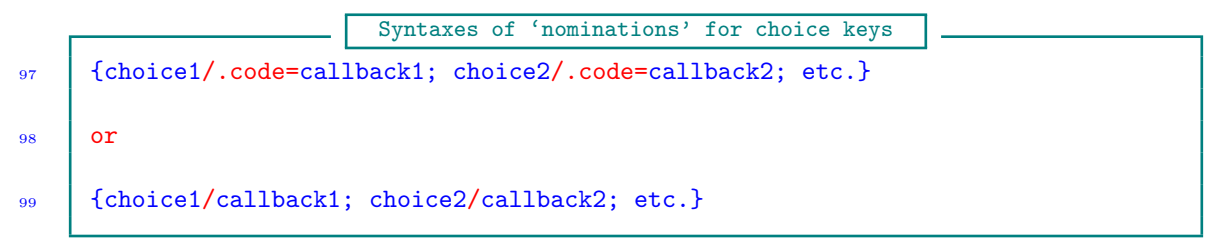

This means that if you have '/.code' or '/' in any of the callbacks, it has to be enclosed in curly braces! Please recall that the default value of  $\langle$ keyparser $\rangle$  is semicolon ';'. keyparser is a package option. This syntax also implies that if you have the  $\langle \text{keyparser} \rangle$  in  $\langle \text{defn} \rangle$ , it has to be wrapped in curly braces.

Note 3.2 The  $\langle$ keyparser $\rangle$  in these syntaxes of 'nominations' for choice keys could also be comma ',', without the need to declare the package option keyparser as comma ','. Here is the rule for parsing the  $\langle \text{alt} \rangle$  list. First the package checks if the declared key parser (i.e.,  $\langle \text{keyparser} \rangle$  is in the  $\langle \text{alt} \rangle$  list. If the parser exists in  $\langle \text{alt} \rangle$ , then the list is parsed using this parser. Otherwise the list is parsed using comma ',' as the parser. Moreover, the package checks

if '.code' separates  $\langle$ choice $\rangle$  from the callback  $\langle$ cbk $\rangle$ . If no '.code' is found, then '/' is assumed to be the separator. But note that when there is no  $\langle c \rangle$  for a nomination, then neither '.code' nor '/' is necessary.

It is possible to refer to the current value of  $\langle \text{key} \rangle$  as #1 in  $\langle \text{alt} \rangle$ .

The starred  $(\star)$  variant of  $\text{Utxkeys@choicekey}$  will convert the user input to lowercase before checking  $\langle \text{alt} \rangle$  and executing the callbacks. The plus (+) variant will execute  $\langle \text{fn} \rangle$  in place of  $\langle \text{cbk} \rangle$ if the user input isn't in  $\langle \text{alt} \rangle$ .

 $\binom{\binom{\text{red}}{\text{red}}$ , where  $\text{red}}$  will hold the user input (in lowercase if the starred  $(\star)$  variant of \ltxkeys@choicekey is called), and \order will hold the serial number of the value in the list of nominations  $\langle \text{alt} \rangle$ , starting from 0. If the input isn't valid, \userinput will still hold the user input, but \order will be −1.

Examples: \ltxkeys@choicekey nominations

```
100 \ltxkeys@choicekey[KV]{fam}{keya}{%
101 | % There are no callbacks for these simple nominations:
102 center, right, left, justified
103 | }[center]{% <- default value
_{104} \def\x##1##2{==##1++#1++##2==}%
105 \quad 13106 \ltxkeys@choicekey*+[KV]{fam}[mp@]{keya}[\userinput\order]{%
107 center, right, left, justified
_{108} | }[center] \frac{1}{8}_{109} \def\x##1##2{==##1++#1++##2==}%
_{110} } {%
111 \@latex@error{Inadmissible value '\detokenize{#1}' for keya}\@ehc
112 \mid \}113 \ltxkeys@choicekey*+[KV]{fam}[mp@]{keyb}[\userinput\order]{%
114 | % There are callbacks for these nominations:
115 | land/.code=\def\x##1{*##1*#1*##1};
116 air/.code=\edef\z{\expandcsonce\ltxkeys@tval};
117 | sea/.code=\edef\myinput{\cpttrimspaces{#1}};
118 | space/.code=\letcsntocs{#1@earth}\relax
_{119} | } [center] \%120 \det\zeta_{\text{1}+\text{1}+\text{1}+\text{1}+\text{1}+\text{1}+\text{2}=\text{1}_{121} } } {%
122 \@latex@error{Inadmissible value '\detokenize{#1}' for keya}\@ehc
123 \mid \}124 \ltxkeys@choicekey[KV]{fam}[mp@]{keyb}[\userinput\order]{%
\frac{1}{125} % The callbacks can also take the following form:
        center/\ltxkeys@cmdkey[KV]{fam}[mp@]{keyd}{\def\x####1{####1*###1*####1}},
127 right/\let\align\flushright,
128 left/\let\align\flushleft\edef\userinput{\cpttrimspaces{#1}},
129 justified/\let\align\relax
_{130} | } [center] \frac{8}{3}131 \text{def}\zeta##1##2{==##1++#1++##2==}%
132 \quad | \}
```
\ltxkeys@choicekeys[KV]{fam}[mp@]{keya,\savevalue\needvalue{keyb}}%

```
_{134} [\val\order]{%
135 center/\ltxkeys@cmdkey[KV]{fam}[mp@]{keyd}[\usevalue{keyb}]
136 {\def\x####1{####1*##1*#####1}},
137 | right/\def\y##1{##1++#1++##1},
138 left/\edef\userinput{\cpttrimspaces{#1}},
139 | justified/\letcsntocs{#1@align}\relax
_{140} | } [center] \frac{8}{10}141 \det\zeta_{\text{1}+\text{1}+\text{1}+\text{1}+\text{1}+\text{1}+\text{2}=\text{1}\begin{array}{ccc} 142 & | & \end{array}143 | \ltxkeys@setkeys[KV]{fam}{keyb=center,keyd}
```
<span id="page-12-0"></span>The representations \savevalue, \usevalue and \needvalue are pointers (see [subsection 4.4\)](#page-21-0).

## 3.6.1 Choice keys that share the same attributes

The commands \ltxkeys@choicekey and \ltxkeys@newchoicekey can be used to introduce choice keys  $\langle \text{keys} \rangle$  that share the same path or bases (key prefix, key family, and macro prefix) and callback  $\langle cbk\rangle$ . All the user has to do is to replace  $\langle key\rangle$  in these commands with the comma-separated list  $\langle \text{keys} \rangle$ . Some users might prefer to see these commands in their plural forms when defining several keys with the same attributes. We have therefore provided the following aliases without modifying the internal coding:

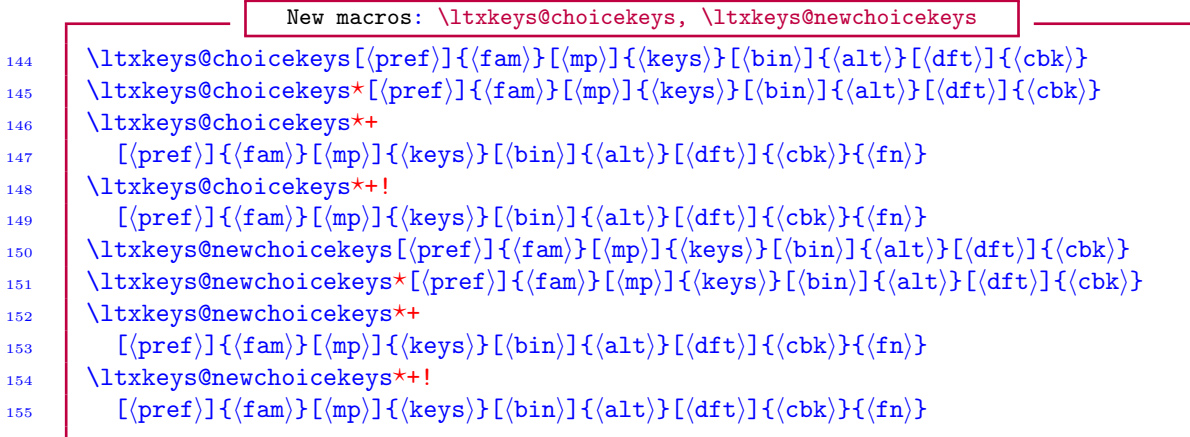

## 3.7 Defining boolean and command keys with one command

<span id="page-12-1"></span>In my personal experience, boolean and command keys have been the most widely used types of key in the context of xkeyval package. More than one boolean and command keys can be defined simultaneously by the following command:

```
159 \mid163 \mid
```

```
New macro: \ltxkeys@definekeys
156 \ltxkeys@definekeys[\langlepref\rangle]{\langlefam\rangle}[\langlemp\rangle]{%
157 \langle \text{key}\rangle = \langle \text{dft}\rangle / \langle \text{cbk}\rangle;158 another set of key attributes; etc.
160 \ltxkeys@definekeys*[\langlepref\rangle]{\langlefam\rangle}[\langlemp\rangle]{%
\langle \text{key}\rangle = \langle \text{dft}\rangle / \langle \text{cbk}\rangle;162 another set of key attributes; etc.
```
<span id="page-13-0"></span>The default value  $\langle df \rangle$  can be absent in the case of command keys, and the callback  $\langle cbk \rangle$  can be absent for the two types of key. Boolean keys must, however, have default values {true | false}, to be distinguishable from command keys. The equality sign  $(=)$  that separates the key name from the default value can be replaced with forward slash (/). That is, the following syntax is also permitted:

 $_{167}$  | ]  $\frac{1}{171}$  |  $\frac{1}{1}$ 

New macro: \ltxkeys@definekeys 164 \ltxkeys@definekeys[ $\langle$ pref $\rangle$ ]{ $\langle$ fam $\rangle$ }[ $\langle$ mp $\rangle$ ]{%  $\langle \text{key}\rangle/\langle \text{dft}\rangle / \langle \text{cbk}\rangle;$ 166 another set of key attributes; etc. 168 \ltxkeys@definekeys\*[ $\langle$ pref $\rangle$ ]{ $\langle$ fam $\rangle$ }[ $\langle$ mp $\rangle$ ]{%  $_{169}$   $\langle \text{key}\rangle / \langle \text{dft}\rangle / \langle \text{cbk}\rangle;$ 170 another set of key attributes; etc.

You can use the command  $\text{CheckUserInput}$  in  $\langle \text{cbk} \rangle$  to indirectly introduce choice keys as command keys (see example below).

Ordinary keys and conventional choice keys can't be introduced directly by this command (use the command \ltxkeys@declarekeys instead).

The starred  $(\star)$  variant of \ltxkeys@definekeys can be used to define non-existing boolean and command keys in the sense of \newcommand.

Note 3.3 Keys defined by \ltxkeys@definekeys are automatically set/initialized instantly, to provide default values for immediate use. Boolean keys are preset with value 'false', so that they aren't turned 'true' prematurely.

Note 3.4 In \ltxkeys@definekeys and \ltxkeys@declarekeys every line is assumed to end with a comment sign. This is to be specially noted if a space is desired at the end of line. You can insert such a space with a comment sign, or, if appropriate, use  $\simeq$ 

```
Examples: \ltxkeys@definekeys
172 \frac{1}{2} The starred \left(\star\right) variant defines new keys:
       173 \ltxkeys@definekeys?[KV]{fam}[mp@]{%
174 | % Command key with callback:
175 keya={keepbraced}/\def\x##1{##1*#1*##1};
176 | % Boolean key:
_{177} keyb=true/\def\y##1{##1yyy#1};
178 \frac{1}{2} \% Command key with no callback:
179 keyc=xxx;
180 % Choice-like command key:
         181 keyd=center/\CheckUserInput{#1}{left,right,center}
_{182} \ifinputvalid
183 \edef\myval{\expandcsonce\userinput}
184 \edef\numberinlist{\number\order}
185 \edef\mychoices{\expandcsonce\nominations}
\frac{186}{186} \else
187 \\conductant \\conductant \\conductant \\conductant \\conductant \\conductant \\conductant \\conductant \\conductant \\conductant \\conductant \\conductant \\conductant \\conductant \\conductant \\conductant \\conducta
\frac{188}{188} \fi:
189 | % Boolean key with no callback:
```
#### <span id="page-14-1"></span>190 keye=false;  $191 \quad 1 \quad 3$

In this example, \userinput corresponds to #1; \order is the numerical order of the user input in \nominations; the list of valid values suggested at key definition time ({left | right | center} in this example). The boolean inputvalid is associated with the command \CheckUserInput and is available to the user. It is set true when the user input is valid, and false otherwise. The command \CheckUserInput expects two arguments: the user input and the list of nominations. It doesn't expect two branches (see [subsection 17.2\)](#page-55-0).

## 3.8 Defining all types of key with one command

```
New macro: \ltxkeys@declarekeys
192 \lvert \ \ltxkeys@declarekeys[\langlepref\rangle]{\langlefam\rangle}[\langlemp\rangle]{%
193 \langle\text{keytype}\rangle/\langle\text{keyname}\rangle/\langle\text{dft}\rangle/\langle\text{cbk}\rangle;194 another set of key attributes;
195 etc.
196 }
197 | \ltxkeys@declarekeys*[\(pref)]{\\fam\}[\mp\]{%
198 \langle\text{keytype}\rangle/\langle\text{keyname}\rangle/\langle\text{dft}\rangle/\langle\text{cbk}\rangle;199 another set of key attributes;
200 \quad \text{etc.}_{201} | }
```
Here, the default value  $\langle dft \rangle$  and the callback  $\langle cbk \rangle$  can be absent in all cases.  $\langle keytype \rangle$  may be any one of {ord, cmd, sty, sty\*, bool, choice}. The star  $(\star)$  in 'sty\*' has the same meaning as in \ltxkeys@stylekey above, namely, undefined dependants will be defined on the fly when the parent key is set. The optional quantity  $\langle mp \rangle$  is the macro prefix, as in, e.g., [subsection 3.3.](#page-5-2)

Choice keys must have their names associated with their admissible  $\langle \text{alt} \rangle$  values in the format  $\langle \text{keyname}\rangle.$   $\langle \{\text{alt}\}\rangle$  (see example below).

The starred  $(\star)$  variant of \ltxkeys@declarekeys can be used to define new keys (in the sense of \newcommand).

Note 3.5 Keys defined by \ltxkeys@declarekeys are automatically set instantly with their default values, to provide default functions for immediate use. Boolean keys are always initialized in this sense with 'false', so that they aren't turned 'true' prematurely.

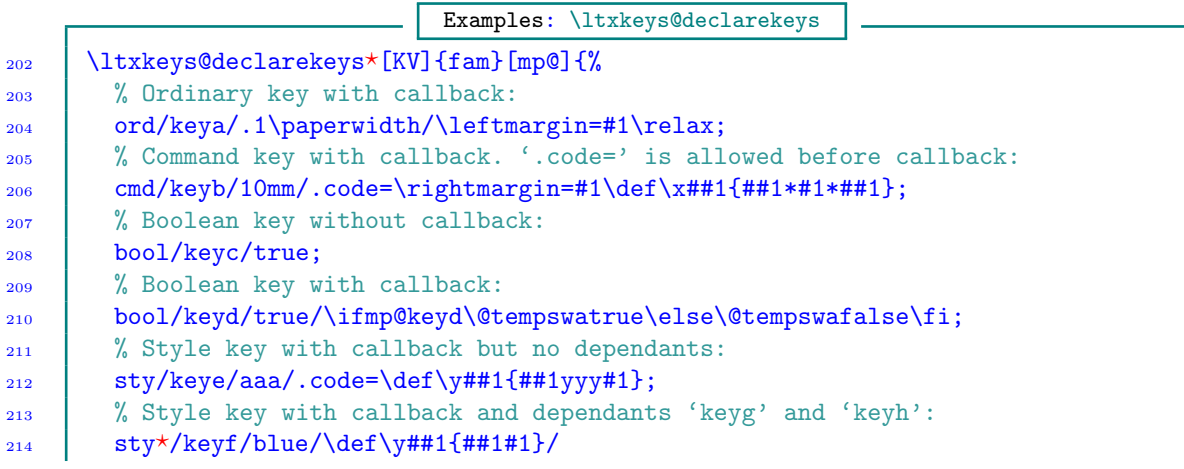

```
215 cmd>keyg>\parentval>\def\z####1{####1+##1+####1},
216 ord>keyh>\KV@fam@keyf@value;
217 | % Choice key with simple nominations and callback. The function
218 | % \order is generated internally:
219 choice/keyi. {left, right, center}/center/
220 \edef\shoot{\ifcase\order 0\or 1\or 2\fi};
221 | % Choice key with complex nominations:
222 choice/keyj.{
223 center/.code=\def\mp@textalign{center},
224 left/.code=\def\mp@textalign{flushleft},
\frac{225}{225} \frac{1}{200} \frac{1}{200} \frac{1}{200} \frac{1}{200} \frac{1}{200} \frac{1}{200} \frac{1}{200} \frac{1}{200} \frac{1}{200} \frac{1}{200} \frac{1}{200} \frac{1}{200} \frac{1}{200} \frac{1}{200} \frac{1}{200} \frac{1}{200} \frac{1}{200} \frac226 right/\def\mp@textalign{flushright},
227 justified/\let\mp@textalign\relax
228 }
_{229} /center/\def\yy##1{##1yy#1};
230 ord/keyk/\letcstocsn\func{as-defined-by-user}
231 \quad | \quad \}
```
Notice the >...> used for the attributes of the dependant keys 'keyg' and 'keyh' of style key 'keyf'. Dependent keys come as the last attributes of a style key, and they (dependant keys) are separated by comma ','. The default value of the dependant key 'keyg' will in this example be whatever is submitted for 'keyf'. As indicated in [subsection 3.4,](#page-6-1) the function \KV@fam@keyf@value has a longer shelf life than \parentval. Notice also the syntax  $\key\{\leftarrow\},\{\leftarrow\},\leftarrow\}$  for the choice keys 'keyi' and 'keyj'. It says that the alternate admissible values for 'keyi' are 'left', 'right', 'center' and 'justified'; similarly for key 'keyj'.

3.8.1 Defining keys of common type with \ltxkeys@declarekeys

<span id="page-15-0"></span>If you have to define keys of the same type with the command \ltxkeys@declarekeys, then the following syntax allows you to avoid entering the key types repeatedly:

```
Macro: \ltxkeys@declarekeys
232 \vert \ltxkeys@declarekeys((keytype))[(pref)]{(fam)}[(mp)]{%
233 \langle \text{keyname}\rangle/\langle \text{dft}\rangle/\langle \text{cbk}\rangle;234 another set of key; etc.
235 \quad | \quad \}236 \ltxkeys@declarekeys*(\langle \text{keytype} \rangle)[\langle \text{ref} \rangle]{\langle \text{fam} \rangle]{%
237 helphame / \langle dft\rangle / \langle cbk\rangle;
238 | another set of key; etc.
239 \mid
```
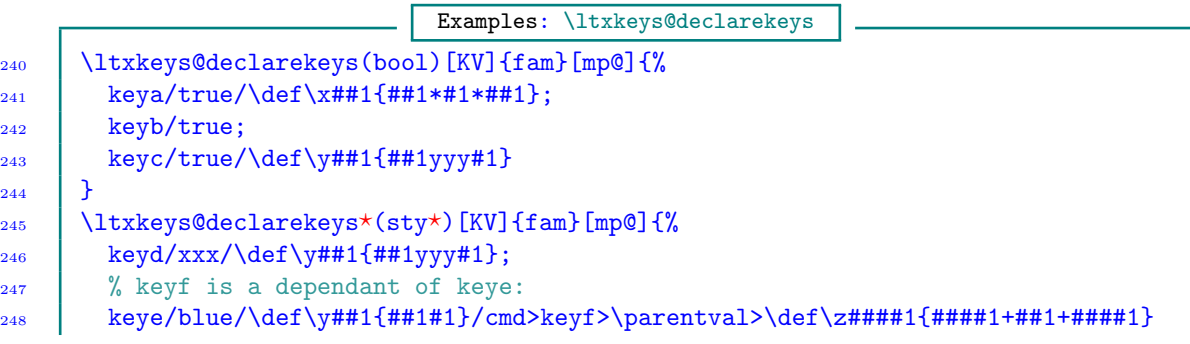

<span id="page-16-2"></span>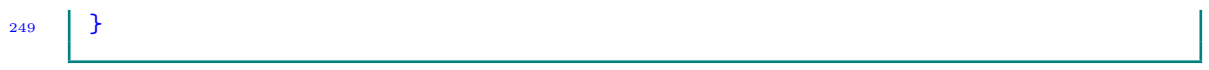

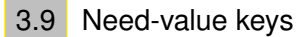

<span id="page-16-0"></span>Sometimes you may want to create keys for which the user must always supply his/her own values, even if the keys originally have default values. The default values of keys may not always be suitable. Take, for example, the height and width of a graphics image. For functions that are meant to handle generic images, it would certainly be inappropriate to relieve the user of the need to call picture height and width without corresponding values.

To make a key a need-value key, simply attach the pointer \needvalue to the key at definition time. This pointer can be used only when defining keys, and not when setting keys.

Need-value keys

```
250 \ltxkeys@cmdkey[KV]{fam}[mp@]{\needvalue{keya}}[blue]{%
_{251} \def\x##1{##1x#1x##1}%
252 \quad | \quad \}253 \ltxkeys@setkeys[KV]{fam}{keya}
254 \% -> Error: the author of 'keya' designed it to require a user value.
```
<span id="page-16-1"></span>See more about key pointers in [subsection 4.4.](#page-21-0)

## 3.10 Cross-family keys

There are times when it is required to use the same, or nearly the same, set of keys for different functions and purposes, and thus for different key families and prefixes. We call such keys 'crossfamily keys' or 'xfamily keys'. Such keys bear the same names across key families and key prefixes. For example, the xwatermark package defines three functions  $(\xwminipage, \xwmboxedminipage)$ and \xwmcolorbox) using nearly the same set of keys. In each of the three families, the keys bear the same or similar names and they have similar callbacks. The management of cross-family keys can be simplified by using the tools of this section. Even if not all the cross-family keys are needed in all the families to which they may belong, there are still advantages in using this type of keys when some of the keys cut across families.

Cross-family keys are automatically initialized after being defined—as we saw in the case of the commands \ltxkeys@definekeys and \ltxkeys@declarekeys.

```
New macros: \ltxkeys@savexfamilykeys, \ltxkeys@definexfamilykeys
255 | \ltxkeys@savexfamilykeys<\langle id \rangle>{\langle keylist \rangle}
256 \ltxkeys@savexfamilykeys*<\id\>\keylistcmd\
257 \langle \ltxkeys@savexfamilykeys<\langle id \rangle>(\langle keytype \rangle){\langle keylist \rangle}
258 \vert \ltxkeys@savexfamilykeys*<\langle id \rangle>(\langle keytype \rangle)\langle keylistcmd \rangle259 \{\text{ltxkeys@definexfamilykeys\{id\&[pref]\]{\{fam\}}[mp\]{\{na\}}\}260 \ltxkeys@definexfamilykeys*<\langle id \rangle>[\langle pref \rangle]{\langle fan \rangle]{\langle na \rangle}
```
Here,  $\langle id \rangle$  is the mandatory identifier of the key list  $\langle keylist \rangle$ ,  $\langle pref \rangle$  is the key prefix,  $\langle fam \rangle$ the key family,  $\langle mp \rangle$  is the macro prefix, and  $\langle na \rangle$  is the list of keys belonging to  $\langle keylist \rangle$  that shouldn't be presently defined and initialized. The  $\langle na \rangle$  can be empty, but it must always be there as a mandatory argument. So, where you put the key list in the commands  $\text{ltxkeys@define}$ and  $\text{ltxkeys@declarekeys}$  is where you now have to locate  $\langle na \rangle$ . For any use of the command

 $\text{ltxkeys@definexfamilykeys}$  we expect the  $\langle$ na) to be far less than the remaining keys. The starred  $(\star)$  variant of \ltxkeys@savexfamilykeys will expand (keylistcmd) once before saving the xfamily keys. The starred  $\star$  variant of \ltxkeys@definexfamilykeys will define only definable keys, in the sense of \newcommand.

 $\langle$ keylist $\rangle$  and  $\langle$ keylistcmd $\rangle$  have the same syntax as the last arguments of  $\langle$ ltxkeys@definekeys and \ltxkeys@declarekeys:

Syntax of keylist

261  $\langle\text{keytype}\rangle/\langle\text{keyname}\rangle/\langle\text{dft}\rangle/\langle\text{cbk}\rangle;$  $_{262}$  another set of key attributes;  $263$  etc.

> Here too (keytype) must be a member of the set {ord, cmd, sty, sty\*, bool, choice}, (keyname) is obviously the name of the key,  $\langle dft \rangle$  is the default value of the key, and  $\langle cbk \rangle$  is the callback of the key. If the key is a style key, you can add the attributes of the dependants after  $\langle$ cbk $\rangle$  (see the syntaxes of the commands \ltxkeys@definekeys and \ltxkeys@declarekeys).

> The mandatory identifier  $\langle id \rangle$  for each list must be unique, not withstanding the fact that the identifiers have their separate namespace.

> If the xfamily keys are all of the same type (i.e., only one of the types  $\{\text{ord}, \text{cmd}, \text{sty}, \text{sty*}, \text{sty*}, \text{sty*}, \text{sty*}, \text{sty*}, \text{sty*}, \text{sty*}, \text{sty*}, \text{sty*}, \text{sty*}, \text{sty*}, \text{sty*}, \text{sty*}, \text{sty*}, \text{sty*}, \text{sty*}, \text{sty*}, \text{sty*}, \text{sty*}, \text{sty*}, \text{sty*}, \text{sty$ bool, choice}), you can specify  $\langle$ keytype $\rangle$  as an optional argument in parenthesis to the command \ltxkeys@savexfamilykeys. The parenthesis can't appear with an empty content.

```
Examples: xfamily keys
264 \ltxkeys@savexfamilykeys<x1>{%
265 ord/keya/\paperwidth/\mylength=#1;
266 cmd/keyb/black/\def\y##1{##1};
       choice/keyc.{left,right,center}/center/\def\z##1{##1};
268 bool/keyd/true
269 }
270 | % Now define the keys previously stored with the id no. x1.
271 | % For now don't define keys keyb and keyc:
272 \ltxkeys@definexfamilykeys<x1>[KV]{fam}[mp@]{keyb,keyc}
273 | % Once defined the keys can be executed separately:
274 \ltxkeys@setkeys[KV]{fam}{keya=.5\hsize,keyd=false}
275 \show\ifmp@keyd
276 \frac{1}{20} Now define the keys previously stored with the id no. x1 for
277 \frac{1}{27} % another family. This time we don't want to define key keyb:
278 \ltxkeys@definexfamilykeys<x1>[KVA]{fama}[mpa@]{keyb}
279 \frac{1}{2} \% You can save and define xfamily keys of only one key type,
280 \% command keys in the following example:
281 \ltxkeys@savexfamilykeys<x1>(cmd){%
282 keya/\paperwidth;
283 | keyb/blue/\def\x##1{#1x##1};
284
285 | % Define the saved keys and ignore none of them:
     \ltxkeys@definexfamilykeys*<x1>[KV]{fam}[mp@]{}
```

```
287 \ltxkeys@setkeys[KV]{fam}{keya=.5\hsize,keyb=red}
```

```
Examples: xfamily keys
```

```
288 \frac{1}{6} 'keya' and 'keyd' are starred style keys but 'keyd' has no dependants:
289 \ltxkeys@savexfamilykeys<a1>(sty*){%
_{290} keya/center/.code=\def\xx##1{##1xx#1}/
291 ord>\needvalue{keyb}>\parentval>\edef\yy##1{##1yy\unexpanded{#1}},
292 % The braces around 'center' (the default value of 'keyc')
293 | % will be preserved in parsing:
_{294} cmd>keyc>{center};
295 % The braces around the callback of 'keyd' will be preserved:
296 keyd/red/.code={\def\x{\color{#1}print aaa}};
297 \mid }
_{298} \parallel % Ignore 'keyd' in defining keys saved in 'a1':
299 \ltxkeys@definexfamilykeys*<a1>[KV]{fam}[mp@]{keyd}
300 % On setting 'keya', 'keyb' and 'keyc' will be defined and initialized:
301 | \ltxkeys@setkeys[KV]{fam}{keya=left}
```
Here is a real-life example that mimics some of the macros of the **xwatermark** package:

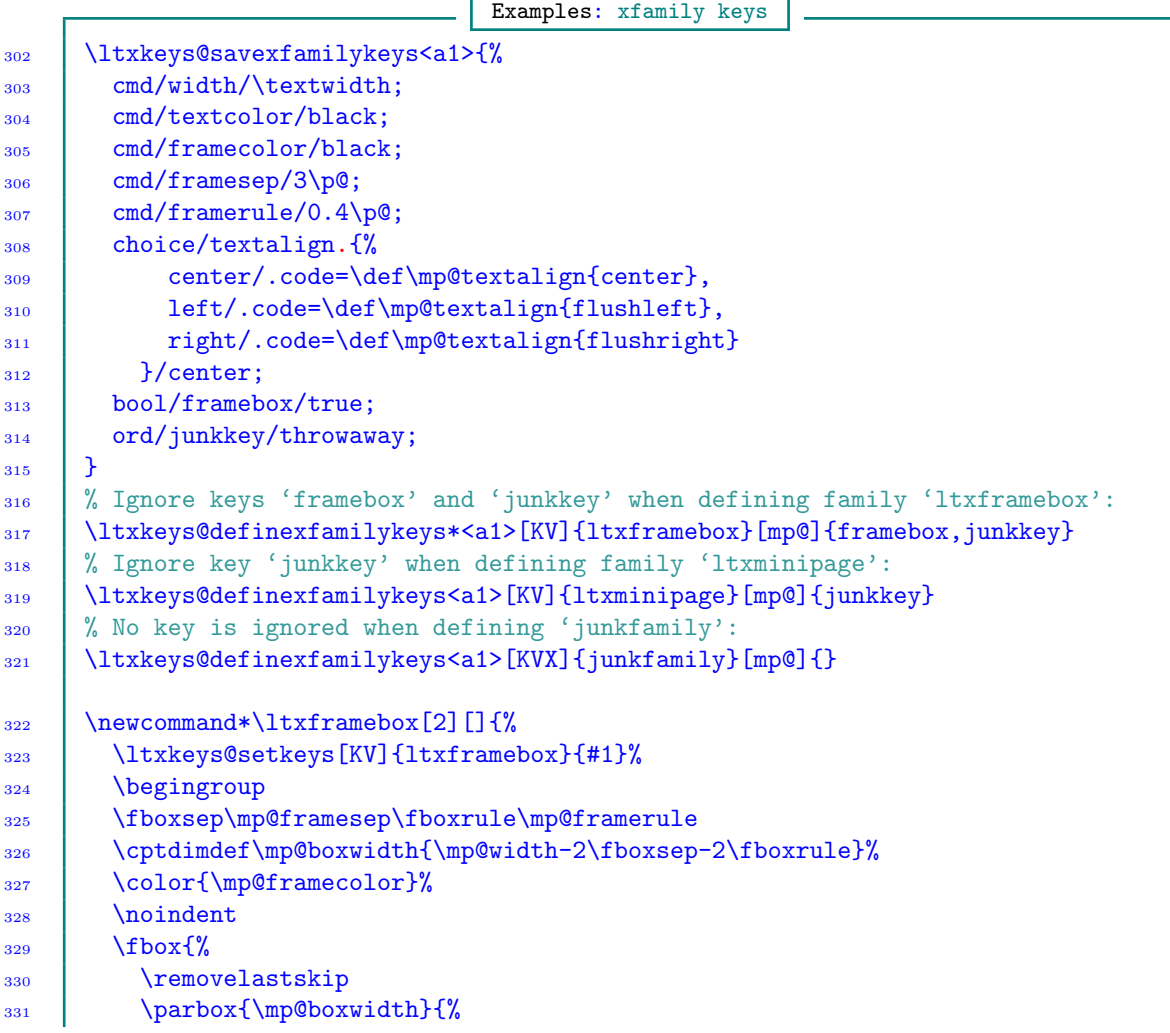

```
332 \begin\mp@textalign
333 \textcolor{\mp@textcolor}{#2}%
334 \end\mp@textalign
335 }%
336 }%
337 \qquad \qquad338 \downarrow }
339 \newcommand*\ltxminipage[2][]{%
340 \ltxkeys@setkeys[KV]{ltxminipage}{#1}%
341 | \begingroup
342 \fboxsep\mp@framesep
343 \fboxrule\ifmp@framebox\mp@framerule\else\z@\fi
344 \cptdimdef\mp@boxwidth{\mp@width-2\fboxsep-2\fboxrule}%
345 \noindent\begin{lrbox}\@tempboxa
346 \begin{minipage}[c][\height][s]\mp@boxwidth
347 \& illglue
348 \begin\mp@textalign
349 \textcolor{\mp@textcolor}{#2}%
350 \end\mp@textalign
351 \end{minipage}%
352 \left| \quad \text{and} \quad \text{Irbox} \right|353 \@killglue
354 \color{\mp@framecolor}%
355 \ifmp@framebox\fbox{\fi\usebox\@tempboxa\ifmp@framebox}\fi
356 \endgroup
357 \quad | \}358 | \begin{document}
359 | \ltxframebox[
360 framecolor=blue,textcolor=purple,textalign=left
361 ] \frac{10}{100}362 Test text\endgraf ...\endgraf test text
363 }
_{364} \medskip
365 \lambda ltxminipage \sqrt{ }366 framecolor=blue,textcolor=purple,framebox=true,textalign=right
367 | ] {%
368 Test text\endgraf ...\endgraf test text
369 }
370 \end{document}
```
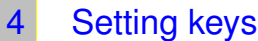

<span id="page-19-1"></span><span id="page-19-0"></span>In the ltxkeys package there are many functions for setting keys. Keys can be set by the following utilities.

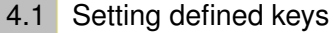

```
New macros: \ltxkeys@setkeys
```

```
371 \text{ltxkeys@setkeys}(\preceq)\{(fam)\}\text{([na)]}\{\langle keyword\rangle\}
```

```
372 \bigcup \ltxkeys@setkeys*[(pref)]{(fam)}[(na)]{(keyval)}
```

```
373 \langle \ltxkeys@setkeys+[\{prefs\}]{\\tams\}[\\tama\} {\\tag\{keyval}}
374 \ltxkeys@setkeys*+[\prefs\]{\fams\}[\mal]{\keyval\}
```
Here,  $\langle \text{prefix}, \langle \text{fams} \rangle$  and  $\langle \text{keyval} \rangle$  are comma-separated list of key prefixes, families and  $\langle \text{key} \rangle$ =  $\langle$ value) pairs, respectively. Keys listed in the comma-separated list  $\langle$ na) are ignored. The starred  $(\star)$  variant will save all undefined keys with prefix (pref) and in family  $\{\text{fm}\}\$ in the macro  $\preccurlyeq_{\text{max}}(\text{Im}\text{log}\cdot)$ , to be set later, perhaps with  $\text{Ltxkeys@setrmkeys}$ . The plus (+) variant will search in all the prefixes in  $\langle \text{prefixs} \rangle$  and all families in  $\langle \text{fams} \rangle$  for a key before logging the key in  $\langle \text{pref}\rangle \mathcal{O}(\text{fam})\mathcal{O}(\text{rmkeys})$  (if the  $\star$  variant is used) or reporting it as undefined.

To avoid infinite re-entrance of \ltxkeys@setkeys and the consequent bombing out of the command, the package option keydepthlimit is introduced. Its default value is 4, meaning that \ltxkeys@setkeys can't ordinarily be nested beyond level 4. If you must nest \ltxkeys@setkeys beyond this level, an unlikely need, you can raise the keydepthlimit as a package option via \usepackage or, if catoptions package is loaded before \documentclass, via \documentclass. For example,

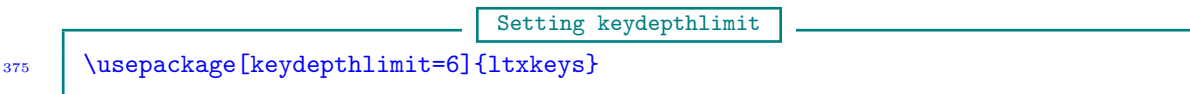

<span id="page-20-0"></span>The more appropriate name keystacklimit is an alias for keydepthlimit.

## 4.2 Setting 'remaining' keys

The command  $\text{txkeys@setrmkeys}$ , which has both star  $(\star)$  and plus (+) variants, is the counterpart of **\setrmkeys** of the xkeyval package:

New macro: \ltxkeys@setrmkeys  $\text{ltxkeys@setrmkeys}(\text{pref})\{\langle \text{fam} \rangle\}[\langle \text{na} \rangle]$  $\vert$  \ltxkeys@setrmkeys\*[\(pref)]{\\tam\}[\na\]  $\langle$  \ltxkeys@setrmkeys+[ $\langle$ prefs $\rangle$ ]{ $\langle$ fams $\rangle$ }[ $\langle$ na)]  $\vert$  \ltxkeys@setrmkeys\*+[\(prefs\)]{\\fams\}[\\ana}

The command \ltxkeys@setrmkeys sets in the given prefixes and families the 'remaining keys' saved when calling the starred  $\star$  variant of \ltxkeys@setkeys or \ltxkeys@setrmkeys. (na) is again the list of keys that should be ignored, i. e., not executed and not saved. The unstarred variant of  $\text{ltxkeys@setrmkeys}$  will report an error if a key is undefined. The starred  $(\star)$  variant of the macro  $\text{txkeys@setrmkeys}$ , like the starred  $\star$  variant of  $\text{txkeys@setkeys}$ , ignores keys that it cannot find and saves them on the list saved for a future call to \ltxkeys@setrmkeys. Keys listed in  $\langle na \rangle$  will be ignored fully and will not be appended to the saved list of remaining keys.

## 4.3 Setting aliased keys

<span id="page-20-1"></span>Aliased keys differ from style keys of [subsection 3.4.](#page-6-1) Two keys may be aliased to each other, such that when one is set, the alias is automatically set with the same or a different value. The concept is similar to, but not identical with, that of style keys. The two aliases must all be in the same family and have the same key and macro prefixes.

```
New macro: \ltxkeys@setaliaskey
380 \langle \ltxkeys@setaliaskey{\langlekey}}[\langlevalue)]
```
<span id="page-21-1"></span>Here,  $\langle$ value $\rangle$  is optional; if it is not given,  $\langle$ key $\rangle$  will be set with the current value of its alias. The command \setaliaskey is a shortened variant of \ltxkeys@setaliaskey.

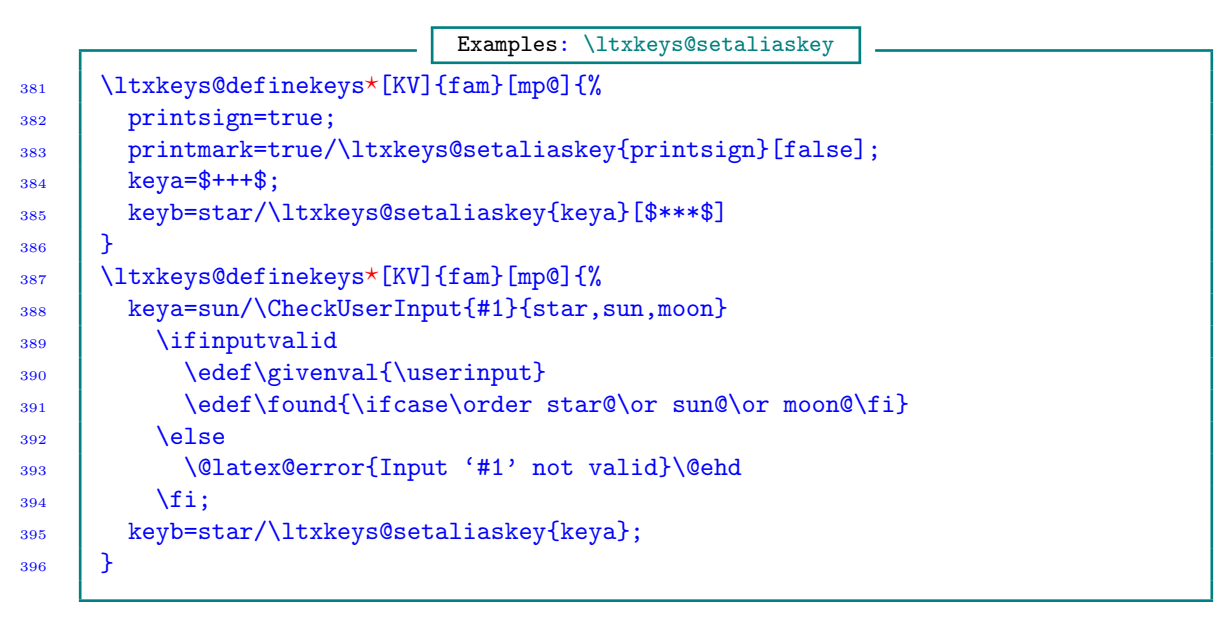

The boolean \ifinputvalid associated with the command \CheckUserInput is described in [macro](#page-0-0) [line 182](#page-0-0) (see also [subsection 17.2\)](#page-55-0).

The example involving 'printsign' and 'printmark' is similar, but not equivalent, to the notion of biboolean keys. Biboolean keys have equal symmetry (i. e., they can call each other with equal propensity) and they won't bomb out in an infinite reentrance. This is not the case with aliased keys: only slave/alias can set or call master/main key. If they both call each other, the user will be alerted to the fact that there is an infinite reentrance of keys. The notion of 'slave' and 'master' used in the ltxkeys package may be counterintuitive but in reality it is quite logical.

Schemes like the following are disallowed, to avoid back-linking of  $\text{ltxkeys@setaliaskey}$ . The package will flag an error if something like the following occurs:

Examples: Illegal nested \ltxkeys@setaliaskey 397 \ltxkeys@ordkey[KV]{fam}{keya}[true]{\setaliaskey{keyb}} 398 \ltxkeys@ordkey[KV]{fam}{keyb}[true]{\setaliaskey{keya}} 399 \ltxkeys@setkeys[KV]{fam}{keya}

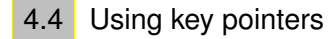

<span id="page-21-0"></span>The  $\simeq$  and  $\text{voseval}$  pointers of the xkeyval package are still available at key setting time, but with increased robustness and optimization. Curly braces in values are preserved throughout, and instead of saving the value of each key tagged with *\savevalue* in a separate macro, we save all such keys and their values in only one macro (for each combination of  $\langle \text{pref} \rangle$ and  $\langle \text{fam} \rangle$  and use a fast search technique to find the values when they are later needed (by any key tagged with \usevalue).

The pointer \needvalue is a new type. It can be used by any key author to prompt the user of the key to always supply a value for the key. The pointers \savevalue, \usevalue and \needvalue can all be called when defining keys. The pointer \usevalue will, however, be ignored when defining keys, i. e., if present, it's simply dropped. If required at setting keys, it has to be explicitly indicated there. The pointers \savevalue and \usevalue can both be used when setting keys, but <span id="page-22-0"></span>not the pointer \needvalue. The presence of the pointer \needvalue when setting keys prompts an error.

Here is an interesting example and proof of concept of pointers:

```
Key pointers
400 \ltxkeys@stylekeys*[KV]{fam}{%
401 \needvalue{keya},\savevalue\needvalue{keyb},\needvalue\savevalue{keyc}
_{402} | } [{left}] (%
403 % '#1' here refers to the value of the dependant key at the
404 % time it is being set.
405 ord/\savevalue{keyb}/\parentval/\edef\y##1{##1xx\unexpanded{#1}};
406 cmd/keyc/{center}
407 ) {%
408 | % '#1' here refers to the value of the parent key at the time
409 | % it is being set.
_{410} \def\x##1{##1xx#1}
411 \quad | \quad \}412 | \ltxkeys@setkeys[KV]{fam}{%
413 \simeq \savevalue{keya}={\def\y##1{##1}},
414 \savevalue{keyb}=\usevalue{keya},
415 keyc=\usevalue{keyb}
416 }
```
If you have to save the values of many keys, then the above scheme of placing \savevalue on keys at key setting time can be avoided by using the following commands:

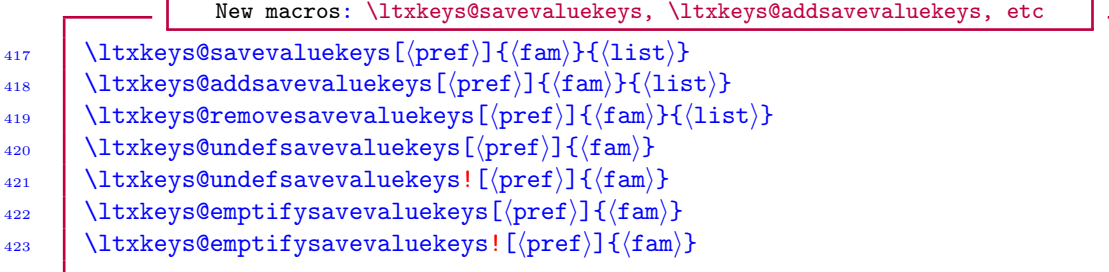

The command \ltxkeys@savevaluekeys will create, for the given key family and prefix, a list of keys whose values should be saved at key-setting time, if those keys don't already exist in the list. The command \ltxkeys@addsavevaluekeys will add to the list those keys that don't already exist in the list; \ltxkeys@removesavevaluekeys remove those save-keys that it can find in the list; while the command \ltxkeys@undefsavevaluekeys will undefine the entire list of save-keys of the given key family and prefix. The command \ltxkeys@emptifysavevaluekeys will simplify emptify the content of the save-key list. The ! variant of the commands

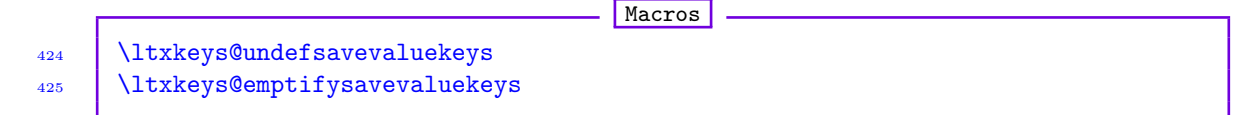

will undefine or emptify the existing save-key list globally.

<span id="page-23-2"></span>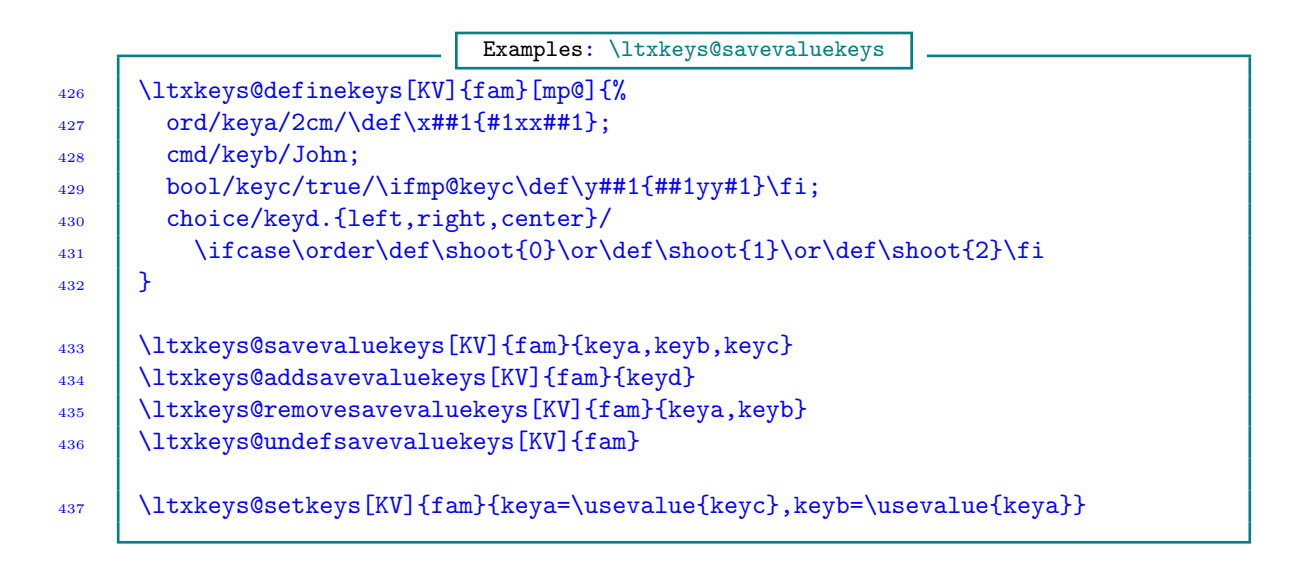

4.5 Accessing the saved value of a key

<span id="page-23-0"></span>As mentioned earlier, the pointers \savevalue and \usevalue are available for saving and using the values of keys within the command \ltxkeys@setkeys. But suppose you have used \savevalue within \ltxkeys@setkeys to set the value of a key, how do you access that value outside of \ltxkeys@setkeys? You can do this by using the following \ltxkeys@storevalue command:

New macro: \ltxkeys@storevalue 438  $\vert$  \ltxkeys@storevalue[ $\vert$ pref)]{ $\vert$ {fam}}{ $\vert$ key}} $\vert$ cs} 439 \ltxkeys@storevalue+[ $\langle$ pref $\rangle$ ]{ $\langle$ fam $\rangle$ }{ $\langle$ key $\rangle$ } $\langle$ cs $\rangle$  $\langle$ fallback $\rangle$ 

Here,  $\langle cs \rangle$  is the macro (defined or undefined) that will receive the saved value of  $\langle key \rangle$ . The plain variant of this command will raise an error message if the value of the key wasn't previously saved, while the plus  $(+)$  variant will resort to the user-supplied function  $\{\text{fallback}\}\$ . Only saved key values can be recovered by this command.

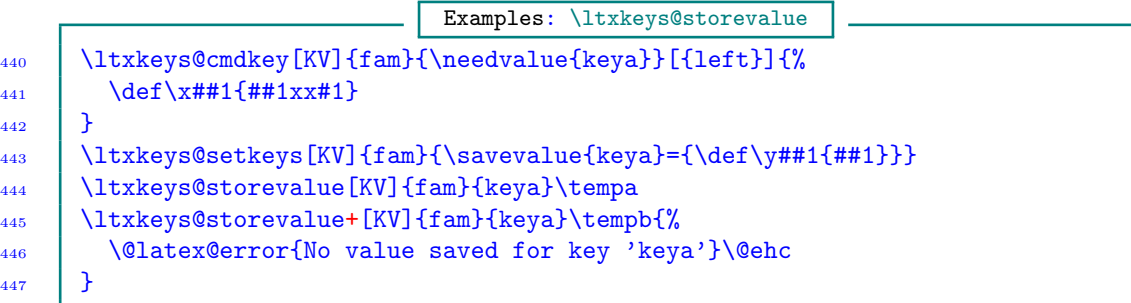

4.6 Pre-setting and post-setting keys

<span id="page-23-1"></span>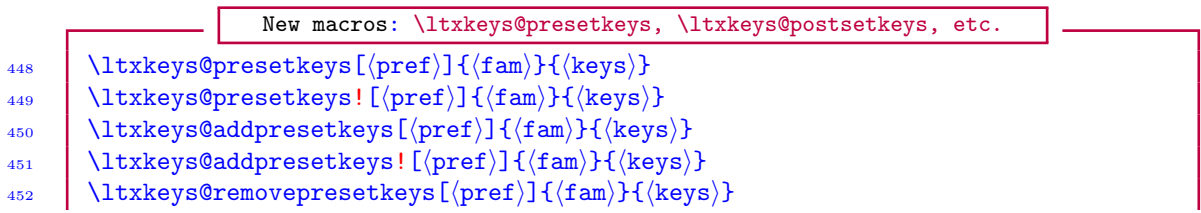

```
453 \vert \ltxkeys@removepresetkeys![\vertpref}]{\vert{fam}}{\vertkeys}}
_{454} \ltxkeys@undefpresetkeys[\langlepref\rangle]{\langlefam\rangle}
_{455} \ltxkeys@undefpresetkeys![\langlepref)]{\langlefam\rangle}
456 \vert \ltxkeys@postsetkeys[\vertpref}]{\vert{fam}}{\vertkeys}}
457 | \ltxkeys@postsetkeys![\langlepref\rangle]{\langlefam\rangle}{\langlekeys\rangle}
458 \vert \ltxkeys@addpostsetkeys[\vertpref}]{\vert{fam}}{\vertkeys}}
\leftarrow \leftarrow \leftarrow\langleltxkeys@removepostsetkeys[\langlepref\rangle]\langle{\langlefam\rangle}{\langlekeys\rangle}
461 | \ltxkeys@removepostsetkeys![\langle pref \rangle]\{\langle fam \rangle\}\{\langle keys \rangle\}_{462} \ltxkeys@undefpostsetkeys[\langlepref\rangle]{\langlefam\rangle}
\begin{array}{c|c} 463 & \end{array} \big\{\text{tams}:\text{[pref]}{f{am}}\big\}
```
The optional ! here, as in many instances in the **ltxkeys** package, means that the assignments would be done (and the lists built) globally rather than locally. 'Presetting keys' means 'these keys should be set before setting other keys in every run of the command \ltxkeys@setkeys for the given key prefix and family'. \ltxkeys@addpresetkeys is an alias for \ltxkeys@presetkeys, and this helps explain that \ltxkeys@presetkeys is indeed a list merger. Neither the command \ltxkeys@presetkeys nor \ltxkeys@postsetkeys set keys itself, contrary to what the names might suggest. 'Post-setting keys' means 'these keys are to be set after setting other keys in every run of \ltxkeys@setkeys for the given key prefix and family'. \ltxkeys@addpostsetkeys is an alias for \ltxkeys@postsetkeys. The commands

#### - Macros

 $464$  \ltxkeys@removepresetkeys![ $\langle$ pref $\rangle$ ]{ $\langle$ fam $\rangle$ }{ $\langle$ keys $\rangle$ }  $465$  \ltxkeys@removepostsetkeys![ $\langle$ pref)]{ $\langle$ fam $\rangle$ }{ $\langle$ keys $\rangle$ }

remove  $\langle \text{keys} \rangle$  from preset and post-set lists, respectively. The commands

```
Macros
_{466} \ltxkeys@undefpresetkeys![\langlepref)]{\langlefam)}
\frac{467}{467} \ltxkeys@undefpostsetkeys![\langle pref \rangle]{\langle fam \rangle}
```
respectively, undefine all preset and post-set keys in the given family.

Logically, you can't enter the same key twice in either preset or post-set list in the same family and prefix.

```
Examples: \ltxkeys@presetkeys, \ltxkeys@postsetkeys, etc.
468 \ltxkeys@definekeys*[KV1]{fam1}[mp@]{%
_{469} keya/left/\def\x##1{#1x##1};
_{470} \needvalue{keyb}/right;
471 keyc/center;
472 keyd
473 \mid474 \ltxkeys@presetkeys![KV1]{fam1}{keya=\flushleft,keyb=\flushright}
475 | \ltxkeys@postsetkeys![KV1]{fam1}{keyd=\flushleft}
476
477 | % Eventually, only 'keya' will be preset:
478 | \ltxkeys@removepresetkeys![KV1]{fam1}{keyb=\flushright}
479 ...
     % Because of the \star and + signs on \ltxkeys@setkeys, all unknown
```
<span id="page-25-2"></span>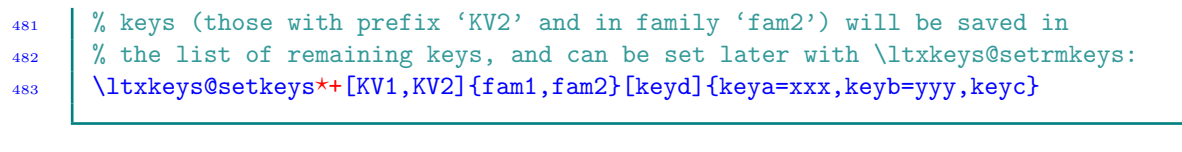

4.7 Initializing keys

<span id="page-25-0"></span>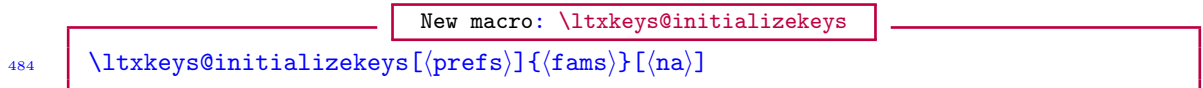

This presets all the keys previously defined in families  $\langle f\text{ams}\rangle$  with their default values; it ignores keys listed in  $\langle na \rangle$ . If  $\langle na \rangle$  is a list of  $\langle key \rangle = \langle value \rangle$  pairs, the key names are extracted from the list before the family keys are initialized. Any  $\langle \text{key}\rangle = \langle \text{value}\rangle$  pairs in  $\langle \text{na}\rangle$  are not set at all. All keys defined by \ltxkeys@definekeys and \ltxkeys@declarekeys are automatically instantly initialized, except slave/alias and dependant keys. Alias and dependant keys aren't initialized in this case in order to avoid cyclic re-entrance of \ltxkeys@setkeys.

The command \ltxkeys@initializekeys can be used in place of \ltxkeys@executeoptions, since \ltxkeys@executeoptions (similar to LATEX kernel's \ExecuteOptions) fulfils the sole purpose of setting up default values of options. Keys defined via \ltxkeys@definekeys and \ltxkeys@declarekeys don't have to be initialized, since they're automatically initialized at definition time.

Note 4.1 Keys that have been processed by \ltxkeys@processoptions (i. e., keys submitted by the user as package or class options via \documentclass or \usepackage can't be initialized or launched (see [subsection 4.8](#page-25-1) below for the meaning of 'launched keys'). This is to avoid unwittingly setting keys to their default values after the user has submitted them as package or class options. This means that 'option keys' (see [section 7\)](#page-28-1) can't be initialized or launched.

## 4.8 Launching keys

<span id="page-25-1"></span>New macro: \ltxkeys@launchkeys 485  $\vert$  \ltxkeys@launchkeys[ $\vert$ prefs}]{ $\vert$ {fams}}{ $\vert$ (curr}} 486 \ltxkeys@launchkeys\*[\(prefs)]{\(fams)}{\(curr)}  $487$  \ltxkeys@launchkeys+[\{prefs\]{\{fams\}{\(curr\)}  $\text{ltxkeys@launchkeys*+}(\text{prefix})]{\{fams\}}$ 

This presets all keys defined in families  $\langle f\text{ams}\rangle$  with their default values; it ignores keys listed in (curr). (curr) may be the list of  $\langle \text{key} \rangle = \langle \text{value} \rangle$  pairs that the user wants to use as current values of keys. Their keys are to be ignored when setting up defaults, i. e., when initializing the family keys. One major difference between \ltxkeys@launchkeys and \ltxkeys@initializekeys is that in  $\text{ltxkeys@launchkeys}$  the  $\langle \text{key}\rangle = \langle \text{value}\rangle$  pairs in  $\langle \text{curr}\rangle$  are immediately set after the absent family keys (i. e., those without current values) are reinitialized. Keys appearing in  $\langle \text{curr} \rangle$  in the command  $\langle \text{ltxkeys}$  claunchkeys will be the  $\langle \text{na} \rangle$  (ignored) keys for the command \ltxkeys@initializekeys.

Keys across multiple prefixes  $\langle \text{prefixs} \rangle$  and families  $\langle \text{fams} \rangle$  can be launched at the same time, but the user has to know what is he doing: the keys might not have been defined across the given families, or some keys might have been disabled in some, and not all, families. The  $\star$  and  $\star$ variants of \ltxkeys@launchkeys have the same meaning as in \ltxkeys@setkeys [\(section 4\)](#page-19-0). The starred ( $\star$ ) variant will save all undefined keys with prefix (pref) and in family (fam) in the macro  $\preccurlyeq_{\text{max}}(\gamma)$ , to be set later, perhaps with the command  $\text{ltxkeys@setrmkeys}$ .

<span id="page-26-3"></span>The plus  $(+)$  variant will search in all the prefixes in  $\langle \text{prefixs} \rangle$  and all families in  $\langle \text{fams} \rangle$  for a key before logging the key in  $\preceq$  (fam)@(rmkeys) (if the  $\star$ + variant is the one used) or reporting it as undefined.

#### 4.8.1 Non-initialize and non-launch keys

<span id="page-26-0"></span>Listing all the keys that shouldn't be reinitialized by  $\text{linkevs@initialize}$ keys in the  $\langle$ na) list every time \ltxkeys@initializekeys is called can sometimes be inconvenient, especially when dealing with a large number of keys. Perhaps even more important is the fact that sometimes you don't want some of the keys in a family to be reinitialized even though they are absent keys (i.e., they aren't listed as current keys, meaning that they aren't in the current  $\langle \text{key} \rangle$ =  $\langle$ value $\rangle$  list submitted to  $\text{txkeys}$  and charged and class options. The command \ltxkeys@nonlaunchkeys provides a convenient means for listing the non-reinitializing keys once and for all. If there are keys in a family that shouldn't be reinitialized/launched with other keys in the same family during any call to \ltxkeys@launchkeys or \ltxkeys@initializekeys, they can be listed in the \ltxkeys@nonlaunchkeys command:

489 | \ltxkeys@nonlaunchkeys[\(prefs)]{\\tams\}{\keys\}

Keys across multiple prefixes and families can be submitted to the \ltxkeys@nonlaunchkeys command: undefined keys are simply ignored by \ltxkeys@nonlaunchkeys.

New macro: \ltxkeys@nonlaunchkeys

Note 4.2 The command \ltxkeys@nonlaunchkeys doesn't mean that the keys in  $\{keys\}$  can no longer be set via the command \ltxkeys@setkeys; it simply implies that keys appearing in \ltxkeys@nonlaunchkeys will not be reinitialized to their default values when members of their class are being launched or reinitialized. The command \ltxkeys@noninitializekeys is an alias for \ltxkeys@nonlaunchkeys.

#### 4.9 Handling unknown keys and options

<span id="page-26-1"></span>You can use the macro \ltxkeys@unknownkeyhandler to declare to the ltxkeys package the course of action to take if, while setting keys, it discovers that a key is undefined or unknown. The command \ltxkeys@unknownoptionhandler applies to unknown options (see [section 11\)](#page-31-0)<sup>\*8</sup>. The syntax of these commands is

New macros: \ltxkeys@unknownkeyhandler, \ltxkeys@unknownoptionhandler

```
_{490} \ltxkeys@unknownkeyhandler[(prefs)]{(fams)}{(cbk)}
```
491  $\left[\{\text{trk}(\text{cm})\}\right]$ 

The callback  $\langle c \cdot b \cdot k \rangle$  signifies the action to take when an unknown key or option is encountered. The default  $\langle$ cbk $\rangle$  is to log the keys and, in each run, warn the user of the presence of unknown keys. The same  $\langle \text{ck} \rangle$  can be used across key prefixes  $\langle \text{prefix} \rangle$  and families  $\langle \text{fams} \rangle$ . You can use #1 (or \CurrentPref) in this macro to represent the current key prefix, #2 (or \CurrentFam) for the current family, #3 (or  $\C{urrentKey}$ ) for the current key name, and #4 (or  $\C{urrentVal}$ ) for the value of the current key. If \CurrentVal contains undefined macros or active characters, then attempting to print it may cause problems. Therefore, when making entries in the transcript file, it will sometimes be preferable to use \InnocentVal instead of \CurrentVal. However, \InnocentVal detokenizes the current key value and, if the value is more than 20 characters, gives only the first 20 characters of a key's value.

<span id="page-26-2"></span><sup>★</sup><sup>8</sup> Options are also keys, but (from the user's viewpoint) there might be a need to treat options separately when dealing with unknown keys.

<span id="page-27-1"></span>The following example provides an unknown key handler for two key prefixes (KVA and KVB) and two key families (fam1 and fam2):

```
Examples: \ltxkeys@unknownkeyhandler
492 \ltxkeys@unknownkeyhandler[KVA,KVB]{fam1,fam2}{%
493 | \@expandtwoargs\in@{,#3,}{,\myspecialkeys,}%
494 \text{ifin@}495 W The reader may want to investigate what the parameter texts
        %note 4.3 below):
497 \ltxkeys@ordkey[#1]{#2}{#3}[#4]{\def\x####1{####1xx##1}}%
       \else
499 \ltxmsg@warn{Unknown key '#3' with value '#4' in family '#2' ignored}\@ehd
500 % \ltxmsg@warn{Unknown key '\CurrentKey' with value
501 % '\InnocentVal' in family '\CurrentFam' ignored}\@ehd
_{502} | \fi
503 \quad | \}
```
The macro \myspecialkeys in the above example doesn't actually exist; it is only meant for illustration here. But 'handled keys' may be introduced by the user to serve this purpose. This will be the set of keys for which special actions may apply at key setting time (see [section 8\)](#page-28-2).

Note 4.3 To see what the parameter texts ##1 and ####1 above stand for, run the following code on your own and note the outcome of \show\KV@fam@keyd. The characters ##1 will turn out to be the parameter text which can be used to access the current values of keys keyd and keye after they have been defined on the fly. And ####1 will be the parameter text of the arbitrary function \x. If you do \show\KV@fam@keyd, you'll notice that the parameter texts have been reduced by one level of nesting.

Examples: \ltxkeys@unknownkeyhandler

```
504 \def\myspecialkeys{keyc,keyd,keye}
505 \ltxkeys@unknownkeyhandler[KV]{fam}{%
506 \@expandtwoargs\in@{,#3,}{,\myspecialkeys,}%
        \ifin<sup>@</sup>
508 \lvert \text{508} \rvert \lvert \text{2}^{#2}^{#3}^{#4} \text{4}^{###1}^{##1}509 \quad | \quad \text{le } 156510 \ltxmsg@warn{Unknown key '#3' with value '\InnocentVal'
511 in family '#2' ignored}\@ehd
512 \quad | \quad \text{if}513 \quad | \}514 | \ltxkeys@setkeys[KV]{fam}{keyd=aaa,keye=bbb}
515 | \show\KV@fam@keyd
```
5 Checking if a key is defined

```
New macros: \ltxkeys@ifkeydefTF, \ltxkeys@ifkeydefFT
_{516} \ltxkeys@ifkeydefTF[\langle</math>prefix)<math>{\langlefams\rangle}}{\langlekey\rangle}{\langletrue\rangle}{\langlefalse\rangle}
_{517} \ltxkeys@ifkeydefFT[(prets){\}{}_{\{trans}\}{}_{\{key\}}{}_{\{false\}}{}_{\{true\}}
```
These check if  $\langle \text{key} \rangle$  is defined with a prefix in  $\langle \text{prefix} \rangle$  and in family in  $\langle \text{fams} \rangle$ . If the test proves that  $\langle \text{key} \rangle$  is defined,  $\langle \text{true} \rangle$  text will be executed; otherwise  $\langle \text{false} \rangle$  will be executed.

## 6 Disabling keys

<span id="page-28-3"></span><span id="page-28-0"></span>New macro: \ltxkeys@disablekeys  $_{518}$  \ltxkeys@disablekeys[ $\langle$ prefix) ${\langle$ fams $\rangle}$ }{ $\langle$ keys $\rangle$ } 519 \ltxkeys@disablekeys\*[\prefs\]{\fams\}{\keys\}

Here,  $\langle \text{keys} \rangle$  is a comma-separated list of keys to be disabled. The macro  $\text{ltxkeys@disablekeys}$ causes an error to be issued when a disabled key is invoked. If the package option tracingkeys is true, undefined keys are highlighted by \ltxkeys@disablekeys with a warning message. Because it is possible to mix prefixes and families in \ltxkeys@disablekeys, undefined keys may readily be encountered when disabling keys. To see those undefined keys in the transcript file, enable the package option tracingkeys.

The plain form of  $\text{ttxkeys\ddot{\text{disables}}$  disables the given keys instantly, while the starred  $(\star)$ variant disables the keys at \AtBeginDocument. Authors can use this command to bar users of their keys from calling those keys after a certain point.

## Option and non-option keys

<span id="page-28-1"></span>Sometimes you want to create keys that can only appear in \documentclass, \RequirePackage or \usepackage, and at other times you may not want the user to submit a certain set of keys via these commands. The **xwatermark** package, for example, uses this concept.

```
New macros: \ltxkeys@optionkeys, \ltxkeys@nonoptionkeys
520 \ltxkeys@optionkeys[\pref\]{\fam\}{\keys\}
```
- 521 | \ltxkeys@optionkeys\*[ $\langle$ pref $\rangle$ ]{ $\langle$ fam $\rangle$ }{ $\langle$ keys $\rangle$ }
- 522 \ltxkeys@nonoptionkeys[(pref)]{(fam)}{(keys)}

Here,  $\langle \text{keys} \rangle$  is a comma-separated list of keys to be made option or non-option keys. Keys listed in \ltxkeys@optionkeys can appear only in arguments of \documentclass, \RequirePackage or \usepackage, while keys listed in \ltxkeys@nonoptionkeys can't appear in these macros. The starred  $(\star)$  variant of \ltxkeys@optionkeys is equivalent to \ltxkeys@nonoptionkeys. Only defined keys may appear in \ltxkeys@optionkeys and \ltxkeys@nonoptionkeys.

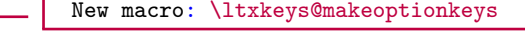

- $_{523}$  \ltxkeys@makeoptionkeys[ $\langle$ pref $\rangle$ ]{ $\langle$ fam $\rangle$ }
- 524 \ltxkeys@makeoptionkeys\*[(pref)]{(fam)}
- $_{525}$  \ltxkeys@makenonoptionkeys[ $\langle$ pref)]{ $\langle$ fam)}

The command  $\text{Utxkeys@makeoptionkeys}$  makes all the keys with prefix  $\{\text{pref}\}$  and in family  $\{\text{fam}\}$  options keys. The command  $\text{txkeys@makenonoptionkeys}$  does the reverse, i.e., makes the keys non-option keys. The starred  $\star$  variant of  $\text{ltxkeys@makeoptionkeys}$  is equivalent to \ltxkeys@makenonoptionkeys.

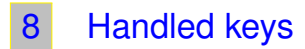

<span id="page-28-2"></span>As mentioned in [subsection 4.9,](#page-26-1) handled keys are keys defined in a macro that is key-prefix and key-family dependent. They are defined as a list in a macro so that they can be used for future applications, such as deciding if a dependant key of a style key should be defined or redefined on

<span id="page-29-1"></span>the fly. Handled keys should be defined, or added to, using key prefix, family and key names. You can define or add to handled keys by the following command:

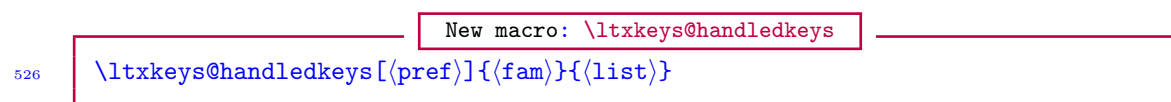

where  $\langle$ 1ist $\rangle$  is a comma-separated list of key names. This command can be issued more than once for the same key prefix  $\langle \text{pref} \rangle$  and family  $\langle \text{fam} \rangle$ , since the content of  $\langle \text{list} \rangle$  is usually merged with the existing list rather than being merely added or overwritten. There is also

$$
\fbox{\begin{tabular}{l|c|c|c} \hline \multicolumn{3}{|c|}{New macro: \lt|txkeys@addhandledkeys} \\ \hline \multicolumn{3}{|c|}{\textbf{New macro: \lt|txkeys@addhandledkeys}}} \\ \hline \multicolumn{3}{|c|}{\textbf{New macro: \lt|txkeys@addhandledkeys}}} \\ \hline \multicolumn{3}{|c|}{\textbf{New macro: \lt|txkeys@addhandledkeys}}} \\ \hline \multicolumn{3}{|c|}{\textbf{New macro: \lt|txkeys@addhandledkeys}}} \\ \hline \multicolumn{3}{|c|}{\textbf{New macro: \lt|txkeys@addhandledkeys}}} \\ \hline \multicolumn{3}{|c|}{\textbf{New macro: \lt|txkeys@addhandledkeys}}} \\ \hline \multicolumn{3}{|c|}{\textbf{New macro: \lt|txkeys@addhandledkeys}}} \\ \hline \multicolumn{3}{|c|}{\textbf{New macro: \lt|txkeys@addhandledkeys}}} \multicolumn{3}{|c|}{\textbf{New macro: \lt|txkeys@addhandledkeys}}} \\ \hline \multicolumn{3}{|c|}{\textbf{New macro: \lt|txkeys@addhandledkeys}}} \multicolumn{3}{|c|}{\textbf{New macro: \lt|txkeys@addhandledkeys}}} \multicolumn{3}{|c|}{\textbf{New macro: \lt|txkeys@addhandledkeys}}} \multicolumn{3}{|c|}{\textbf{New macro: \lt|txkeys@addhandledkeys}}} \\ \hline \multicolumn{3}{|c|}{\textbf{New macro: \lt|txkeys@addhandledkeys}}} \multicolumn{3}{|c|}{\textbf{New macro: \lt|txkeys@addhandledkeys}}} \multicolumn{3}{|c|}{\textbf{New macro: \lt|txkeys@addhandledkeys}}} \multicolumn{3}{|c|}{\textbf{New macro: \lt|txkeys@addhandledkeys}}} \multicolumn{3}{|c|}{\textbf{New macro: \lt|txkeys@addhandledkeys}}} \multicolumn{3}{|c|}{\textbf{New{{\color{red}W}}}} \multicolumn{3}{|c|}{\textbf{New macro: \lt|txkeys@addhandledkeys}}} \multicolumn{3}{|c|}{\textbf{New macro: \lt|txkeys@addhandledkeys}}} \multicolumn{3}{|c|}{\textbf{New macro: \lt|txkeys@addhandledkeys}}} \multicolumn{3}{|c|}{\textbf{New{{\color
$$

which is just an alias for *\ltxkeys@handledkeys*.

Example: \ltxkeys@handledkeys 528 \ltxkeys@handledkeys[KVA,KVB]{fam1,fam2}{keya,keyb,keyc}

For a given key prefix  $\langle \text{pref} \rangle$  and family  $\langle \text{fam} \rangle$ , you can recall the full list of handled keys (set up earlier by **\ltxkeys@handledkeys**) by the command

$$
^{529}
$$

List of handled keys

$$
_{529} \quad \ \ \backslash \langle \mathtt{pref} \rangle @ \langle \mathtt{fam} \rangle @ \mathtt{handedkeys}
$$

You can remove handled keys from a given list of handled keys (in a family) by the following command:

New macro: \ltxkeys@removehandledkeys <sup>530</sup> \ltxkeys@removehandledkeys[hprefi]{hfami}{hlisti}

Rather than remove individual handled keys from a list, you might prefer or need to simply undefine or 'emptify' the entire list of handled keys in a family. You can do these with the following commands:

New macros: \ltxkeys@undefhandledkeys, \ltxkeys@emptifyhandledkeys  $_{531}$  \ltxkeys@undefhandledkeys[ $\langle$ pref $\rangle$ ]{ $\langle$ fam $\rangle$ }

<span id="page-29-0"></span> $_{532}$  \ltxkeys@emptifyhandledkeys[ $\langle$ pref $\rangle$ ]{ $\langle$ fam $\rangle$ }

## 9 Reserving and unreserving key path or bases

By 'key path' we mean the key prefix (default is KV), key family (generally no default), and macro prefix (default is dependent on the type of key). However, when dealing with 'pathkeys' (see [section 16\)](#page-42-0) the term excludes the macro prefix. You can reserve key path or bases (i. e., bar future users from using the same path or bases) by the following commands. Once a key family or prefix name has been used, it might be useful barring further use of those names. For example, the ltxkeys package has barred users from defining keys with key family ltxkeys and macro prefix ltxkeys@.

<span id="page-30-1"></span>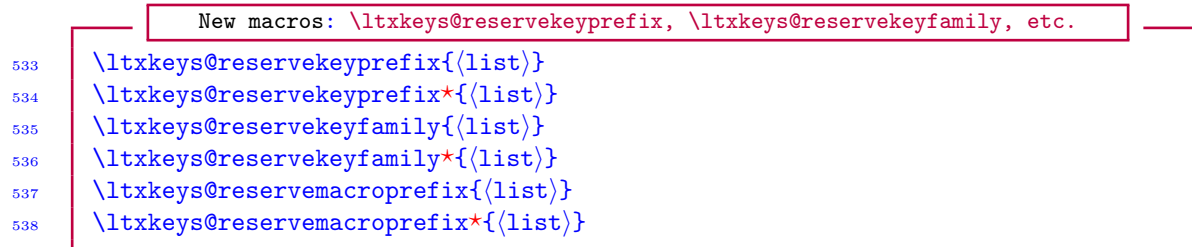

Here,  $\langle$ 1ist) is a comma-separated list of bases. The starred  $(\star)$  variants of these commands will defer reservation to the end of the current package or class, while the unstarred variants will effect the reservation immediately. As the package or class author you may want to defer the reservation to the end of your package or class.

Users can, at their own risk, override reserved key bases simply by issuing the package boolean option reservenopath. This can be issued in \documentclass, \usepackage or \ltxkeys@options. This might be too drastic for many users and uses. Therefore, the ltxkeys package also provides the following commands that can be used for selectively unreserving currently reserved key bases:

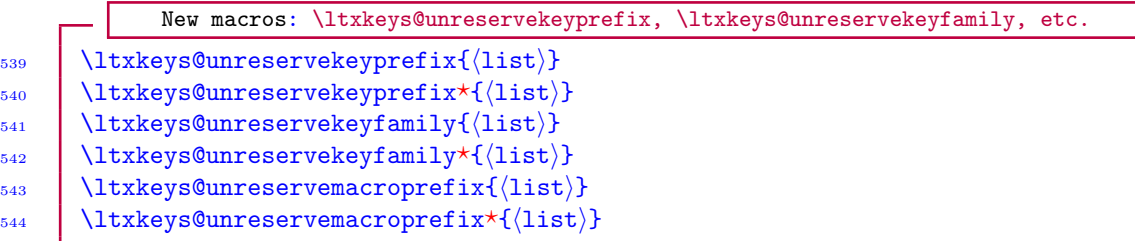

<span id="page-30-0"></span>The starred  $(\star)$  variants of these commands will defer action to the end of the current package or class, while the unstarred variants will undo the reservation immediately.

## 10 Bad key names

Some key names are indeed inadmissible. The ltxkeys considers the following literals, among others, as inadmissible for key names:

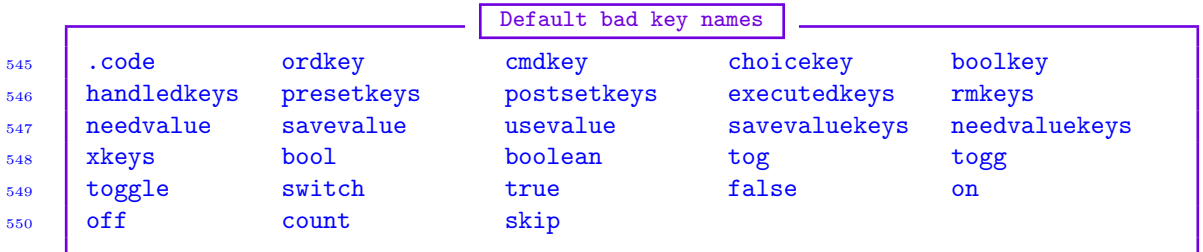

For reasons of efficiency, the ltxkeys package will attempt to catch bad key names only if the package option tracingkeys is enabled.

You can add to the list of invalid key names by the following command:

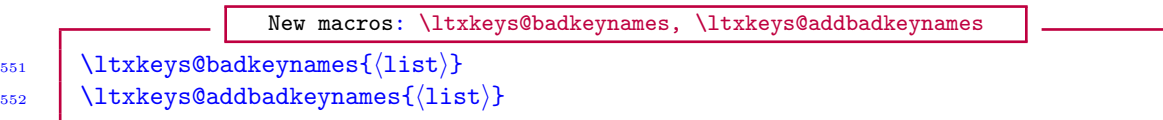

<span id="page-31-1"></span>where  $\langle$ 1ist $\rangle$  is a comma-separated list of inadmissible names. The updating is done by merging, so that entries are not repeated in the internal list of bad key names.

You can remove from the list of bad key names by using the following command:

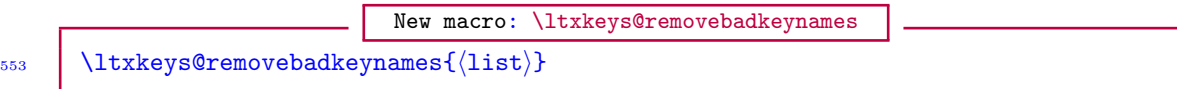

<span id="page-31-0"></span>where, again,  $\langle$ 1ist $\rangle$  is comma-separated. It is not advisable to remove any member of the default bad key names.

## 11 Declaring options

New macros: \ltxkeys@declareoption, \ltxkeys@unknownoptionhandler  $_{554}$  \ltxkeys@declareoption[(pref)]</fam>>{(option)}[(dft)]{(cbk)}

555  $\vert$  \ltxkeys@declareoption\*[ $\langle$ pref $\rangle$ ]< $\langle$ fam $\rangle$ >{ $\langle$ cbk $\rangle$ }

556  $\vert$  \ltxkeys@unknownoptionhandler[(pref)]<\/fam\>{\(cbk)}

The unstarred variant of \ltxkeys@declareoption is simply a form of \ltxkeys@ordkey, with the difference that the key family  $\langle$  fam $\rangle$  is now optional and, when specified, must be given in angled brackets. The default family name is '\@currname.\@currext', i.e., the name of the class file or package and its file extension.

The starred  $(\star)$  variant of \ltxkeys@declareoption prescribes the default action to be taken when undefined options with prefix  $\langle \text{pref} \rangle$  and in family  $\langle \text{fam} \rangle$  are passed to class or package. You may use \CurrentKey and \CurrentVal within this macro to pass the unknown option and its value to another class or package or to specify other actions. In fact, you can use #1 in this macro to represent the current key prefix, #2 for the current family, #3 for the current key name, and #4 for the value of the current key. The command \ltxkeys@unknownoptionhandler is equivalent to the starred  $(\star)$  variant of **\ltxkeys@declareoption**.

Note 11.1 The starred  $(\star)$  variant of \ltxkeys@declareoption differs from the starred form of LATEX's \DeclareOption and the starred form of xkeyval package's \DeclareOptionX.

```
Examples: \ltxkeys@declareoption
557 \ltxkeys@declareoption?[KV]<mypackage>{%
           558 \PackageWarning{mypackage}{%
559 Unknown option '\CurrentKey' with value '\InnocentVal' ignored}%
560 \mid \}561 | \ltxkeys@declareoption*{\PassOptionsToClass{#3}{article}}
562 \ltxkeys@unknownoptionhandler[KV]<mypackage>{%
           563 \@expandtwoargs\in@{,#3,}{,\KV@mypackage@handledkeys,}%
_{564} \ifin@
565 % The reader may want to investigate what the parameter texts
566 % ##1 and ####1 below stand for:
567 \ltxkeys@ordkey[#1]{#2}{#3}[#4]{\def\x####1{####1xx##1}}%
568 \phantom{0} \phantom{0} \phantom{0} \phantom{0} \phantom{0} \phantom{0} \phantom{0} \phantom{0} \phantom{0} \phantom{0} \phantom{0} \phantom{0} \phantom{0} \phantom{0} \phantom{0} \phantom{0} \phantom{0} \phantom{0} \phantom{0} \phantom{0} \phantom{0} \phantom{0} \phantom{0} \phantom{0}569 \PassOptionsToClass{#3}{myclass}%
570 \quad | \quad \text{Yfi}\frac{571}{2} | }
```
<span id="page-32-2"></span>See note [4.3](#page-0-0) for the meaning of the parameter texts in this example. The contents of the macro \KV@mypackage@handledkeys are handled keys for key prefix KV and family fam. See [section 8](#page-28-2) for the meaning of handled keys.

```
New macros: \ltxkeys@declarecmdoption, \ltxkeys@declarebooloption, etc
572 \text{Utxkeys@declareordoption}(\text{pref})\langle fam\rangle\{(\text{option})\}[\langle dft\rangle]\{\langle ck\rangle\}573 \mathrm{ltxkeys@declarecmdoption[\{pref\}]\langle{am}\rangle[\langle{mp}\rangle]{\langle{option}\rbrace[\langle{dft}\rangle]{\langle{ck}\rangle}}574 \ltxkeys@declarebooloption[\pref)]<\/fam\>[\mp\]{\option\}[\dft\]{\cbk\}
_{575} \ltxkeys@declarechoiceoption[(pref)]{(fam)}[(mp)]{(option)}[(bin)]{(alt)}
           [(\text{dft})](\text{cbk})
```
These are the equivalents of the macros \ltxkeys@ordkey, \ltxkeys@cmdkey, \ltxkeys@boolkey and  $\text{ltxkeys@choicekey}$ , respectively, but now the family  $\text{fam}$  is optional (as is  $\text{pref}$ ) and, when specified, must be given in angled brackets. The default family name for these new commands is '\@currname.\@currext', i. e., the current style or class filename and filename extension. \ltxkeys@declareordoption is equivalent to the unstarred variant of \ltxkeys@declareoption. See the choice keys in [subsection 3.6](#page-9-1) for the meaning of  $\langle \text{bin} \rangle$  and  $\langle \text{alt} \rangle$  associated with the command \ltxkeys@declarechoiceoption.

## 11.1 Options that share the same attributes

<span id="page-32-0"></span>The commands

```
Macros
577 | \ltxkeys@declareordoption
578 \ltxkeys@declarecmdoption
579 \ltxkeys@declarebooloption
580 \ltxkeys@declarechoiceoption
```
can each be used to introduce several options that share the same path or bases (option prefix, option family, and macro prefix) and callback  $\langle$ cbk $\rangle$ . All that is needed is to replace  $\langle$ option $\rangle$  in these commands with the comma-separated list (options). Because some users might prefer to see these commands in their plural forms when defining several options with the same callback, we have provided the following aliases.

```
New macros: \ltxkeys@declarecmdoptions, \ltxkeys@declarebooloptions, etc
_{581} \ltxkeys@declareordoptions[(pref)]</fam>{(option)}[(dft)]{(cbk)}
582 \langle \ltxkeys@declarecmdoptions[\langlepref)]</fam\rangle[\langleoption]}[\langledft\rangle]{\langlecbk\rangle}
583 \ltxkeys@declarebooloptions[\pref)]<\fam\>[\mp\]{\option\}[\dft\]{\cbk\}
584 \ltxkeys@declarechoiceoptions[\pref)]{\fam\}[\mp\]{\option\}[\bin\]{\alt\}
585 \left[ \langle \text{dft} \rangle \right] \{ \langle \text{cbk} \rangle \}
```
## 11.2 Declaring all types of option with one command

<span id="page-32-1"></span>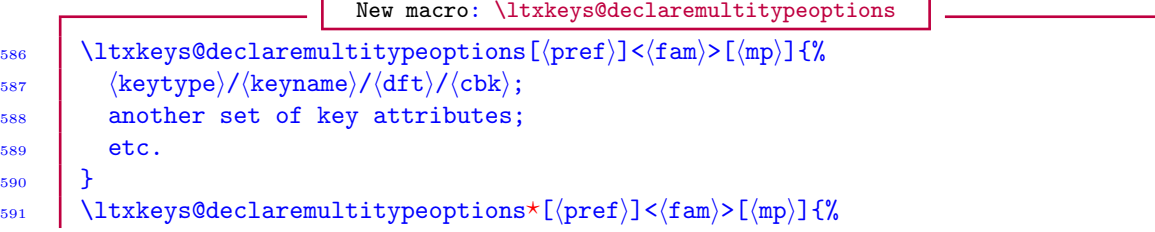

```
_{592} \langle keytype\rangle/\langlekeyname\rangle/\langledft\rangle/\langlecbk\rangle;
593 | another set of key attributes;
594 etc.
595 \quad 1 \quad 3
```
Here, the key default value  $\langle dt \rangle$  and callback  $\langle cbk \rangle$  can be absent in all cases.  $\langle ketvpe \rangle$  may be any one of {ord, cmd, sty, sty\*, bool, choice}. The star  $(\star)$  in 'sty\*' has the same meaning as in \ltxkeys@stylekey above, namely, undefined dependants will be defined on the fly when the parent key is set. The optional quantity  $\langle mp \rangle$  is the macro prefix, as in, for example, [subsec](#page-5-2)[tion 3.3.](#page-5-2) The syntax for the command \ltxkeys@declaremultitypeoptions is identical to that of \ltxkeys@declarekeys except for the following differences: For \ltxkeys@declarekeys the family is mandatory and must be given in curly braces, while for \ltxkeys@declaremultitypeoptions the family is optional, with the default value of '\@currname.\@currext', i. e., the name of the class file or package and its file extension. For \ltxkeys@declaremultitypeoptions, the optional family is expected to be given in angled brackets. The starred  $(\star)$  variant of the command \ltxkeys@declaremultitypeoptions defines only undefined options. An alias for the long command \ltxkeys@declaremultitypeoptions is \declaremultitypeoptions.

```
Example: \ltxkeys@declaremultitypeoptions
596 \declaremultitypeoptions*[KV]<fam>[mp@]{%
_{597} cmd/option1/xx/\def\x##1{##1xx#1};
        598 bool/option2/true;
```
<span id="page-33-0"></span> $599$  }

## 12 Executing options

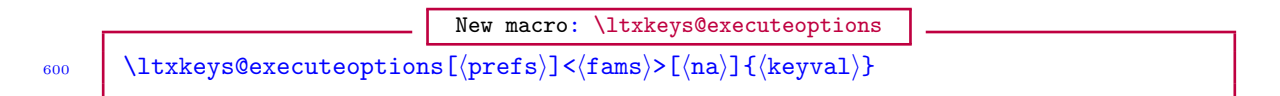

This executes/sets the  $\langle \text{key} \rangle = \langle \text{value} \rangle$  pairs given in  $\langle \text{keyval} \rangle$ . The optional  $\langle \text{na} \rangle$  specifies the list of keys (without values) to be ignored.  $\langle \text{prefixs} \rangle$  is the list of prefixes for the keys; and the optional  $\frac{\text{fsams}}{\text{mass}}$  signifies families in which the keys suggested in  $\text{~key}=$  (value) have been defined. The default value of  $\{\text{fams}\}$  is  $\@{\text{current}}$ .  $\@{\text{current}}$ . The command  $\lt$ ltxkeys@executeoptions can thus be used to process keys with different prefixes and from several families.

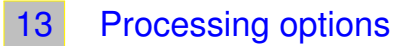

```
New macro: \ltxkeys@processoptions
601 | \ltxkeys@processoptions[\langle \text{prefix}\rangle]<\langle \text{fams}\rangle>[\langle \text{na}\rangle]
\begin{array}{|c|c|c|}\n\hline\n&002 & \text{ltxkeys@processoptions*}[\n\text{prefix}]<\n\end{array}
```
The command  $\text{Utxkeys@process}$  processoptions processes the  $\langle \text{key} \rangle = \langle \text{value} \rangle$  pairs passed by the user to the class or package. The optional argument  $\langle na \rangle$  can be used to specify keys that should be ignored. The optional argument  $\langle f\text{ams}\rangle$  can be used to specify the families that have been used to define the keys. The default value of  ${\f{ams}}$  is  $\@current$ . The package command \ltxkeys@processoptions doesn't protect expandable macros in the user inputs unless the ltxkeys package is loaded before \documentclass, in which case it is also possible to use the <span id="page-34-3"></span>command \XProcessOptions of the catoptions package. When used in a class file, the macro \ltxkeys@processoptions will ignore unknown keys or options. This allows the user to use global options in the \documentclass command which can be inherinted by packages loaded afterwards.

The starred  $(\star)$  variant of \ltxkeys@processoptions works like the plain variant except that, if the ltxkeys package is loaded after \documentclass, it also copies user input from the command \documentclass. When the user specifies an option in the \documentclass which also exists in the local family or families of the package issuing  $\text{trkevs@processoptions*}$ , the local key too will be set. In this case, #1 in the command \ltxkeys@declareoption (or a similar command) will be the value entered in the \documentclass command for this key. First the global options from \documentclass will set local keys and afterwards the local options, specified via \usepackage, \RequirePackage or \LoadClass, will set local keys, which could overwrite the previously set global options, depending on the way the options sections are constructed.

## 13.1 Hooks for 'before' and 'after' processing options

```
New macros: \ltxkeys@beforeprocessoptions, \ltxkeys@afterprocessoptions
603 | \ltxkeys@beforeprocessoptions{\langle \text{code} \rangle}
604 | \ltxkeys@afterprocessoptions{\code}}
```
The macros \ltxkeys@beforeprocessoptions and \ltxkeys@afterprocessoptions can be used to process an arbitrary code given in  $\langle \text{code} \rangle$  before and after  $\langle \text{ltxkeys@processoptions} \rangle$  has been executed. The command \ltxkeys@afterprocessoptions is particularly useful when it is required to optionally load a package, with the decision dependent on the state or outcome of an option in the current package. For obvious reasons, LATEX's options parser doesn't permit the loading of packages in the options section. The command \ltxkeys@afterprocessoptions can be used to load packages after the current package's options have been processed. Here is an example for optionally loading some packages at the end of the options section:

 $609$  }

Example: \ltxkeys@afterprocessoptions 605 | \ltxkeys@cmdkey[KV]{fam}[mp@]{keya}[]{% <sup>606</sup> \iflacus#1\dolacus\else <sup>607</sup> \ltxkeys@afterprocessoptions{\RequirePackage[#1]{mypackage}}%  $608$  | \fi

In this example, #1 refers (as usual) to the user input for key keya. Here, we assume that the values of keya will be the  $\langle \text{key}\rangle = \langle \text{value} \rangle$  pairs for options of mypackage. The loading of mypackage will be determined by whether the user input for keya is empty or not. That is why keya has an empty default value. More complex application scenarios can, of course, be easily created<sup>[★](#page-34-2)9</sup>.

## 14 Key commands and key environments

<span id="page-34-1"></span>Key commands and environments are commands and environments that expect  $\langle \text{key}\rangle = \langle \text{value}\rangle$ pairs as input, in addition to any number of possible nine conventional arguments. Key commands and environments have already been introduced by the keycommand and skeycommand packages, but the inherent robustness of the ltxkeys provides another opportunity to re-introduce these features here. The syntax here is also simpler and the new featureset has the following advantages over those in keycommand and skeycommand packages:

<span id="page-34-2"></span><sup>★</sup><sup>9</sup> The command \iflacus, whose argument is delimited by \dolacus, tests for emptiness of its argument.

- <span id="page-35-1"></span>a) The defined commands and environments can have up to nine conventional parameters, in addition to the  $\langle \text{key} \rangle = \langle \text{value} \rangle$  pairs.
- b) Anyone or all of the nine command or environment parameters can be delimited.
- c) All the various types of key (command keys, boolean keys, etc.) can be used as the keys for the new command or environment.
- d) With the prefixes **\ltxkeysglobal** and **\ltxkeysprotected<sup>†[1](#page-35-0)</sup>,** global and robust key commands and environments can be defined in a manner that simulates  $T_{F}X$ 's  $\gtrsim$  global and  $\varepsilon$ -T<sub>E</sub>X's \protected.
- e) The exit code for the key environment can have access to the arguments of the environment, unlike in LATEX's environment.
- f) Simple commands are provided for accessing the current values (and, in the case of boolean keys, the current states) of keys.

The specification of the mandatory arguments and any optional first argument for the key command and key environment has the same syntax as in  $L^X$ 's \newcommand and \newenvironment. The key command and key environment of the ltxkeys package have the syntaxes:

```
New macros: \ltxkeyscmd, \ltxkeysenv, etc
610 \langle \text{pref}\rangle\langle \text{let}\rangle[\langle \text{large}\rangle][\langle \text{defn}\rangle]\langle \langle \text{delim}\rangle\rangle(\langle \text{keys}\rangle)\{\langle \text{defn}\rangle\}611 \langlepref\rangle\relaxright\langle\cdots\rangle[\langle\hat{f}t]\rangle\langle\langle\hat{h}t\rangle]\langle\langle\hat{h}t\rangle\rangle612 \frac{\text{pref}\left(\text{name}\right)\left(\text{name}\right)\left(\text{array}\right)\left(\text{data}\right)}{\text{delta}}613 hprefi\reltxkeysenv{hnamei}[hnargi][hdfti]<hdelimi>(hkeysi){hbegdefni}{henddefni}
```
Here,  $\langle \text{pref} \rangle$  is the optional command prefix, which may be either  $\text{ltxkeyslobal}$  (for global commands) or  $\text{ltxkeysprotected}$  (for  $\varepsilon$ -T<sub>EX</sub> protected commands);  $\langle \cos \rangle$  is the command;  $\langle \text{name} \rangle$ is the environment name;  $\langle \text{narg} \rangle$  is the number of parameters;  $\langle \text{dft} \rangle$  is the default value of the first argument;  $\langle \text{delim} \rangle$  are the parameter delimiters;  $\langle \text{keys} \rangle$  are the keys to be defined for the command or environment;  $\langle \text{defn} \rangle$  is the replacement text of the command;  $\langle \text{begdefn} \rangle$  is the environment entry text; and  $\langle \text{enddefn} \rangle$  is the code to execute while exiting the environment.

The  $\langle \text{keys} \rangle$  have the same syntax as they do for the command  $\langle \text{lexveys@declarekeys} \rangle$  [\(subsec](#page-14-0)[tion 3.8\)](#page-14-0). The parameter delimiters  $\langle \text{delim} \rangle$ , given above in angled brackets, have the syntax:

```
Parameter delimiters
\begin{array}{c|c} \hline 614 & 1\end{array} (delim1) 2\langledelim2) ... 9\langledelim9)
```
where  $\det(\text{delim1})$  and  $\det(\text{delim2})$  are the delimiters for the first and second parameters, respectively, etc. Only the parameters with delimiters are to be specified in  $\langle$ delim $\rangle$ . Examples are provided later.

In the LATEX \newenvironment and \renewenvironment commands, with the syntax

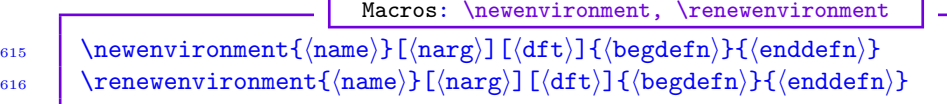

the environment's parameters and/or arguments aren't accessible in  $\langle \text{enddefn} \rangle$ . If the environment user wants to access the parameters in  $\langle \text{enddefn} \rangle$ , he has to save them while still in  $\langle \text{begdefn} \rangle$ . This isn't the case with the commands \ltxkeysenv and \reltxkeysenv, for which the user can access the environment parameters while in  $\langle \text{enddefn} \rangle$ . To do this, he should call the command

<span id="page-35-0"></span><sup>†</sup><sup>1</sup> \ltxkeysrobust is an alias for \ltxkeysprotected.

<span id="page-36-2"></span>\envarg, which expects as argument the corresponding numeral of the parameter text. For example,  $\emptyset$  and  $\emptyset$  refer to the first and third arguments of the environment, respectively. Examples are provided later. The current values of environment's keys can always be accessed in  $\langle \text{enddefn} \rangle$ .

But how do we access the current values or states of keys while in  $\langle \text{begdefn} \rangle$  and  $\langle \text{enddefn} \rangle$ ? To this end the commands \val, \ifval, \ifvalTF, \keyval, \ifkeyval and \ifkeyvalTF are provided. They have the following syntaxes:

```
New macros: \val, \ifval, \ifvalTF, etc
```
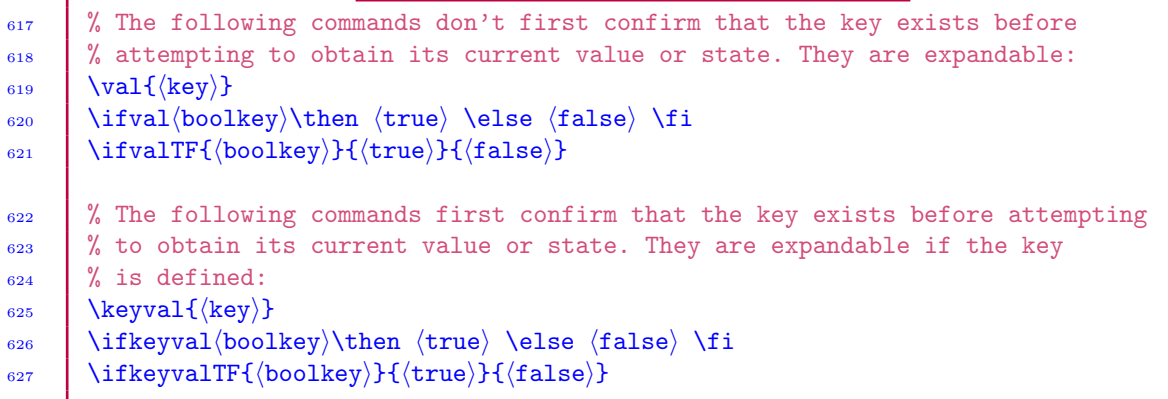

The command \val yields the current value of a command or environment key, irrespective of the type of key. Its argument should exclude the key-command name, key prefix, key family, and macro prefix. The command  $\if{i}$  expects as argument a boolean key name  $\b{bookkey}$  (without the command name, key prefix, key family, and macro prefix) and yields either \iftrue or \iffalse. The command \ifvalTF expects as argument a boolean key and yields one of two LATEX branches,  $\langle$ true $\rangle$  or  $\langle$ false $\rangle$ .

The commands \val, \ifval and \ifvalTF can be used in expansion contexts (including in \csname...\endcsname) but if their arguments aren't defined as keys, they will return an undefined command, either immediately or later. On the hand, their counterparts (namely, the commands \keyval, \ifkeyval and \ifkeyvalTF) will first check that the key has been defined before attempting to obtain its current value or state. This affects their expandability when a key is undefined. My advice is that the user should always use \keyval, \ifkeyval and \ifkeyvalTF instead of \val, \ifval and \ifvalTF, unless he is sure he hasn't committed any mistakes in key's name; but he might be writing a package—that contains these commands—for the use of the T<sub>E</sub>X community. Also, here there is an advantage in using \protected@edef in place of \edef: some LATEX commands are protected with \protect.

The commands \val, \ifval, \ifvalTF, \keyval, \ifkeyval and \ifkeyvalTF, like the command and environment keys, are available in  $\langle \text{defn} \rangle$ ,  $\langle \text{begdefn} \rangle$  and  $\langle \text{enddefn} \rangle$ . These commands (i. e.,  $\val$ , \ifval, \ifvalTF, \keyval, \ifkeyval and \ifkeyvalTF) are pushed on entry into  $\delta$ or  $\langle \text{begin}r\rangle$ , and they are popped on exit of  $\langle \text{defn}\rangle$  or  $\langle \text{enddefn}\rangle$ . Unless they're defined elsewhere outside the ltxkeys package, they're undefined outside  $\langle \text{defn} \rangle$ ,  $\langle \text{begdefn} \rangle$ ,  $\langle \text{enddefn} \rangle$ , and the environment body<sup>#[1](#page-36-1)</sup>.

14.1 Final tokens of every environment

<span id="page-36-1"></span><span id="page-36-0"></span> $^{\ddagger 1}$  The commands \pathkeysval, \ifpathkeysval, \ifpathkeyskeyval, \ifpathkeyskeyval and \ifpathkeyskeyvalTF are always available, but they can be used only in the context of 'pathkeys' [\(section 16\)](#page-42-0).

<span id="page-37-2"></span>The user can add some tokens to the very end of every subsequent environment by declaring those tokens in the macro \ltxkeys@everyeoe, which by default contains only L<sup>A</sup>T<sub>E</sub>X's command \ignorespacesafterend. That is, the ltxkeys package automatically issues

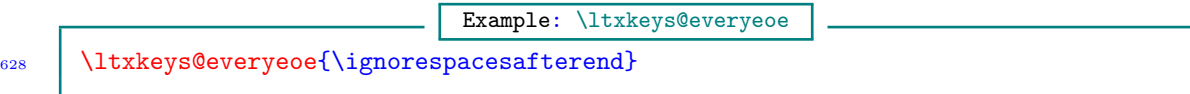

It is important to note that new tokens are prepended (and not appended) to the internal hook that underlies \ltxkeys@everyeoe, such that by default \ignorespacesafterend always comes last in the list. You can empty the list \ltxkeys@everyeoe by issuing \ltxkeys@everyeoe{} and rebuild it anew, still by prepending elements to it. \ltxkeys@everyeoe isn't actually a token list register but it behaves like one<sup>‡[2](#page-37-1)</sup>. It is safe to issue \ltxkeys@everyeoe{ $\{$ token $\}$ } and/or  $\text{ltxkeys@everyeoe}$  in the  $\begin{array}{c}$  hegdefn) part of the key environment. One of the examples in [subsection 14.2](#page-37-0) illustrates this point.

<span id="page-37-0"></span>Note 14.1 The pointer schemes of [subsection 4.4](#page-21-0) are applicable to key commands and key environments. The \needvalue pointer is used in one of the examples in [subsection 14.2.](#page-37-0)

14.2 Examples of key command and environment

Examples: Key command

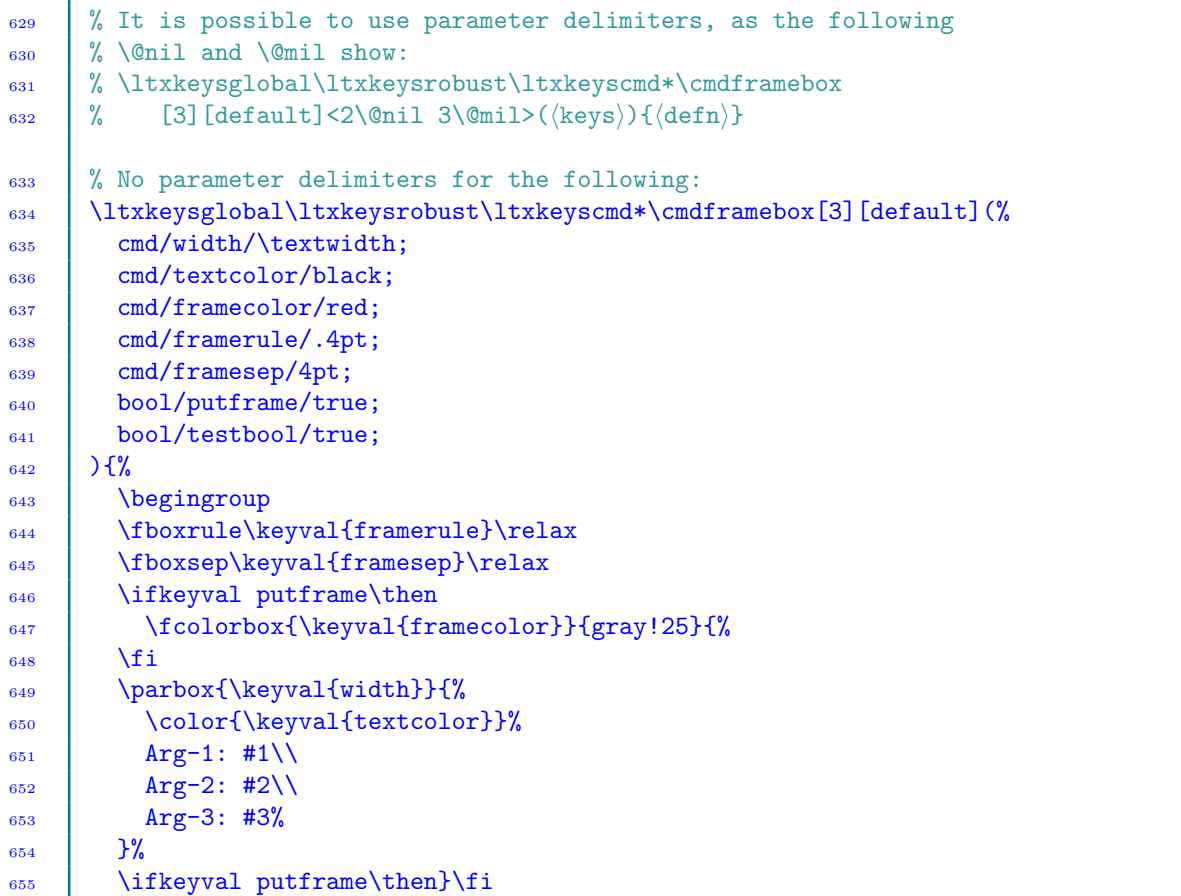

<span id="page-37-1"></span>‡<sup>2</sup> However, you can't do \ltxkeys@everyeoe\expandafter{\cmd} because \ltxkeys@everyeoe isn't a token list register.

```
656 \ifkeyvalTF{testbool}{\def\x{T}}{\def\y{F}}%
\begin{array}{c|c}\n\text{658} & \text{endgroup}\n\end{array}658 }
659 | \begin{document}
660 \cmdframebox[Text-1]{Text-2\\ ...\\ text-3}{Text-4}(%)
661 width=.5\textwidth,
662 framecolor=cyan,
663 textcolor=purple,
664 framerule=1pt,
665 framesep=10pt,
\begin{array}{c|c}\n 6666666760 & \text{putframe=true}\n \end{array}667 )
668 \end{document}
```
Example: Key environment

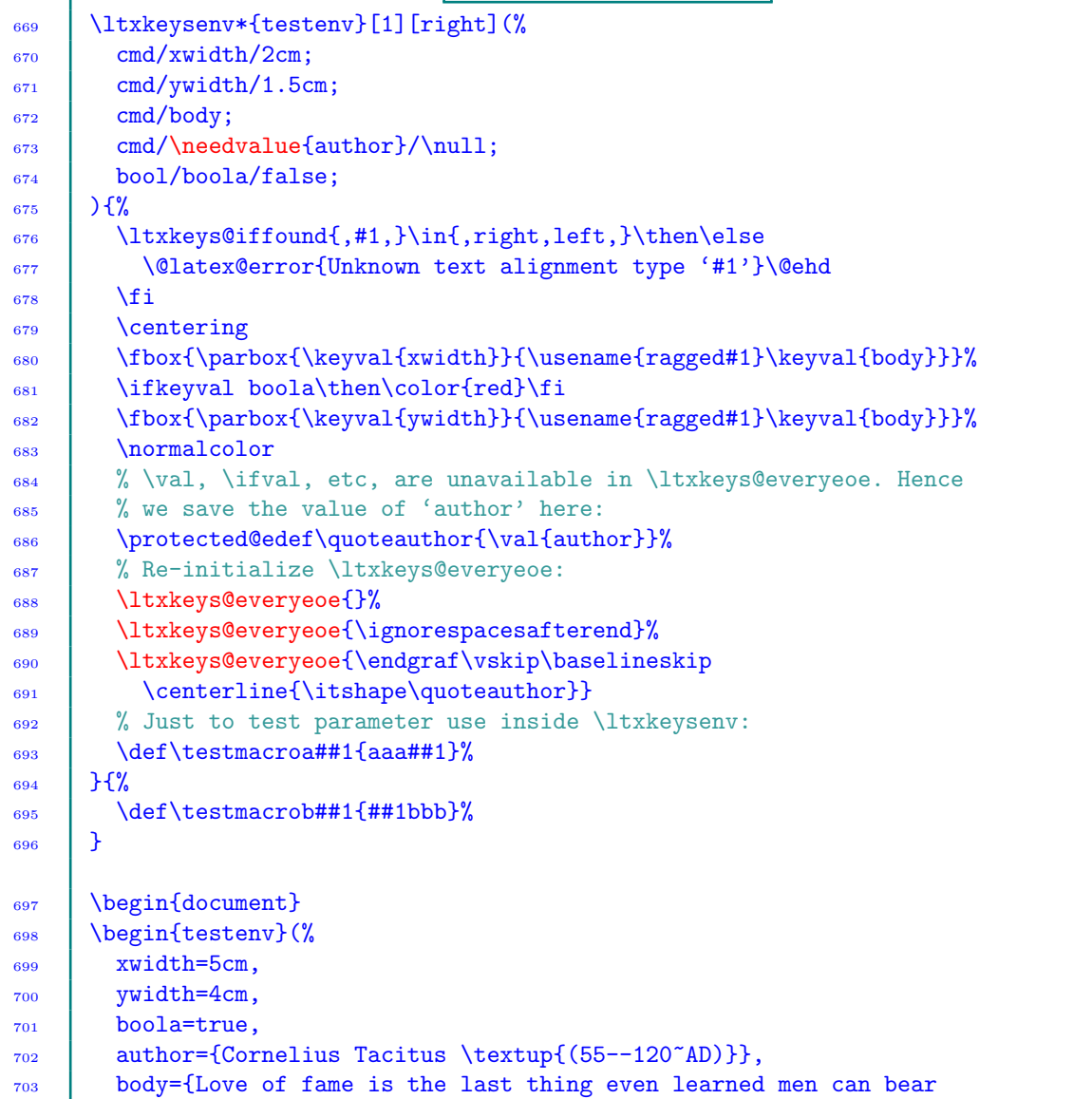

<sup>704</sup> to be parted from.}  $705 \mid$  $_{706}$  \end{testenv}  $\end{document}$ 

Examples: Key environment

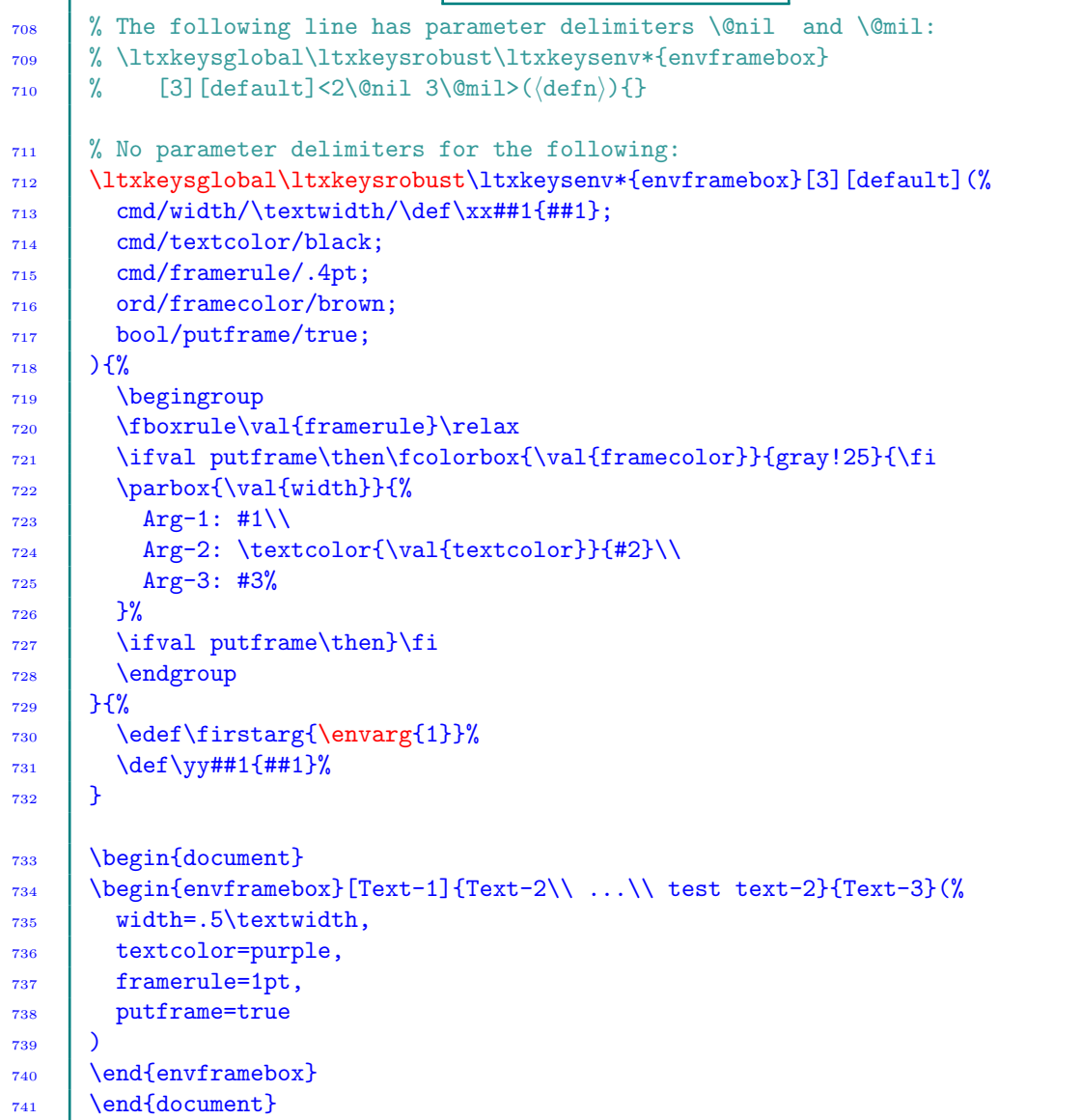

Examples: Nested key environments

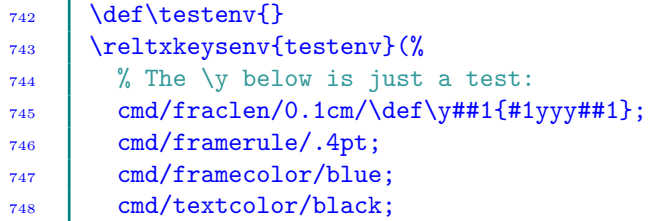

```
749 bool/putframe/true;
750 \quad | \quad } {%
751 \cptdimdef\tempb{.5\textwidth-\val{fraclen}*\currentgrouplevel}%
752 \quad \text{nonmathrm}753 \endgraf\fboxrule=\val{framerule}\relax
754 \color{\val{framecolor}}%
755 }{}
756 \begin{document}
757 \begin{testenv}(%
758 fraclen=0.1cm,
759 framerule=1.5pt,
760 framecolor=red,
761 textcolor=magenta,
762 putframe=true
763 \quad | \quad \}%
764 \ifval putframe\then\fbox{\fi
765 \parbox\tempb{%
766 \color{\val{textcolor}}%
767 | outer box\endgraf
768 ***aaa***
_{769} \vspace*{5mm}%
770 \begin{testenv}(%
771 \int fraclen=0.1cm,
772 framerule=3pt,
773 framecolor=green,
774 textcolor=cyan,
775 putframe=true
776 )%
777 \ifval putframe\then\fbox{\fi
778 \parbox\tempb{%
779 \color{\val{textcolor}}%
780 inner box\endgraf\vspace*{5mm}%
781 +++bbb+++
782 }%
783 \ifval putframe\then}\fi
784 \end{testenv}%
785 }%
786 \ifval putframe\then}\fi
787 \end{testenv}
788 \end{document}
```
The following example shows that in place of the functions \val, \ifval, \ifvalTF, \keyval, \ifkeyval and \ifkeyvalTF the user can access the values and states of keys by concatenating the command or environment name, the  $\mathscr{C}$  sign and the name of the key. This, of course, requires that '@' has catcode 11.

Examples: Key command

```
789 \ltxkeyscmd\myframebox[2][default text](%
790 cmd/width/\textwidth;
791 cmd/textcolor/black;
792 cmd/framecolor/black;
793 cmd/framesep/3\p@;
```
<span id="page-41-1"></span>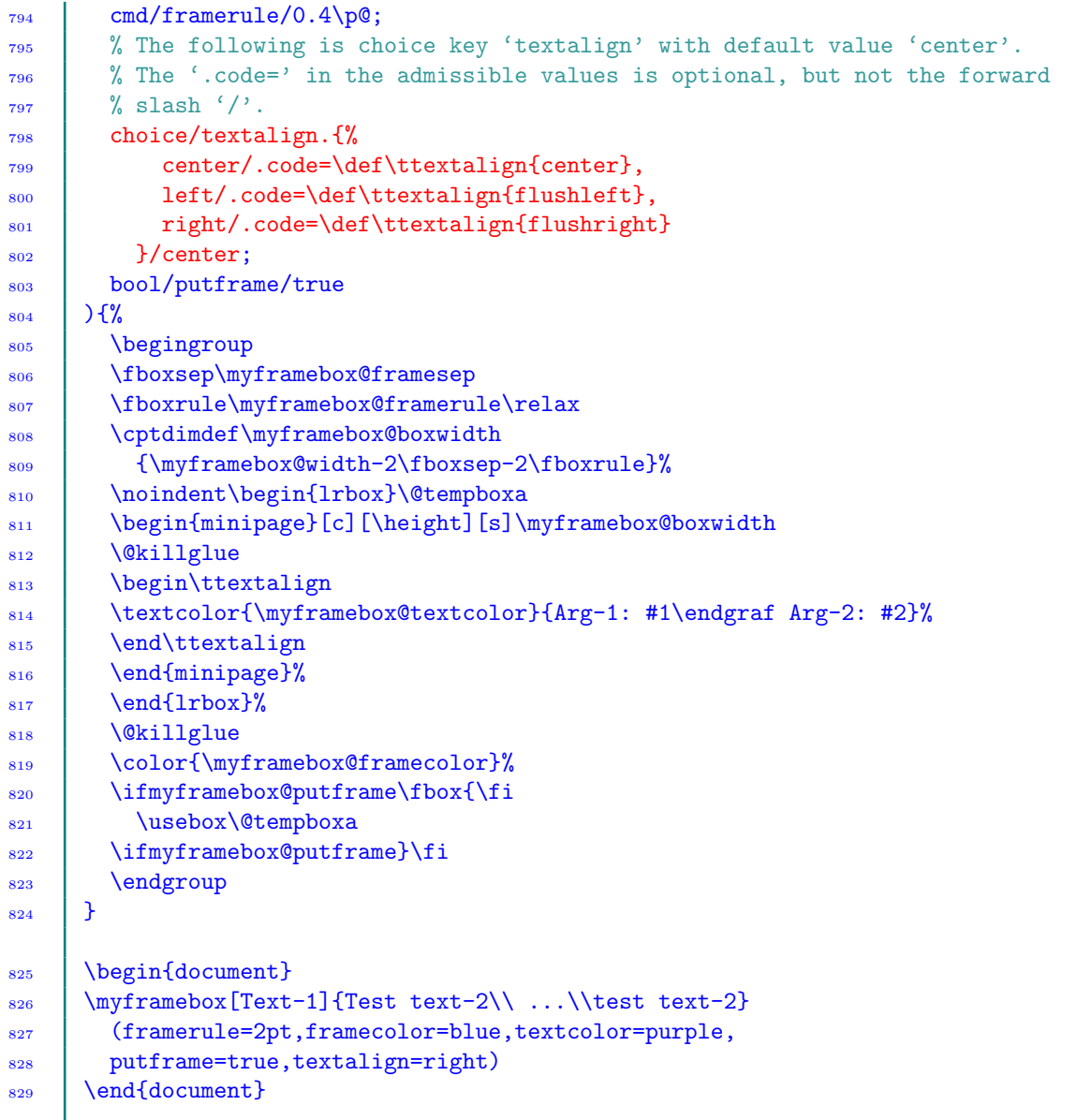

## 15 Declaring variables

<span id="page-41-0"></span>Sometimes keys are used simply to save values for later use. This can be achieved easily by using the command \ltxkeys@declarevariables.

 $832 \mid$  }

```
New macro: \ltxkeys@declarevariables ,\setvarvalues ,\getvarvalue
830 \ltxkeys@declarevariables[\namespace\]{%
831 \langle key-1 \rangle = \langle dtt-1 \rangle = \langle cbk-1 \rangle, \ldots, \langle key-n \rangle = \langle dtt-n \rangle = \langle cbk-n \rangle833 \setvarvalues[{\langle name space \rangle}]{{\langle key \rangle = \langle value \rangle} pairs}
\begin{array}{c} 834 \end{array} \getvarvalue[\mamespace)]{\key\}
```
<span id="page-42-1"></span>Here,  $\langle \text{key}-i \rangle$ ,  $\langle \text{dft}-i \rangle$  and  $\langle \text{cbk}-i \rangle$  are key name, key default value, and key callback, respectively, for key 'i'. The optional  $\langle$ namespace $\rangle$  is the private namespace for the declared variables and is used to avoid clashes of control sequences.

The key default value  $\langle dft \rangle$  and callback  $\langle cbk \rangle$  are optional and may be missing in the mandatory argument of \ltxkeys@declarevariables.

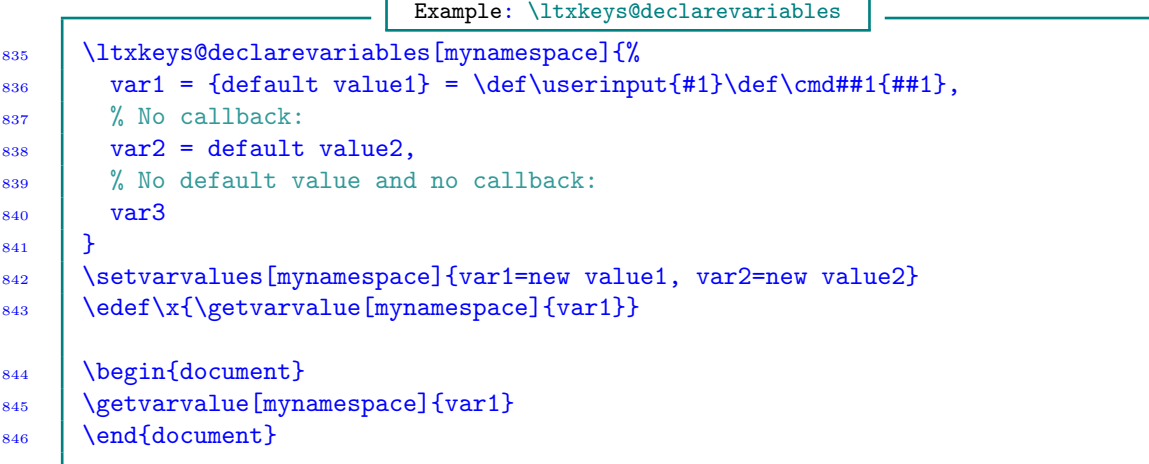

The private namespace is optional but clashes of control sequences might occur:

```
Example: \ltxkeys@declarevariables
847 | \ltxkeys@declarevariables{%
848 var1 = {default value1} = \def\userinput{#1}\def\cmd##1{##1},
849 % No callback:
850 var2 = default value2,
851 | % No default value and no callback:
852 \text{ J} \quad \text{var}3853 \mid \}\begin{array}{c|c} 854 & \setminus \text{setvarvalues}\{ \text{var1=new value1, var2=new value2} \end{array}855 \text{sqrt{vallowale}\{var1\}}_{856} | \begin{document}
\begin{array}{c|c} \text{ss} & \text{getvarvalue}\{\text{var1}\} \end{array}858 \text{document}
```
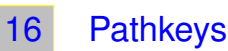

<span id="page-42-0"></span>Let us start this section with a welcome message: you don't have to repeatedly type in long key paths and commands when using pathkeys. There is plenty of help ahead on how to reduce estate when using pathkeys.

The pathkeys package can be loaded on its own (via  $\Re$ ) RequirePackage or  $\angle$ usepackage) or as an option to the ltxkeys package (see [Table 1\)](#page-3-3). All the options listed in [Table 1](#page-3-3) are accepted by the pathkeys package. They are all passed on to ltxkeys package, except pathkeys that is simply ignored by pathkeys package.

<span id="page-43-3"></span>Pathkeys are keys with a tree or directory structure<sup>‡[3](#page-43-0)</sup>. When defining and setting pathkeys, the full key path is usually required. This is also the case when seeking the current value or state of a key. When using pathkeys the user is relieved of the need to known and remember where the optional arguments have to be placed in calls to macros. And like the commands \ltxkeys@definekeys and *Itxkeys@declarekeys*, pathkeys are automatically initialized after definition, i.e., they are automatically set with their default values.

The command for defining and setting pathkeys is \pathkeys, which has the following syntax. The same command is used for several other tasks related to pathkeys. The 'flag' entry in the argument of \pathkeys determines the action that the command is expected to take.

New macros: \pathkeys  $_{859}$  \pathkeys{\\text{\paths\} \left\{ \flag\} : \lattrib} \right\}

In the argument of command  $\pathkeys$ ,  $\paths$  has the syntax

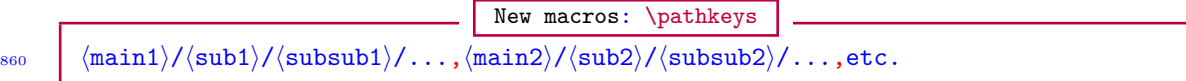

in which individual paths are separated by comma ','. The quantity  $\langle \text{main} \rangle$  is the main path and  $\langle \text{sub} \rangle$  is the sub path, etc. Note that there is no forward slash (/) before  $\langle \text{paths} \rangle$  or  $\langle \text{main} \rangle$ . If the path is empty, the default path 'dft@main/dft@sub/', or the user-supplied current path (see later), is used. There is more about the default and current paths later in this guide.

The  $\langle$ attrib) is determined by the key called  $\langle$ flag $\rangle$ . The  $\langle$ flag $\rangle$  determines the action the command \pathkeys takes, and must be a member of the set described in [Table 2.](#page-43-1) The action specified by  $\langle$  flag $\rangle$  is, if applicable on all the given paths, taken on all the given paths<sup>‡[4](#page-43-2)</sup>. See the table notes for the  $\langle$ attrib $\rangle$ 's of the flags. The attributes describe the arguments associated with the flags, i.e., the quantities expected after the colon ':' in the argument of  $\pathkeys$ . The  $\na\}$ is the list of keys that are ignored by the  $\langle$ flag $\rangle$ 's action. If it is present in the attribute  $\langle$ attrib $\rangle$ part of \pathkeys, it must always be given in square brackets '[]' (see [note 16.1\)](#page-0-0).

For flags with  $\star$  and  $\star$  signs the user should make sure there is no space between the flag and its star or plus sign: such a space will not be zapped internally, since syntactic matching is required.

<span id="page-43-1"></span>

| No.            | Flag               | Meaning                                                                                                   |  |
|----------------|--------------------|----------------------------------------------------------------------------------------------------|--|
| 1              | define             | Define the keys whether or not they already exist. See note 2.1                                           |  |
| $\overline{2}$ | $define*$          | Define the keys only if they don't already exist. <sup>2.2</sup>                                          |  |
| 3              | declareoptions     | Declare the given options whether or not they already exist. $2.3$                                        |  |
| $\overline{4}$ | $decla$ reoptions* | Declare the options if they don't already exist. $2.4$                                                    |  |
| 5              | preset             | Preset the listed keys on the given path. This actually means preparing<br>the list of preset keys. $2.5$ |  |
| 6              | preset!            | Preset the listed keys, saving the list globally. $2.6$                                                   |  |
| $\overline{7}$ | postset            | Post-set the listed keys. $2.7$                                                                           |  |
| 8              | postset!           | Post-set the listed keys, saving the list globally. $^{2.8}$                                              |  |
|                |                    | Continued on next page                                                                                    |  |

Table 2: Flags and attributes for pathkeys

<span id="page-43-0"></span><sup>‡</sup><sup>3</sup> This might sound like pgf keys, but the semantics, syntaxes, and the implementation here are all different from those of pgf keys.

<span id="page-43-2"></span><sup>‡</sup><sup>4</sup> However, in most of this manual only one path is used in the sample syntaxes and in the examples.

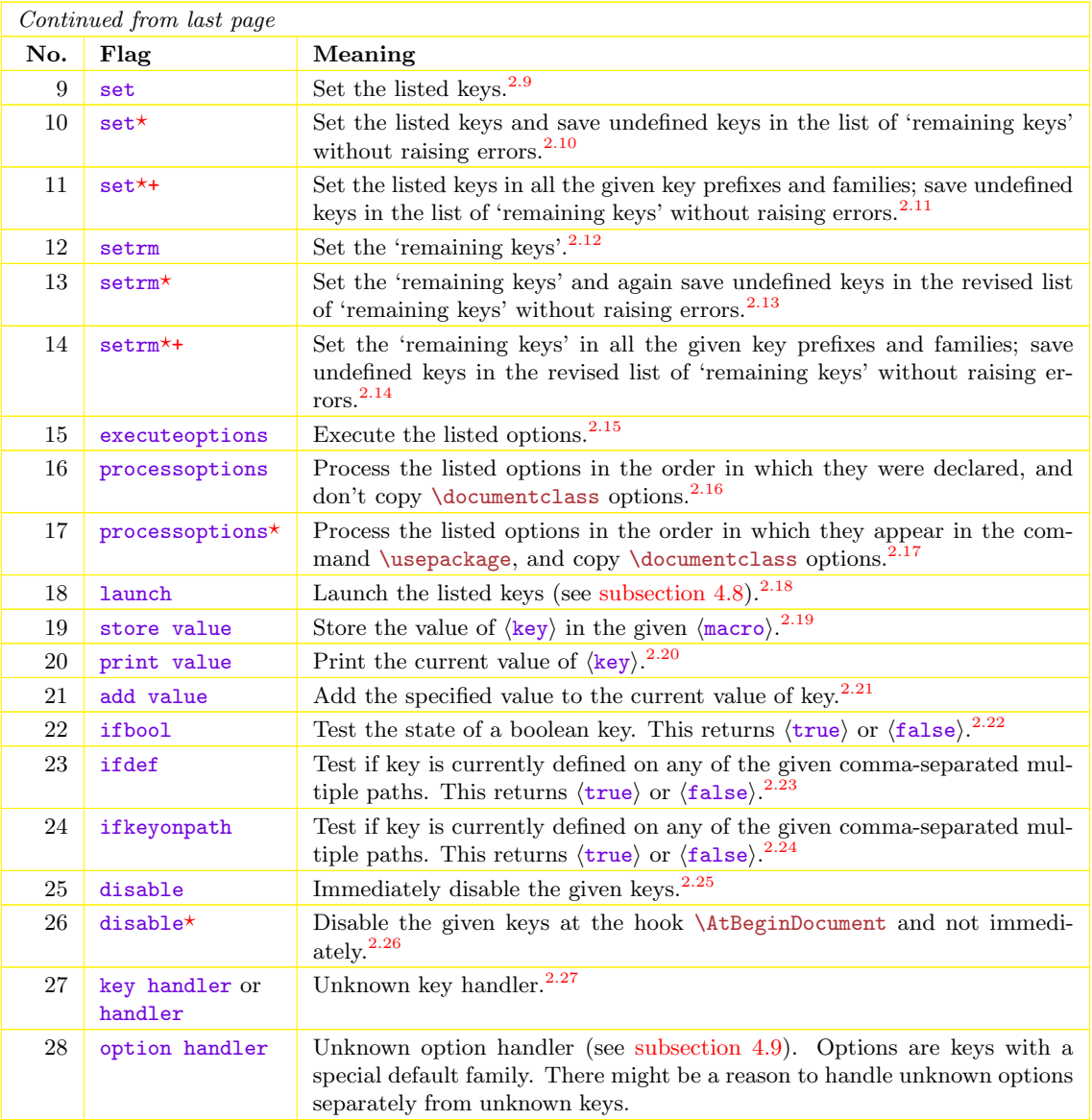

#### Table 2 notes

These notes describe the attributes of handlers, i. e., what are required to be specified in the command \pathkeys after the colon ':' sign.  $\langle n \rangle$  keys are the keys to be ignored; they must appear in square brackets, e. g., [keya].

- 2.1 See attribute in [note 16.1.](#page-0-0)
- <span id="page-44-0"></span>2.2 Same as for define flag.
- <span id="page-44-1"></span>2.3 Same as for define flag.

<span id="page-44-3"></span><span id="page-44-2"></span> $2.4$  The flag declareoptions\* simply signifies the user's aim to define definable options; it has nothing to do with the starred  $(*)$  variant of the command \ltxkeys@declareoption of [section 11.](#page-31-0) The attribute is the same as for define flag.

- <sup>2.5</sup>  $\langle \text{key} \rangle = \langle \text{value} \rangle$  pairs (see [subsection 4.6\)](#page-23-1).
- <span id="page-44-4"></span><sup>2.6</sup>  $\langle$ key $\rangle = \langle$ value $\rangle$  pairs (see [subsection 4.6\)](#page-23-1).
- <span id="page-44-5"></span><sup>2.7</sup>  $\langle \text{key} \rangle = \langle \text{value} \rangle$  pairs (see [subsection 4.6\)](#page-23-1).
- <span id="page-44-7"></span><span id="page-44-6"></span><sup>2.8</sup>  $\langle \text{key} \rangle = \langle \text{value} \rangle$  pairs (see [subsection 4.6\)](#page-23-1).
- <span id="page-45-19"></span><sup>2.9</sup> (na) keys and  $\langle \text{key} \rangle = \langle \text{value} \rangle$  pairs (see [section 4\)](#page-19-0).
- <span id="page-45-0"></span><sup>2.10</sup> $\langle$ na) keys and  $\langle$ key $\rangle$ = $\langle$ value) pairs (see [section 4\)](#page-19-0).
- <span id="page-45-1"></span><sup>2.11</sup> $\langle$ na) keys and  $\langle$ key $\rangle$ = $\langle$ value) pairs (see [section 4\)](#page-19-0).
- <span id="page-45-2"></span> $^{2.12}$  (na) keys (see [subsection 4.2\)](#page-20-0).
- <span id="page-45-3"></span> $^{2.13}$  (na) keys (see [subsection 4.2\)](#page-20-0).
- <span id="page-45-4"></span> $2.14 \text{ (na)}$  keys (see [subsection 4.2\)](#page-20-0).
- <span id="page-45-5"></span> $^{2.15}$  (na) keys and (key)=(value) pairs (see [section 12\)](#page-33-0).
- <span id="page-45-6"></span> $2.16 \langle \text{na} \rangle$  keys (see [section 13\)](#page-33-1).
- <span id="page-45-7"></span> $2.17 \langle \text{na} \rangle$  keys (see [section 13\)](#page-33-1).
- <span id="page-45-8"></span> $2.18$  (key) = (value) pairs.
- <span id="page-45-9"></span> $^{2.19}$  (key) and  $\langle$ macro), e.g., keya  $\langle$ cmda.
- <span id="page-45-10"></span> $2.20$  (key), e.g., keya.
- <span id="page-45-11"></span> $2.21$  (key) and (value).
- <span id="page-45-12"></span> $2.22$  (key).
- <span id="page-45-13"></span> $2.23$  (key).
- <span id="page-45-14"></span> $2.24$  (key).

<span id="page-45-16"></span><span id="page-45-15"></span> $2.25$ The attribute is a comma-separated key list.

2.26Comma-separated key list.

<span id="page-45-18"></span><span id="page-45-17"></span><sup>2.27</sup>The arguments of the unknown key or option handler are the main path, subpaths (separated by forward slash), key name, and the current key value (see [subsection 4.9\)](#page-26-1). The key or option handler can have up to a maximum of 4 arguments.

Note 16.1 The syntax for specifying keys to be defined by \pathkeys is (see [subsection 3.8\)](#page-14-0)

```
Syntax for defining keys in \pathkeys
861 \Delta \theta \pathkeys{\path}/define:
862 (keytype)/\langle \text{keytype} \rangle / \langle \text{dft} \rangle / \langle \text{cbk} \rangle;
863 another set of key attributes;
864 etc.
865 }
```
The default value  $\langle dft \rangle$  and the callback  $\langle cbk \rangle$  can be absent in all cases.  $\langle keytype \rangle$  may be any member of the set {ord, cmd, sty, sty\*, bool, choice}. The star  $(\star)$  in 'sty\*' has the same meaning as in \ltxkeys@stylekey [\(subsection 3.4\)](#page-6-1), namely, undefined dependants will be defined on the fly when the parent is set/executed.

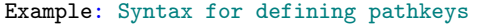

```
866 % Define keys on only one path:
867 | \pathkeys{fam/subfam/subsubfam/define:
868 cmd/keya/defaultval/\def\cmda#1{#1};
869 bool/keyb/true;
870 \quad | \}871 | % Define keys on multiple paths:
872 \pathkeys{fam1/subfam1/subsubfam1,fam2/subfam2/subsubfam2,.../define:
\frac{873}{\text{cmd/keya/defaultval/\def\end{41}};
\frac{874}{874} bool/keyb/true;
875 \mid \}
```
Choice keys must have their names associated with their nominations (i. e., admissible values) in the format  $\langle \text{keyname} \rangle. \langle \text{fnominations} \rangle$ , as below (see also [subsection 3.8\)](#page-14-0):

```
Syntax for defining choice keys in \pathkeys
876 \% 'keya' is a choice key with simple nominations and callback, while 'keyb'
877 \% is a choice key with complex nominations. The function \order is generated
878 | % internally by the package for choice keys.
879 | \pathkeys{fam/subfam/subsubfam/define:
880 choice/keya. {left, right, center}/center/
881 \edef\x{\ifcase\order 0\or 1\or 2\fi};
882 choice/keyb.{%
883 center/.code=\def\textalign{center},
884 left/.code=\def\textalign{flushleft},
885 \frac{1}{2} % '.code=' can be omitted, as in:
         886 right/\def\textalign{flushright},
887 | justified/\let\textalign\relax
888 }/center/\def\{\#41{xx#1};889 }
```
The  $\langle$ na) keys, if they are present in the attribute of  $\mathcal{A}$  has always be given in square brackets  $\Box$ . They can come either before or after the  $\langle \text{key} \rangle = \langle \text{value} \rangle$  list to be set in the current run. For example,

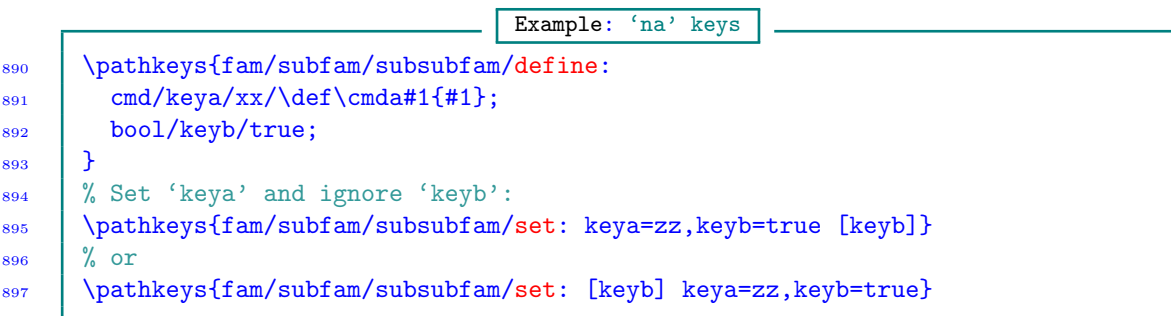

See [subsection 16.4](#page-54-0) for further examples of the use of ignored keys. Here we can see that a value is provided for 'keyb' and yet we're ignoring the key. However, in practical applications it is often impossible to predict the set of keys (among a set of them) that may be executed at any time by the user of the keys. Therefore,  $\langle na \rangle$  keys are much more useful than the above example demonstrates•

Some of the commands associated with pathkeys are listed below. The abbreviation  $\langle pk \rangle$  means the full key path and key name, all separated by forward slash.

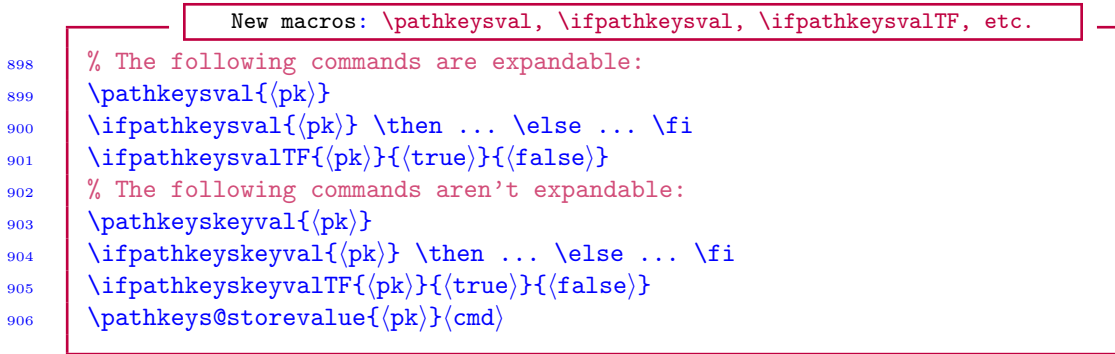

<span id="page-47-0"></span>The commands \pathkeysval and \pathkeyskeyval simply yield the current value of the key. The commands \ifpathkeysval and \ifpathkeyskeyval, which require \then to form balanced conditionals, test the current state of the boolean key  $\langle p k \rangle$  in a T<sub>EX</sub>-like syntax. The commands \ifpathkeysvalTF and \ifpathkeyskeyvalTF also test the current state of the boolean key  $\langle pk \rangle$ but return (true) or (false) in a LATEX syntax. The command \pathkeys@storevalue stores the current value of key  $\langle pk \rangle$  in the given command  $\langle cmd \rangle$ .

Note 16.2 If called outside an assignment or document environment, the macros \pathkeysval and \pathkeyskeyval can give 'no document error', to signify that a token has been output outside these situations. And one source of problem with \ifpathkeysval and \ifpathkeyskeyval is to omit \then after their argument. If you find yourself typing long key paths and the commands \pathkeysval and \pathkeyskeyval, etc., repeatedly, there is help ahead on how to reduce estate when using pathkeys.

The following provide our first examples of pathkeys and a demonstration of some of the commands associated with pathkeys.

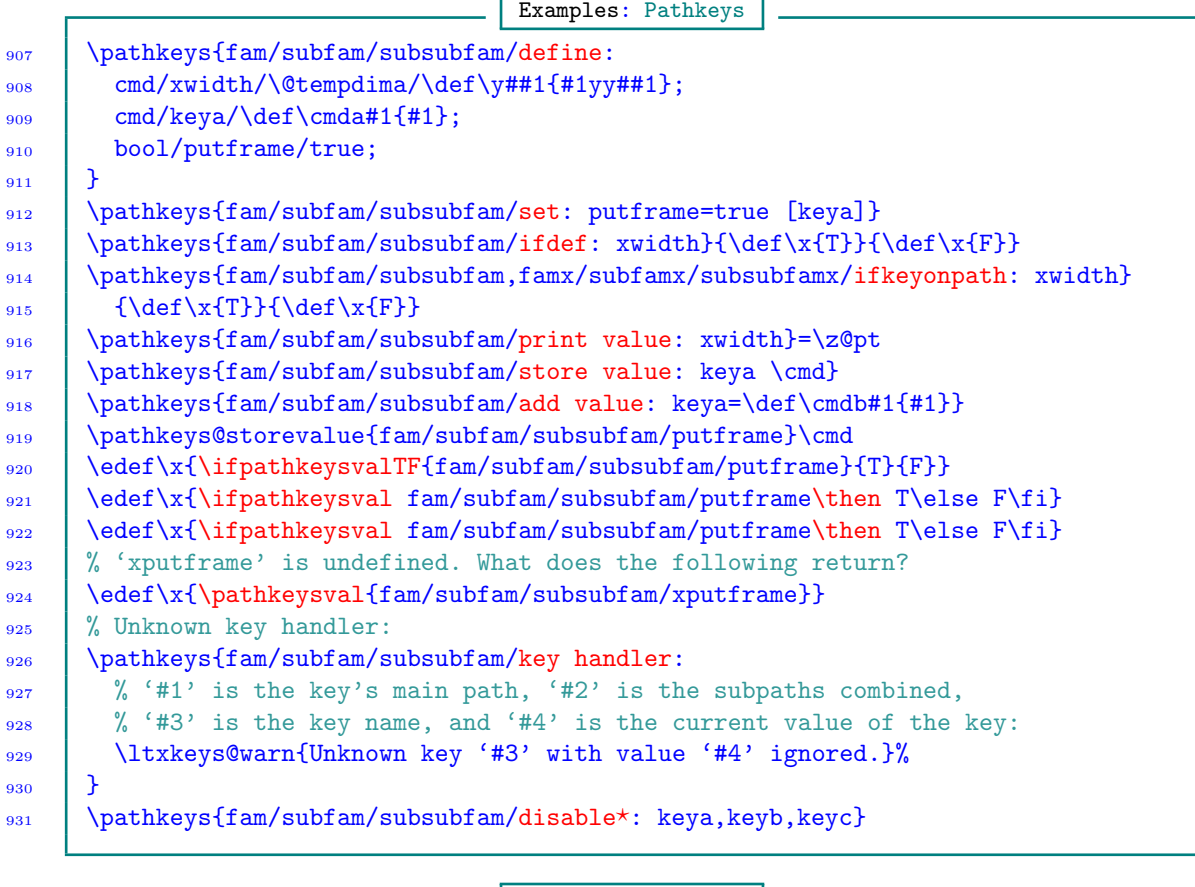

Examples: Pathkeys

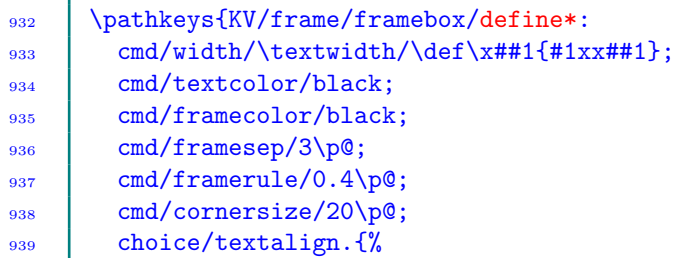

```
940 center/.code=\def\ttextalign{center},
941 left/.code=\def\ttextalign{flushleft},
942 right/.code=\def\ttextalign{flushright}
_{943} }/center:
944 bool/putframe/true;
945 cmd/arga;
946 cmd/argb;
947 }
948 \newcommand*\myframebox[1][]{%
949 % Use 'set' or 'launch' here, but they don't have the same meaning:
950 \pathkeys{KV/frame/framebox/set:#1}%
951 | \begingroup
952 \fboxsep\pathkeysval{KV/frame/framebox/framesep}%
953 \fboxrule\pathkeysval{KV/frame/framebox/framerule}\relax
_{954} \cptdimdef\boxwidtha{%
         955 \pathkeysval{KV/frame/framebox/width}-2\fboxsep-2\fboxrule
956 {}^{\circ} }%
957 \noindent\begin{lrbox}\@tempboxa
958 \begin{minipage}[c][\height][s]\boxwidtha
959 \@killglue
960 \begin\ttextalign
961 \textcolor{\pathkeysval{KV/frame/framebox/textcolor}}{%
         Arg-1: \pathkeysval{KV/frame/framebox/arga}
963 \endgraf
964 | Arg-2: \pathkeysval{KV/frame/framebox/argb}%
965 \frac{1}{2}966 | \end\ttextalign
967 | \end{minipage}%
_{968} \end{lrbox}%
969 \@killglue
970 \color{\pathkeysval{KV/frame/framebox/framecolor}}%
971 \ifpathkeysval{KV/frame/framebox/putframe}\then\ovalbox{\fi
972 | \usebox\@tempboxa
973 \ifpathkeysval{KV/frame/framebox/putframe}\then}\fi
974 \endgroup
975 | \}976 | \begin{document}
     \myframebox[arga=Text-1,argb={Test text-2\\ ...\\test text-2},
978 framerule=2pt,framecolor=blue,textcolor=purple,
979 | putframe=true, textalign=right]
980 | \end{document}
```
Note 16.3 When using pathkeys (and in general the commands \ltxkeys@definekeys and \ltxkeys@declarekeys), there is a potential problem in deploying forward slashes in key defaults and macros without enclosing those slashes in curly braces. They will confuse the parser. Several solutions exist, including tweaking the relevant internal parser, but I haven't decided on the optimal solution to this possibility. For example, the following will fail:

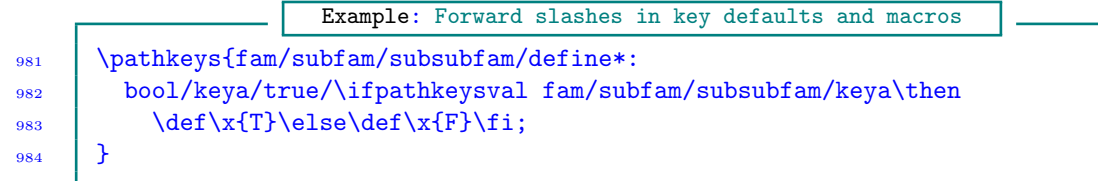

Its correct form is

```
Example: Forward slashes in key defaults and macros
985 | \pathkeys{fam/subfam/subsubfam/define*:
986 bool/keya/true/\ifpathkeysval{fam/subfam/subsubfam/keya}\then
987 \det\xf{T}\elles\def\xf{F}\fi;988 | }
```
16.1 Shortened pathkeys commands

<span id="page-49-0"></span>As seen above, the estate for deploying pathkeys can be large when compared with the amount of typing required for conventional keys presented in the previous chapters. To reduce the estate, the first line of thought is to store any long path in a macro and call the macro instead of the path. The path is always fully expanded under safe actives. The following example demonstrates this approach.

```
Examples: Putting paths in macros
989 \def\mypath{fam/subfam/subsubfam}
990 | \pathkeys{\mypath/define:
991 cmd/xwidth/\@tempdima/\def\y##1{#1yy##1};
_{992} cmd/keya/\def\cmda#1{#1};
993 bool/putframe/true
994 }
995 \pathkeys{famx/subfamx,fam/subfam/ifkeyonpath: xwidth}{\def\x{T}}{\def\x{F}}
996 \pathkeys{famx/subfamx,\mypath/ifkeyonpath: xwidth}{\def\x{T}}{\def\x{F}}
997 | \pathkeys{\mypath/set: putframe=true}
998 \pathkeys{\mypath/ifdef: xwidth}{\def\x{T}}{\def\x{F}}
999 \pathkeys{\mypath/print value: xwidth}=\z@pt
1000 \pathkeys@storevalue{\mypath/putframe}\cmd
_{1001} \edef\x{\ifpathkeysvalTF{\mypath/putframe}{T}{F}}
1002 \edef\x{\ifpathkeysval \mypath/putframe\then T\else F\fi}
_{1003} \edef\x{\ifpathkeysval \mypath/putframe\then T\else F\fi}
1004 \pathkeys{\mypath/add value: keya=\def\cmdb#1{#1}}
```
Instead of defining your own commands like the above \mypath, you can use the following namespaced commands:

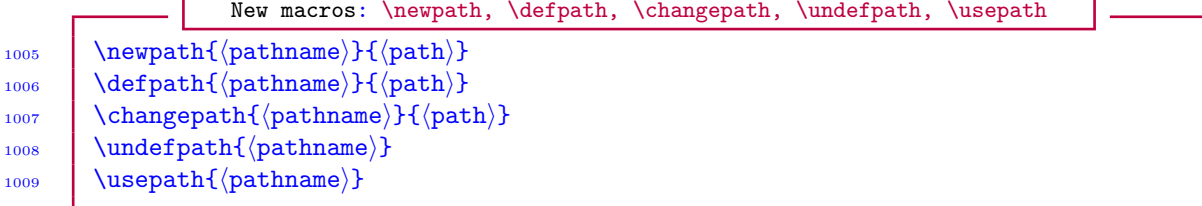

<span id="page-50-1"></span>These commands have their own separate namespace. Here,  $\langle$  pathname $\rangle$  is used, after definition, as an abbreviation for the full path  $\path$ . The command \newpath creates  $\path$  if it didn't already exist;  $\defpath creates \phi$  whether or not it exists;  $\change$  is equivalent to  $\defpath$ ;  $\undef{path underfins (pathname)}$ ; and  $\usepath$  expands  $\pathname)$  to its full meaning. The macro \usepath does accept, as argument, a comma-separated list of pathnames. When using the flag ifdef or ifkeyonpath, if  $\langle$  path) or  $\langle$  pathname $\rangle$  is a comma-separated list, all the given paths are searched in determining if the key is defined (see the following example).

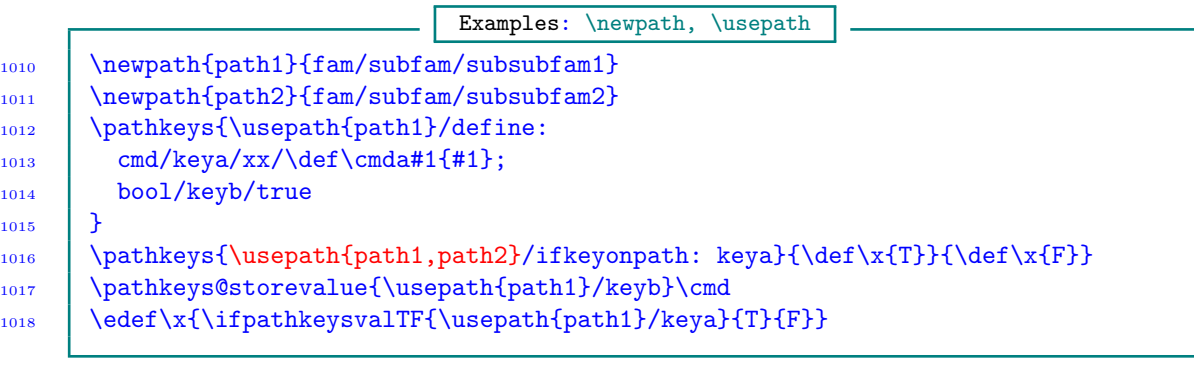

Examples: \defpath, \usepath, set, setrm

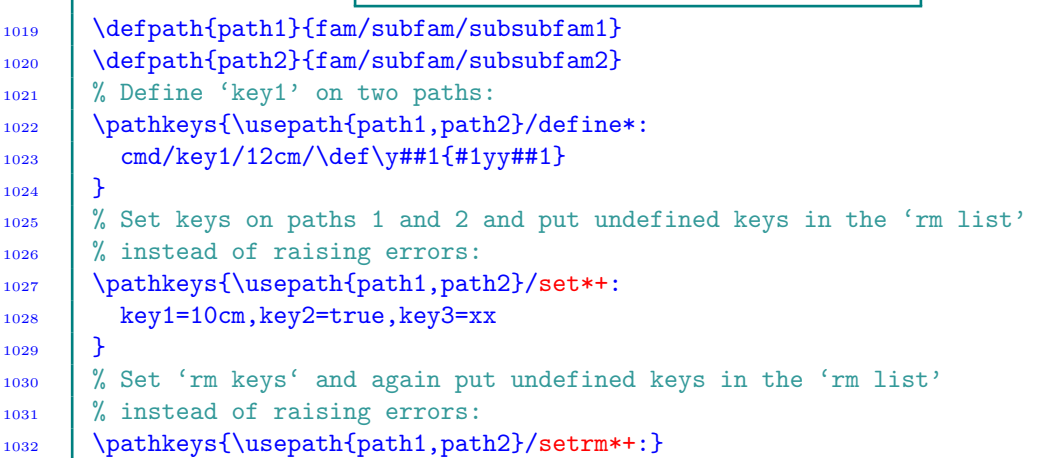

The following shortened counterparts of the pathkeys commands are provided (see [Table 3\)](#page-50-0). The abbreviated commands are available only after the user has invoked \pathkeys@useshortcmds, which expects no argument. The command \pathkeys@useshortcmds has only local effect, i.e., the abbreviations may be localized to a group. The abbreviations are defined only if they're definable (i. e., didn't exist before calling the command \pathkeys@useshortcmds).

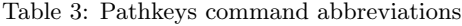

<span id="page-50-0"></span>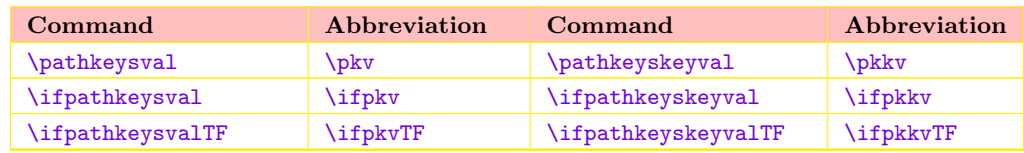

The user isn't constrained to use the short form commands of [Table 3.](#page-50-0) He/she can define his/her own short forms by using the command \pathkeys@makeshortcmds, which has the syntax:

<span id="page-51-1"></span><span id="page-51-0"></span>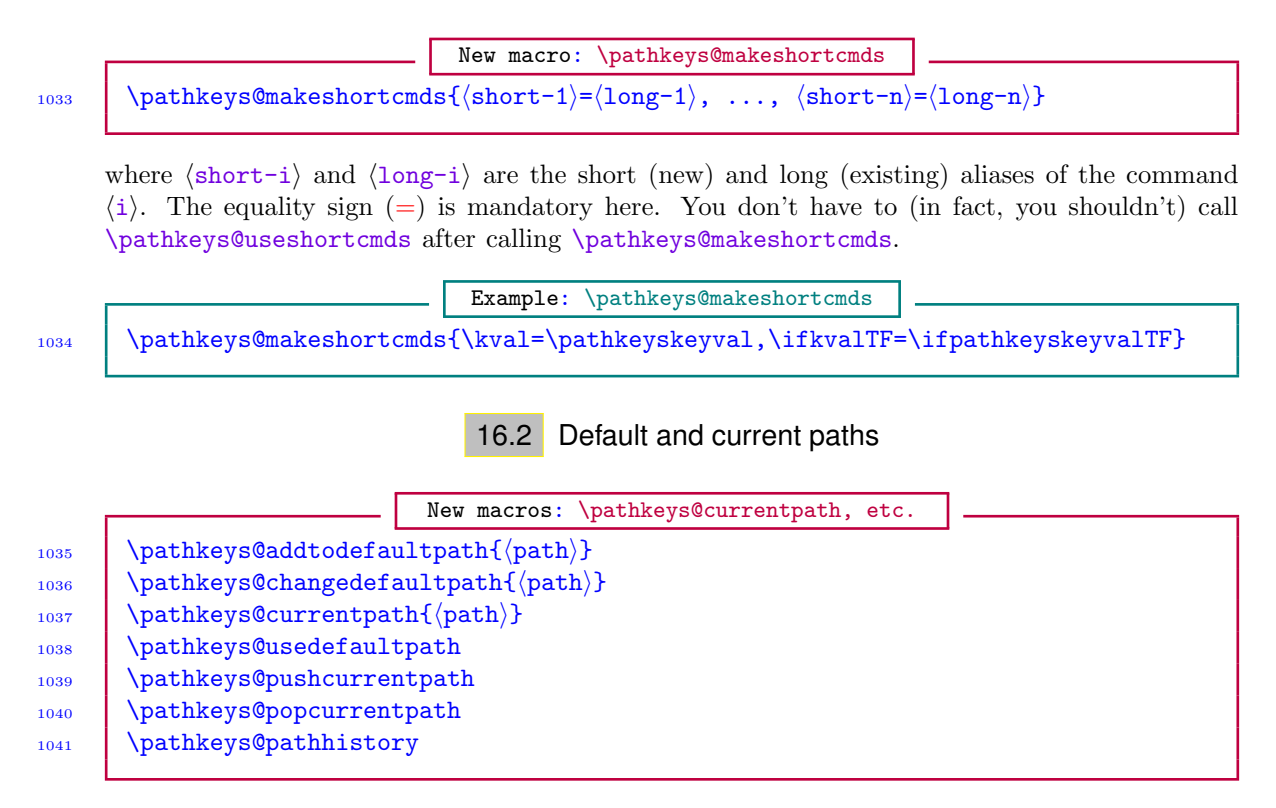

If the key path is empty, then the current path will be used; and if there is no current path, the default path will be used. The default path is dft@main/dft@sub. This can be changed by the commands \pathkeys@addtodefaultpath and \pathkeys@changedefaultpath. The current path can be declared by providing an argument to the command \pathkeys@currentpath. The default path can be made the current path by invoking the command \pathkeys@usedefaultpath, which is parameterless.

It isn't mandatory, but it is useful, to first push the prevailing path before changing it. This can be done by calling the parameterless command \pathkeys@pushcurrentpath. When you're done with the current path, you can revert to the path before the current path by calling the command \pathkeys@popcurrentpath. You can get the entire history of path changes from the container \pathkeys@pathhistory, which is useful in complex situations. However, it should be noted that \pathkeys@pathhistory doesn't contain a chronological order of path changes: if a path is already contained in it, it wouldn't be added again.

Before the current path is resorted to, the path for the commands \pathkeys, \pathkeysval, \ifpathkeysval, etc. must be empty (i. e., no main and no subs). Therefore, in any given setting, the path that is dominant can be made current so that it isn't given in \pathkeys, \pathkeysval, \ifpathkeysval, etc. The non-dominant paths could then be listed in full. Of course, there can't be more than one current path.

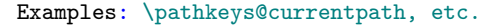

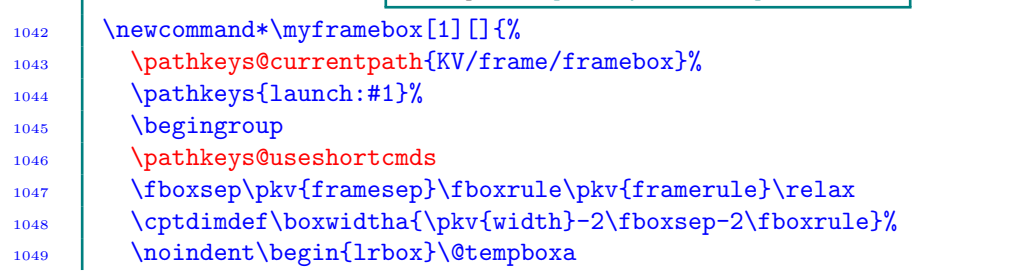

## The ltxkeys package 19th December 2011

-F

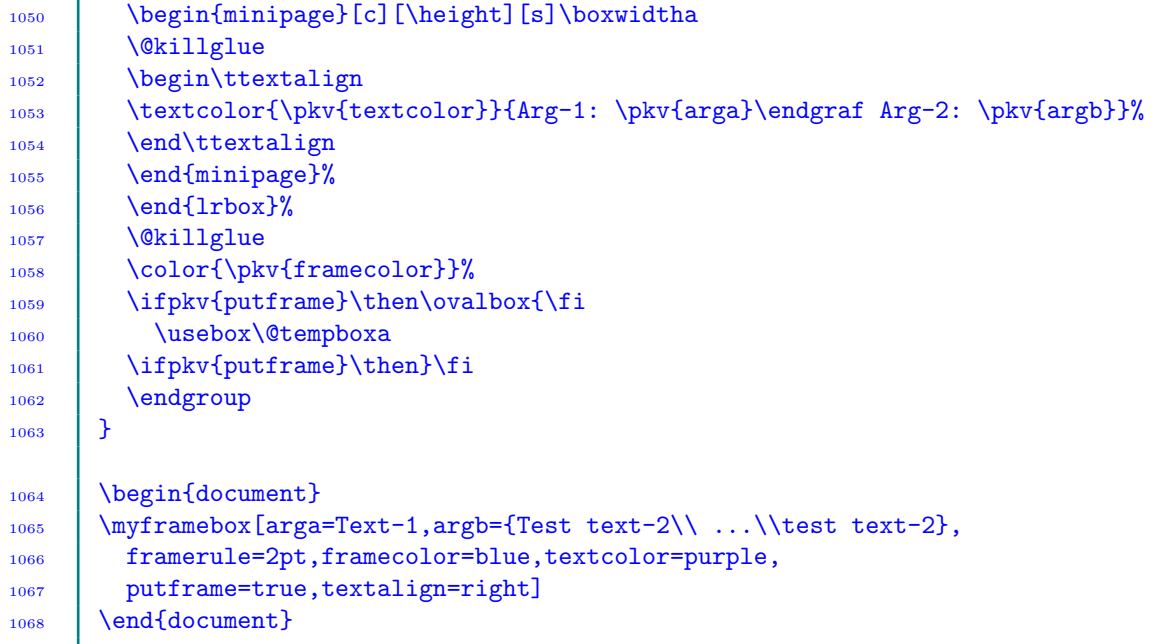

Examples: Tiling with pathkeys

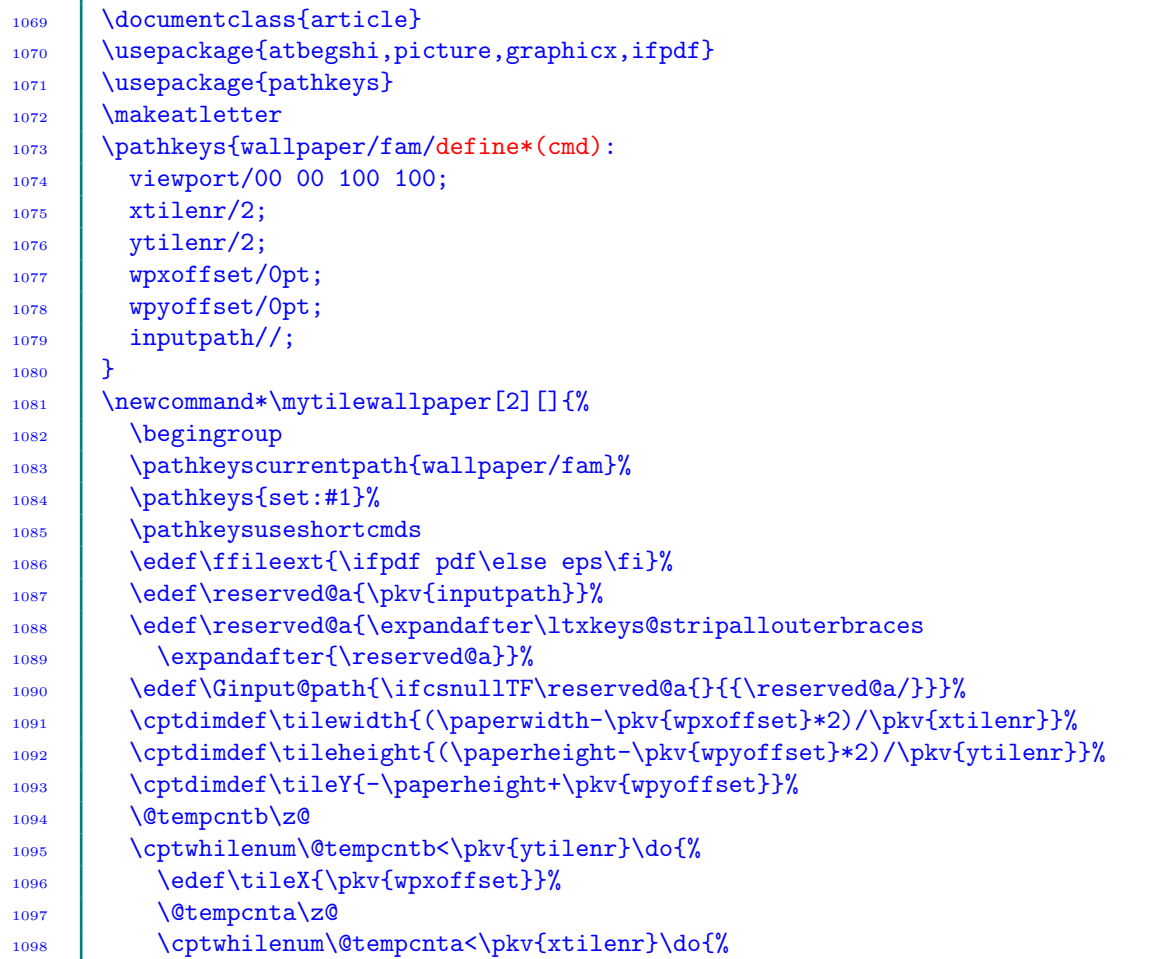

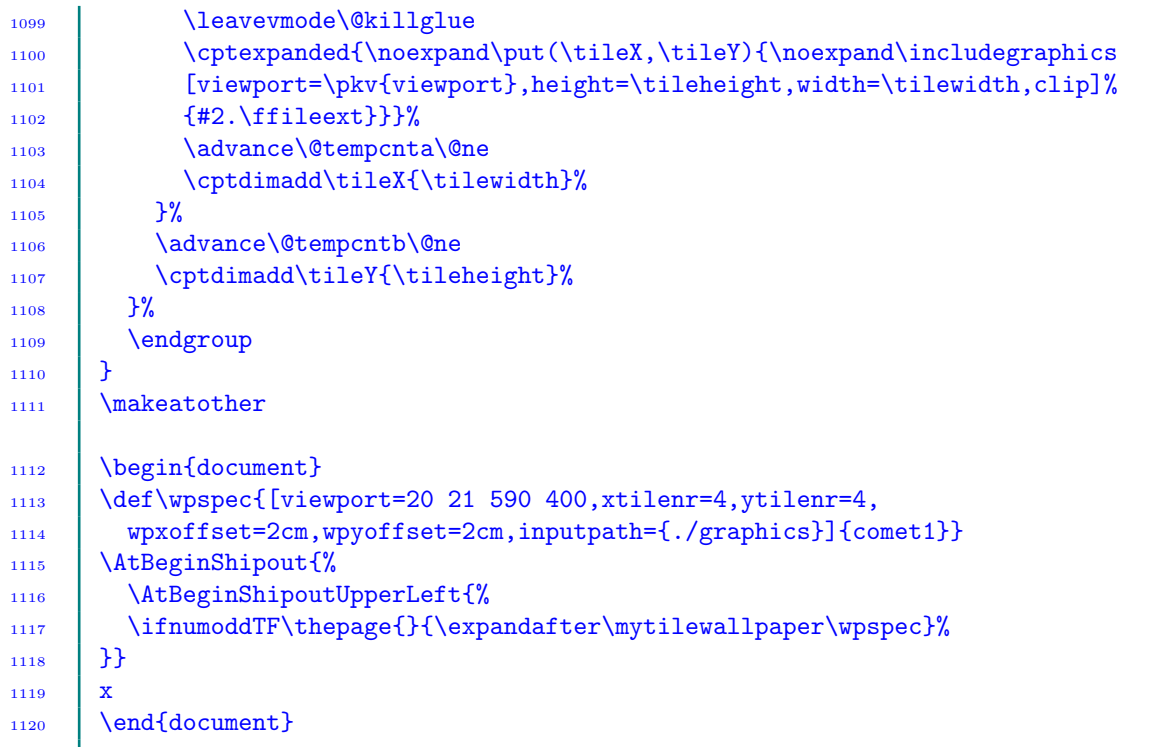

## 16.3 Nested pathkeys

<span id="page-53-0"></span>The command \pathkeys can be nested, as the following example shows:

```
Example: Nested pathkeys
_{1121} \def\mypath{fam/subfam/subsubfam}
1122 | \pathkeys{\mypath/define:
1123 cmd/xwidth/\@tempdima/\def\y##1{#1yy##1};
1124 % The default, not callback, of 'keya' is \def\cmda#1{#1}. The key
\frac{1125}{1125} % has no callback:
_{1126} cmd/keya/\def\cmda#1{#1};
1127 | % The callback of 'keyb' says ''if 'keyb' is 'true', define 'keyc''':
1128 bool/keyb/true/
1129 \pathkeys{\mypath/ifbool: keyb}{%
1130 \pathkeys{\mypath/define: cmd/keyc/xx/\def\cmdc####1{####1#1}}%
1131 } {%
1132 | % 'keyd' has no callback:
1133 \pathkeys{\mypath/define: choice/keyd.{yes,no}/yes}%
1134 }
1135 }
1136 \pathkeys{\mypath/set: keyb=true}
```
Try to find out why the following produces an error:

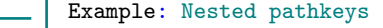

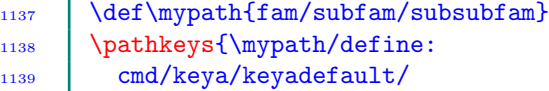

## <span id="page-54-3"></span>1140 \pathkeys{\mypath/define\*: cmd/keyb/xx/\def\cmdb####1{####1}};  $114$ <sup>2</sup> 1142 \pathkeys{\mypath/set: keya=bbb}

The reason is that keyb was defined when the default was being set up for keya after the definition of keya. The second setting of keya prompts an error that keyb is being redefined. Notice that keyb is to be defined uniquely by the flag define?. To avoid this type of error, you may consider removing  $\star$  from define<sup> $\star$ </sup>.

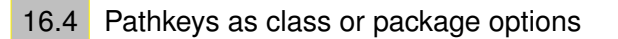

<span id="page-54-0"></span>To use the command \pathkeys for declaring class or package options, the user should simply call \pathkeys with the flag declareoptions (or declareoptions? for defining only unique options). The flags executeoptions, processoptions and processoptions $\star$  can be used to execute and process options, respectively. In this respect, although not necessary, you may want to change the default or current path to reflect the class file or package name.

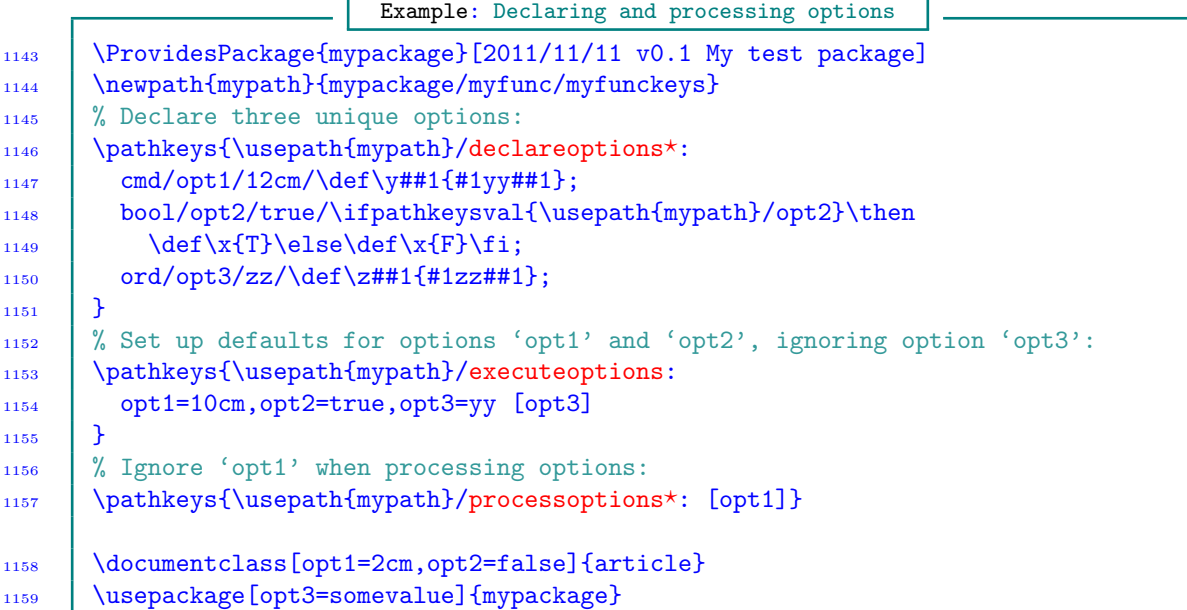

17 Some miscellaneous commands

<span id="page-54-2"></span><span id="page-54-1"></span>Some of the macros used internally by the  $l$ txkeys package are available to the user. A few of them are described below.

17.1 Trimming leading and trailing spaces

New macros: \ltxkeys@trimspaces, \ltxkeys@trimspacesincs 1160  $\text{ltxkeys@trimspaces}(\text{token})\}(\text{cs})$  $_{1161}$  \ltxkeys@trimspacesincs(cs)

<span id="page-55-4"></span>The command \ltxkeys@trimspaces trims (i. e., removes) the leading and trailing spaces around  $\langle$  token) and returns the result in the macro  $\langle$  cs). Forced (i. e., explicit) leading and trailing spaces around  $\langle \text{token} \rangle$  are removed unless they are enclosed in braces.

<span id="page-55-0"></span>The command \ltxkeys@trimspacesincs trims the leading and trailing spaces around the token in the macro  $\langle cs \rangle$  and returns the result in  $\langle cs \rangle$ .

17.2 Checking user inputs

New macros: \ltxkeys@checkchoice, \ltxkeys@checkinput, \CheckUserInput 1162  $\{\text{txkeys@checkchoice}(\text{parse})\}(\text{value})\}$ (namin)}{ $\{\text{time}\}$ 1163 \ltxkeys@checkchoice\*[ $\langle$ parser $\rangle$ ]( $\langle$ val $\rangle$  $\langle$ order $\rangle$ ){ $\langle$ input $\rangle$ }{ $\langle$ nomin $\rangle$ }{ $\langle$ true $\rangle$ } 1164 \ltxkeys@checkchoice+[ $\langle$ parser)]( $\langle$ val $\rangle$ (order)){ $\langle$ input $\rangle$ }{ $\langle$ true $\rangle$ }{ $\langle$ false $\rangle$ } 1165 \ltxkeys@checkchoice\*+[(parser)]((val)(order)){(input)}{(nomin)}{(true)}{(false)} 1166  $\{\langle \text{1txkeys@checkinput}\}\{\langle \text{input}\rangle\}\{\langle \text{train}\}\}\{\langle \text{true}\rangle\}$  $_{1167}$  \CheckUserInput{\input}}{\momin}}

The command \ltxkeys@checkchoice is a re-implementation of xkeyval package's command  $\XKV@checkchoice$  so as to accept arbitrary list parser  $\{\text{parse} \}$  and for more robustness. It checks the user input  $\langle \text{input} \rangle$  against the list of nominations  $\langle \text{nomin} \rangle$ . If the input is valid, the user input is returned in  $\langle val \rangle$  and the numerical order (starting from zero) of the input in the nominations is returned in  $\langle \text{order} \rangle^{15}$  $\langle \text{order} \rangle^{15}$  $\langle \text{order} \rangle^{15}$ . If the input isn't valid, the user input is still returned in  $\langle \text{val} \rangle$ , but −1 is returned in  $\langle$ order $\rangle$ .  $\langle$ parser $\rangle$  is the list parser. The starred  $(\star)$  variant of  $\langle$ ltxkeys@checkchoice will convert  $\langle \text{input} \rangle$  into lowercase before checking it against the nominations. The plus (+) variant of  $\langle$  txkeys@checkchoice expects two branches ( $\langle$ true $\rangle$  and  $\langle$  false $\rangle$ ) of callback at the end of the test. The non-plus variant expects only one branch  $(\langle true \rangle)$  and will return error if the input is invalid<sup> $#6$  $#6$ </sup>.

The commands \ltxkeys@checkinput and \CheckUserInput apply to comma-separated lists of nominations  $\binom{n \text{ min}}{n}$  and they always convert  $\binom{n \text{ min}}{n}$  to lowercase before checking it against the nominations  $\gamma$ . The macro  $\text{txkeys@checkinput expects two branches of callback, }$ while \CheckUserInput expects no callback. Instead, \CheckUserInput will toggle the internal boolean \ifinputvalid to true if the input is valid, and to false otherwise. The internal boolean \ifinputvalid could then be called by the user after the test.

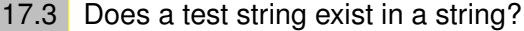

<span id="page-55-1"></span>New macros: \ltxkeys@in, \ltxkeys@iffound 1168  $\text{ltxkeys@in}\{\text{teststr}\}$ 1169 \ltxkeys@in\*{\teststr\}{\\true\}{\true}}{\false\} 1170 \ltxkeys@iffound\teststr\\in\str\\then \true\\else \false\\fi

The unstarred variant of the command  $\text{Utxkeys@in}$  is identical with  $\text{HFK2}_{\epsilon}$  kernel's (2011/06/27) \in@. The command \in@ tests for the presence of  $\text{teststr}}$  in  $\text{str}}$  and returns the boolean \ifin@ as \iftrue or \iffalse. The starred  $\star$  variant of \ltxkeys@in returns two LATEX branches  $\langle true \rangle$  and  $\langle false \rangle$ . On the other hand, the command  $\langle 1$ txkeys@iffound requires the first argument to be delimited by  $\infty$  and the second argument by  $\theta$ .

<span id="page-55-2"></span> $^{\ddagger 5}$  The functions  $\langle \mathtt{val} \rangle$  and  $\langle \mathtt{order} \rangle$  are user-supplied macros.

<span id="page-55-3"></span><sup>‡</sup><sup>6</sup> There is also \ltxkeys@commacheckchoice, whose parser is implicitly comma ',' and does not need to be given by the user.

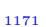

<span id="page-56-3"></span>Example: \ltxkeys@iffound  $1171$  \ltxkeys@iffound xx\in aax\then \def\x{T}\else \def\x{F}\fi

<span id="page-56-0"></span>Note 17.1 The command *\ltxkeys@iffound trims leading and trailing spaces around the tokens*  $\text{teststr}\$  and  $\text{str}\$  before the test! The commands  $\text{str}\$  and  $\text{str}\$ expandable.

17.4 Does a given pattern exist in the meaning of a macro?

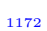

New macro: \ltxkeys@ifpattern 1172 \ltxkeys@ifpattern{(teststr)}{\cmd}{\true}}{\false}}

<span id="page-56-1"></span>The command  $\text{ltxkeys@ifpattern simply determines if the meaning of } \langle \text{cmd} \rangle \text{ contains } \langle \text{teststr} \rangle$ . It returns  $\langle true \rangle$  if  $\langle teststr \rangle$  is found in the meaning of  $\langle cmd \rangle$ , and  $\langle false \rangle$  otherwise.

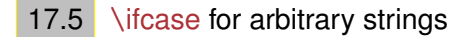

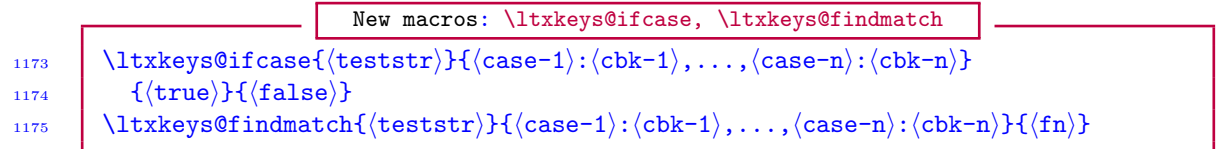

The command  $\text{ltxkeys@ifcase tests}$  (teststr) against (case-i). If a match is found, the  $\text{case}-i\$  is callback  $\text{cbk}-i\$  is returned in the macro  $\text{cm}$  and  $\text{true}\$  is executed. If at the end of the loop no match is found, \ltxkeys@ifcase returns empty \currmatch and executes  $\langle false \rangle$ .

<span id="page-56-2"></span>The command  $\text{txkeys@findmatch}$  works like  $\text{txkeys@ifcase}$  but executes the fallback  $\text{fn}$ (instead of  $\langle true \rangle$  or  $\langle false \rangle$ ) when no match is found.

17.6 Is the number of elements from a sublist found in a csv list  $\ge n$ ?

New macro: \ltxkeys@ifincsvlistTF 1176 \ltxkeys@ifincsvlistTF[Aparser]( $\langle$ nr)){ $\langle$ sub $\rangle$ }{ $\langle$ main $\rangle$ }{ $\langle$ true $\rangle$ }{ $\langle$ false $\rangle$ } 1177 \ltxkeys@ifincsvlistTF\*[Aparser](\nr)){\sub}}{\main}}{\true}}{\false}

The command  $\text{ltxkeys}$  differentiature checks if the number of elements of  $\text{parser}$ -separated (csv) list  $\langle \text{sub} \rangle$  found in  $\langle \text{main} \rangle$  is equal or greater than  $\langle \text{nr} \rangle$ . The argument  $\langle \text{main} \rangle$  is the main list and  $\langle sub \rangle$  is the sublist of test strings. Normally,  $\langle sub \rangle$  will be a user input and  $\langle main \rangle$ the list of nominations. Neither  $\langle \text{main} \rangle$  nor  $\langle \text{sub} \rangle$  is expanded in the test. If the test is true, \ltxkeys@itemspresent returns all the elements found, \ltxkeys@nritems returns the number of elements found, and  $true$  is executed. If the test fails,  $\text{ttxkeys@itemspresent } re$ turns empty,  $\text{ltxkeys@nritems returns } -1$ , and  $\langle false \rangle$  is executed. The starred  $(\star)$  variant of \ltxkeys@ifincsvlistTF will turn both input and nominations to lowercase before the test. The default values of the optional list  $\langle \text{parser} \rangle$  and the optional number of elements to find  $\langle \text{nr} \rangle$  are comma ',' and 1, respectively.

<span id="page-57-3"></span>17.7 Is the number of elements from a sublist found in a tsv list  $\geq n$ ?

```
New macro: \ltxkeys@ifintsvlistTF
1178 \{\text{txkeys@ifintsvlistTF}(\{nr\})\{\langle sub \rangle\}\{\langle main \rangle\}\{\langle true \rangle\}\{\langle false \rangle\}1179 \ltxkeys@ifintsvlistTF*((nr)){(sub)}{(main)}{(true)}{(false)}
```
The command \ltxkeys@ifintsvlistTF checks if the number of elements of nonparser-separated (tsv) list  $\langle \text{sub} \rangle$  found in  $\langle \text{main} \rangle$  is equal or greater than  $\langle \text{nr} \rangle$ . The argument  $\langle \text{main} \rangle$  is the main list and  $\langle sub \rangle$  is the sublist of test strings. Normally,  $\langle sub \rangle$  will be a user input and  $\langle main \rangle$ the list of nominations. Neither  $\langle \text{main} \rangle$  nor  $\langle \text{sub} \rangle$  is expanded in the test. If the test is true, \ltxkeys@itemspresent returns all the elements found, \ltxkeys@nritems returns the number of elements found, and  $true$  is executed. If the test fails, *\ltxkeys@itemspresent* returns empty,  $\text{ttxkeys@nritems returns } -1$ , and  $\text{false}$  is executed. The starred  $(\star)$  variant of \ltxkeys@ifintsvlistTF will turn both input and nominations to lowercase before the test.

<span id="page-57-1"></span>Normally, tsv-matching requires that the test strings in  $\langle sub \rangle$  are unique in the nominations  $\langle main \rangle$ . Some caution is, therefore, necessary when dealing with tsv lists.

17.8 Is the number of elements in a csv list  $\ge n$  or  $\le n$ ?

New macro: \ltxkeys@ifeltcountTF 1180 \ltxkeys@ifeltcountTF[\parser\](\rel\){\nr\}{\nr\}{\list\}{\true\}{\true\}{\false\} 1181  $\left(\text{ltxkeys@ifeltoountTF*}[\{parser\}](\{rel\}){\{nr\}}{\{listcmd\}}{\{true\}}{\{false\}}$ 

The command \ltxkeys@ifeltcountTF checks if the number of elements in  $\{parse}$ -separated list  $\langle$ 1ist $\rangle$  has relation  $\langle$ rel $\rangle$  (>=<) with number  $\langle n\mathbf{r}\rangle$ . If the test is true,  $\langle$ true $\rangle$  is executed, otherwise (false) is executed. The starred  $(\star)$  variant of \ltxkeys@ifeltcountTF will expand  $\langle$ listcmd $\rangle$  once before the test. Double parsers and empty entries in  $\langle$ list $\rangle$  are ignored. The default values of the optional list  $\langle$  parser $\rangle$  and the optional relational type  $\langle$  rel $\rangle$  are comma ',' and '=', respectively. The number  $\langle n\mathbf{r} \rangle$  is a mandatory argument.

The following example returns  $\{\text{false}\}$  (i.e.,  $\text{meaning}\x \rightarrow F$ ).

<span id="page-57-2"></span>

Example: \ltxkeys@ifeltcountTF 1182 \ltxkeys@ifeltcountTF[;](<){2}{a;b;c}{\def\x{T}}{\def\x{F}}

17.9 What is the numerical order of an element in a csv list?

New macro: \ltxkeys@getorder 1183 \ltxkeys@getorder[\parser\]{\\elt\}{\list\}} 1184  $\vert$  \ltxkeys@getorder\*[\parser\]{\elt\}{\listcmd\}

The command  $\text{ctxkeys@getorder returns in \lt txkeys@order the numerical order of \text{}) in}$  $\{parse$ )-separated  $\{list\}$  or  $\{listcmd\}$ . The value of  $\Itxkeys@order$  is the numerical order of the first match found. The count starts from zero (0). The starred  $(\star)$  variant will expand  $\langle$ listcmd $\rangle$  once before commencing the search for  $\langle$ elt $\rangle$ . If no match is found,  $\langle$ ltxkeys@order returns −1, which can be used for taking further decisions.

## 17.10 List normalization

<span id="page-58-3"></span><span id="page-58-0"></span>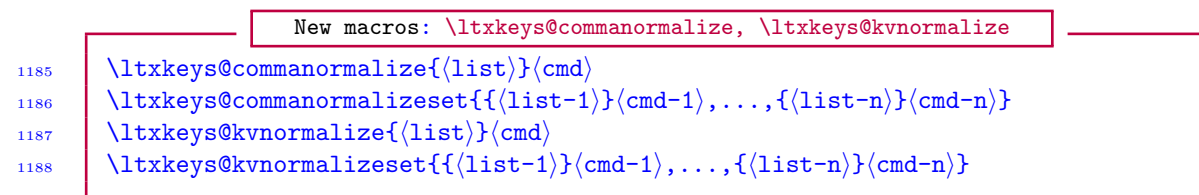

These commands will normalize the comma-separated  $\langle$ 1ist $\rangle$  (or  $\langle$ 1ist-i) and return the result in  $\langle \text{cmd}\rangle$  (or  $\langle \text{cmd}-i\rangle$ ). For the command  $\langle \text{ltxkeys@kynormalize}, \langle \text{list}\rangle$  is assumed to be a list of  $\langle \text{key} \rangle = \langle \text{value} \rangle$  pairs. Normalization implies changing the category codes of all the active commas to their standard values, as well as trimming leading and trailing spaces around the elements of the list and removing consecutive multiple commas. Thus empty entries that are not enforced by curly braces are removed. Besides dealing with multiple commas and the spaces between entries, the command \ltxkeys@kvnormalize removes spaces between keys and the equality sign, and multiple equality signs are made only one. Further, the category codes of comma and the equality sign are made normal throughout the list.

## 17.11 Parsing arbitrary csv or kv list

<span id="page-58-1"></span>New macro: \ltxkeys@parse 1189  $\bigcup$  \ltxkeys@parse\flag\[\\parser\]{\\list\} 1190  $\langle$  \ltxkeys@parse\* $\langle$ flag $\rangle$ [ $\langle$ parser $\rangle$ ]{ $\langle$ listcmd $\rangle$ }

The unexpandable command  $\text{ltxkeys}$  parse is the list processor for the ltxkeys package. It can process both arbitrary (parser)-separated lists and  $\langle \text{key}\rangle = \langle \text{value}\rangle$  pairs. The  $\langle \text{flag}\rangle$ , which must lie in the range (0, 3), determines the type of processing that is required. The admissible values of  $\{\text{flag}\}$  and their meaning are given in [Table 4.](#page-58-2) The macro  $\text{ltxkeys@parse loops over the given}$  $\{parse\}$ -separated  $\{list\}$  and execute the user-defined, one-parameter command  $\text{likkeys@do}$ for every item in the list, passing the item as an argument and preserving outer braces. The default value of  $\langle$  parser) is comma ','. The starred  $(\star)$  variant of  $\Itxkeys@parse$  will expand  $\listcmd$ once before commencing the loop.

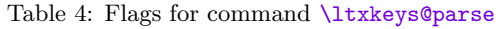

<span id="page-58-2"></span>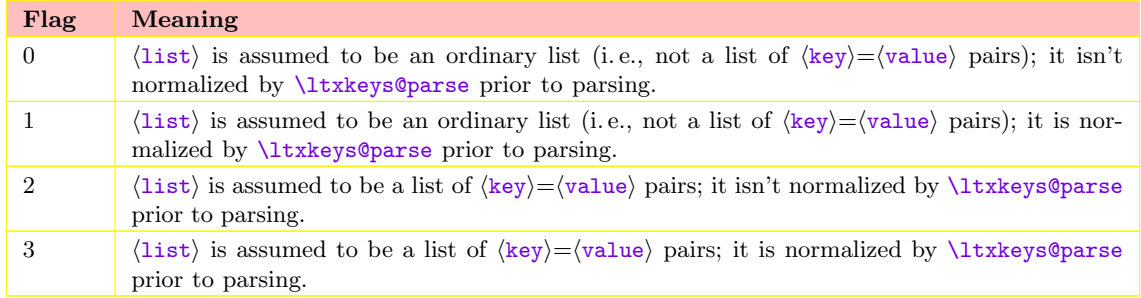

Here are some points to note about the list processor *\ltxkeys@parse:* 

a) If an item contains  $\langle \text{parse} \rangle$ , it must be wrapped in curly braces when using  $\langle \text{Itxkeys@parse}}$ , otherwise the elements may be mixed up during parsing. The braces will persist thereafter, but will of course be removed during printing (if the items are printed).

- <span id="page-59-3"></span>b) White spaces before and after the list separator are always ignored by the normalizer called by  $\text{ltxkeys@parse}$ . If an item contains  $\text{parse}$  or starts with a space, it must, therefore, be wrapped in curly braces before calling \ltxkeys@parse.
- c) Since when  $\langle \text{flag} \rangle$  is 0 or 2 the command  $\langle \text{Itxkeys@parse doesn't call the normalizer, in} \rangle$ this case it does preserve outer/surrounding spaces in the entries. Empty entries in  $\langle$ 1ist $\rangle$  or  $\langle$ listcmd $\rangle$  will be processed by  $\lceil$ txkeys@parse if the boolean  $\if$ ltxkeys@useempty is true. You may thus issue the command \ltxkeys@useemptytrue before calling \ltxkeys@parse. The ability to parse empty entries is required by packages that use empty key prefixes, and/or families‡[7](#page-59-1) . \ifltxkeys@useempty is false by default.
- d) The command \ltxkeys@parse can be nested to any level and can be mixed with other looping macros.
- e) In the command \ltxkeys@parse, it is always possible to break out of the loop prematurely at any level of nesting, simply by issuing the command \loopbreak. Breaking an inner loop doesn't affect the continuation of the outer loop, and vice versa.
- f) The argument of the one-parameter command \ltxkeys@do can be passed to a multiparameter command, or to a command that expects delimited arguments.

<span id="page-59-0"></span>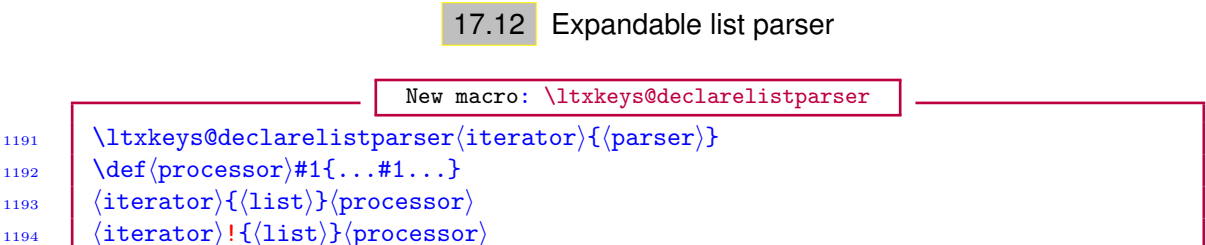

Given a parser (or list separator)  $\langle$  parser), the command  $\langle$ ltxkeys@declarelistparser can be used to define an expandable list iterator  $\langle$  iterator $\rangle$ . The item processor  $\langle$  processor $\rangle$  should be a one-parameter macro, which will receive and process each element of  $\langle$ 1ist $\rangle$ . The optional exclamation mark (!) determines whether or not the processor is actually expanded and executed in the current expansion context. If ! is given, the processor is expanded and executed, otherwise it is merely given the elements as argument without expansion. In general,  $\langle$ **1**ist $\rangle$  isn't normalized, but is expanded once, before commencing the loop. The list can be normalized by the command \csv@@normalize of the catoptions package before looping‡[8](#page-59-2) . The following example demonstrates the concept. The user can insert \listbreak as an item in the list to break out of the iteration prematurely.

|      | Examples: \ltxkeys@declarelistparser                                |  |  |  |  |
|------|---------------------------------------------------------------------|--|--|--|--|
| 1195 | \ltxkeys@declarelistparser\iterator{;}                              |  |  |  |  |
| 1196 | \def\do#1{#1}                                                       |  |  |  |  |
| 1197 | % The following example will yield '\x=macro:->\do{a}\do{b}\do{c}': |  |  |  |  |
| 1198 | \edef\x{\iterator{a;b;c}\do}                                        |  |  |  |  |
| 1199 | % The following example will yield '\x=macro:->abc':                |  |  |  |  |
| 1200 | \edef\x{\iterator!{a;b;c}\do}                                       |  |  |  |  |
| 1201 | % The following example will add 'a,b,c' to macro $\forall y$ :     |  |  |  |  |
| 1202 | \ltxkeys@declarelistparser\doloop{,}                                |  |  |  |  |
| 1203 | \doloop{a,b,c}{\cptaddtolist\y}                                     |  |  |  |  |

<span id="page-59-1"></span><sup>‡</sup><sup>7</sup> The use of empty key prefixes, families and paths is, in general, not advisable.

<span id="page-59-2"></span><sup>‡</sup><sup>8</sup> The catoptions package is loaded by the ltxkeys package. The ltxtools-base package provides the command \ltsdeclarelistparser, which works similar to the macro \ltxkeys@declarelistparser but has a dynamic, expandable list normalizer for arbitrary list parsers/separators.

```
1204 \frac{1}{6} The following example will add 'd,e' to macro \y and ignore 'f':
1205 \doloop!{d,e,\listbreak,f}{\cptaddtolist\y}
1206 % Nesting of the (iterator) is possible:
1207 \ltxkeys@declarelistparser\alistparser{,}
1208 \ltxkeys@declarelistparser\blistparser{;}
_{1209} \def\@do#1{#1}
1210 \text{det\dot{f}=\#1=\blacksquare} \def\do#1{=#1=\blistparser!{x;y;z}\@do}
1211 \text{\alistr}\n 12111212 | % This gives: \x=macro:->=a=xyz=b=xyz=c=xyz
```
17.13 Remove one or all occurrences of elements from a csv list

New macro: \ltxkeys@removeelements

<span id="page-60-0"></span>1213  $\left(\frac{t}{1txkeys0$ removeelements[ $\frac{(parser)}{(nr)}\frac{1}{stcmd}\$  $\{sublist}\$  $\{ftd\}$  $\{ht\}$ 1214 \ltxkeys@removeelements\*[(parser)]((nr))(listcmd){(sublist)}{(fd)}{(nf)}

The command  $\text{txkeys@removeelements}$  removes  $\langle nr \rangle$  number of each element of  $\langle \text{sublist} \rangle$ from  $\langle$  listcmd). The default values of the optional list  $\langle$  parser $\rangle$  and the optional maximum number of elements to remove  $\langle n\mathbf{r} \rangle$  are comma ',' and 1, respectively. If at least one member of  $\langle \text{sublist} \rangle$  is found and removed from  $\langle \text{listcmd} \rangle$ , then the callback  $\langle \text{fd} \rangle$  is returned and executed, otherwise  $\langle nf \rangle$  is returned. Both  $\langle fd \rangle$  and  $\langle nf \rangle$  provide some fallback following the execution of \ltxkeys@removeelements. The challenge to the user is to remember that the command \ltxkeys@removeelements requires these callbacks, which may both be empty. The starred  $(\star)$  variant of \ltxkeys@removeelements will remove from  $\langle$ listcmd $\rangle$  all the members of  $\langle \text{sublist} \rangle$  found irrespective of the value of  $\langle \text{nr} \rangle$ . The optional  $\langle \text{nr} \rangle$  is therefore redundant when the starred ( $\star$ ) variant of \ltxkeys@removeelements is called. Here,  $\succeq$  is simply  $\langle$  parser $\rangle$ -separated.

Example: \ltxkeys@removeelements

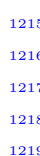

 $\def\ xx{a;b;c;d;d;e;f;c;d}$ % Remove at most 2 occurrences of 'c' and 'd' from  $\chi$ x: \ltxkeys@removeelements[;](2)\xx{c;d}{\def\x{done}}{\def\x{nil found}} % Remove all occurrences of 'c' and 'd' from  $\chi$ x:

<span id="page-60-1"></span>\ltxkeys@removeelements\*[;]\xx{c;d}{\def\x{done}}{\def\x{nil found}}

17.14 Replace one or all occurrences of elements in a csv list

New macro: \ltxkeys@replaceelements

1220 \ltxkeys@replaceelements[\parser\](\nr\)\\fistcmd\{\sublist\}{\fd\}{\fd\}{\nf\} 1221 \ltxkeys@replaceelements\*[ $\langle parser \rangle$ ]( $\langle nr \rangle$ ) $\langle instend \rangle$ { $\langle sublist \rangle$ }{ $\langle fd \rangle$ }{ $\langle nf \rangle$ }

The command  $\text{ltxkeys@replaceelements replaces } \{nr\}$  number of each element of  $\text{sublist}$ in  $\langle$ listcmd $\rangle$ . The default values of the optional list  $\langle$  parser $\rangle$  and the optional maximum number of elements to replace  $\langle nr \rangle$  are comma ',' and 1, respectively. If at least one member of  $\langle \text{sublist} \rangle$  is found and replaced in  $\langle \text{listcmd} \rangle$ , then the callback  $\langle \text{fd} \rangle$  is returned and executed, otherwise  $\langle nf \rangle$  is returned. Both  $\langle fd \rangle$  and  $\langle nf \rangle$  provide some fallback following the execution of \ltxkeys@replaceelements. The challenge to the user is to remember that the command  $\text{ltxkeys@replaceelements}$  requires these callbacks, which may both be empty. The starred  $(\star)$  <span id="page-61-3"></span>variant of  $\text{Utxkeys@replaceelements}$  will replace in  $\text{Uistcmd}$  all the members of  $\text{sublist}$ found irrespective of the value of  $\langle nr \rangle$ . The optional  $\langle nr \rangle$  is therefore redundant when the starred  $(\star)$  variant of \ltxkeys@replaceelements is used. Here, the syntax of  $\langle$ sublist) is as follows:

$$
\frac{1}{222}
$$

```
Sublist for \ltxkeys@replaceelements
{({\delta}1d-1)}({\langle}new-1{\rangle}{\langle}parser\rangle...{\langle}parser\rangle{({\delta}1d-n)}{\langle}new-n\rangle}
```
where  $\langle \text{old-i} \rangle$  is the element to be replaced and  $\langle \text{new-i} \rangle$  is its replacement.

Example: \ltxkeys@replaceelements  $\lceil \text{arg}(a;b;c;d;d;e;f;c;d) \rceil$  $1224$  % Replace at most 2 occurrences of 'c' and 'd' in \xx with 's' and 't', 1225 % respectively: 1226 \ltxkeys@replaceelements[;](2)\xx{c{s};d{t}}{\def\x{done}}{\def\x{nil found}} 1227 | % Replace all occurrences of 'c' and 'd' in \xx with 's' and 't': 1228 \ltxkeys@replaceelements\*[;]\xx{c{s};d{t}}{\def\x{done}}{\def\x{nil found}}

## 17.15 Stripping outer braces

<span id="page-61-0"></span>The list and key parsers of the ltxkeys package preserve outer braces, but sometimes it is needed to rid a token of one or more of its outer braces. This can be achieved by the following commands:

New macros: \ltxkeys@stripNouterbraces, \ltxkeys@stripallouterbraces, etc. 1229 \ltxkeys@stripNouterbraces $\langle$ nr $\rangle$ { $\langle$ token $\rangle$ }  $_{1230}$  \ltxkeys@stripallouterbraces{ $\{$  (token)}  $_{1231}$  \ltxkeys@stripallouterbracesincs{ $\langle \text{cmd} \rangle$ }

The command  $\text{ltxkeys@stripNouter braces strips } \langle nr \rangle$  number of outer braces from  $\langle \text{token} \rangle$ . The command  $\text{txkeys@stripallowerbraces strips all outer braces from  $\langle \text{token} \rangle$ . The com$ mand \ltxkeys@stripallouterbracesincs strips all the outer braces in the top content of the command  $\langle \text{cmd}\rangle$ . All these commands are expandable. Normally,  $\langle \text{token}\rangle$  wouldn't be expanded by these commands in the process of stripping off outer braces.

Examples: \ltxkeys@stripNouterbraces, \ltxkeys@stripallouterbraces, etc. 1232 \toks@\expandafter\expandafter\expandafter 1233  ${\{\{\{\gamma\}\}\}\}$ 1234 \edef\x{\unexpanded\expandafter\expandafter\expandafter 1235  $\{\{\t{y}\}\}\}$  $_{1236}$  \edef\x{\ltxkeys@stripallouterbraces{{{{\y}}}}}

## 18 To-do list

<span id="page-61-2"></span><span id="page-61-1"></span>This section details additional package features that may become available in the foreseeable future. User views are being solicited in regard of the following proposals.

## 18.1 Patching key macros

Patching the macro of an existing key, instead of redefining the key. etoolbox package's \patchcmd doesn't permit the patching of commands with nested parameters. But since key macros may have nested parameters, a new patching scheme is to be first explored.

## 18.2 Modifying the dependant keys of an existing style key

<span id="page-62-3"></span><span id="page-62-0"></span>New macros: \ltxkeys@adddepkeys, etc 1237 \ltxkeys@adddepkeys[\pref\]{\fam\}{\paren\}{\deps\} 1238 \ltxkeys@removedepkeys[pref]{fam}{(paren)}{(deps)}

1239 \ltxkeys@replacedepkeys[pref]{fam}{(paren)}{(olddeps)}{\muddeps}}

Here,  $\{\text{parent} \mid \text{key} \}$  is the parent key of dependants keys;  $\{\text{deeps}\}$  is the full specification of new or existing dependant keys (as in [subsection 3.4\)](#page-6-1), with their default values and callbacks;  $\delta$ ddeps $\rangle$ are the old dependants to replace with  $\langle$  newdeps $\rangle$ . This would require patching macros of the form  $\pmb{\rightarrow}$  (pref)@(fam)@(key)@dependants, which might have nested parametered-commands.

## 18.3 Toggle and switch keys

<span id="page-62-1"></span>Introduce toggle keys and switch keys, but in practice who needs them? I would really need user views before implementing this feature. Toggles and switches, found in, e. g., the catoptions package, are more efficient than conventional booleans in the sense that each of them introduces and requires only one command, while each native boolean defines and requires up to three commands. However, toggles and switches haven't yet made it into the popular imagination of T<sub>E</sub>X users.

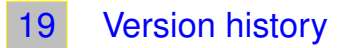

<span id="page-62-2"></span>The following change history highlights significant changes that affect user utilities and interfaces; changes of technical nature are not documented in this section. The star sign  $(\star)$  on the right-hand side of the following lists means the subject features in the package but is not reflected anywhere in this user guide.

```
Version 0.0.3 [2011/12/17]
```
More flags (preset, postset, setrm, etc.) have been introduced for pathkeys . . . . [section 16](#page-42-0)

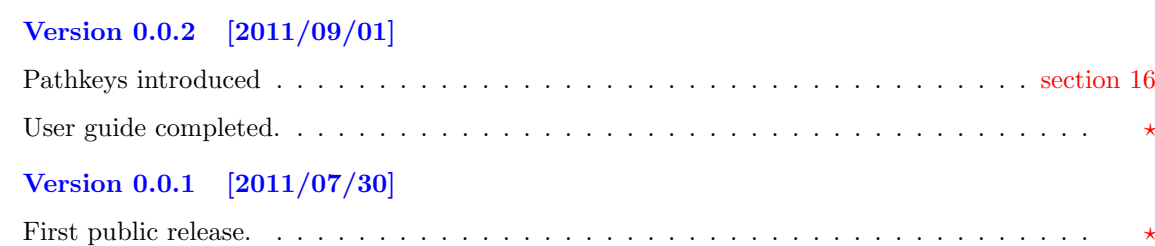

## **INDEX**

Index numbers refer to page numbers.

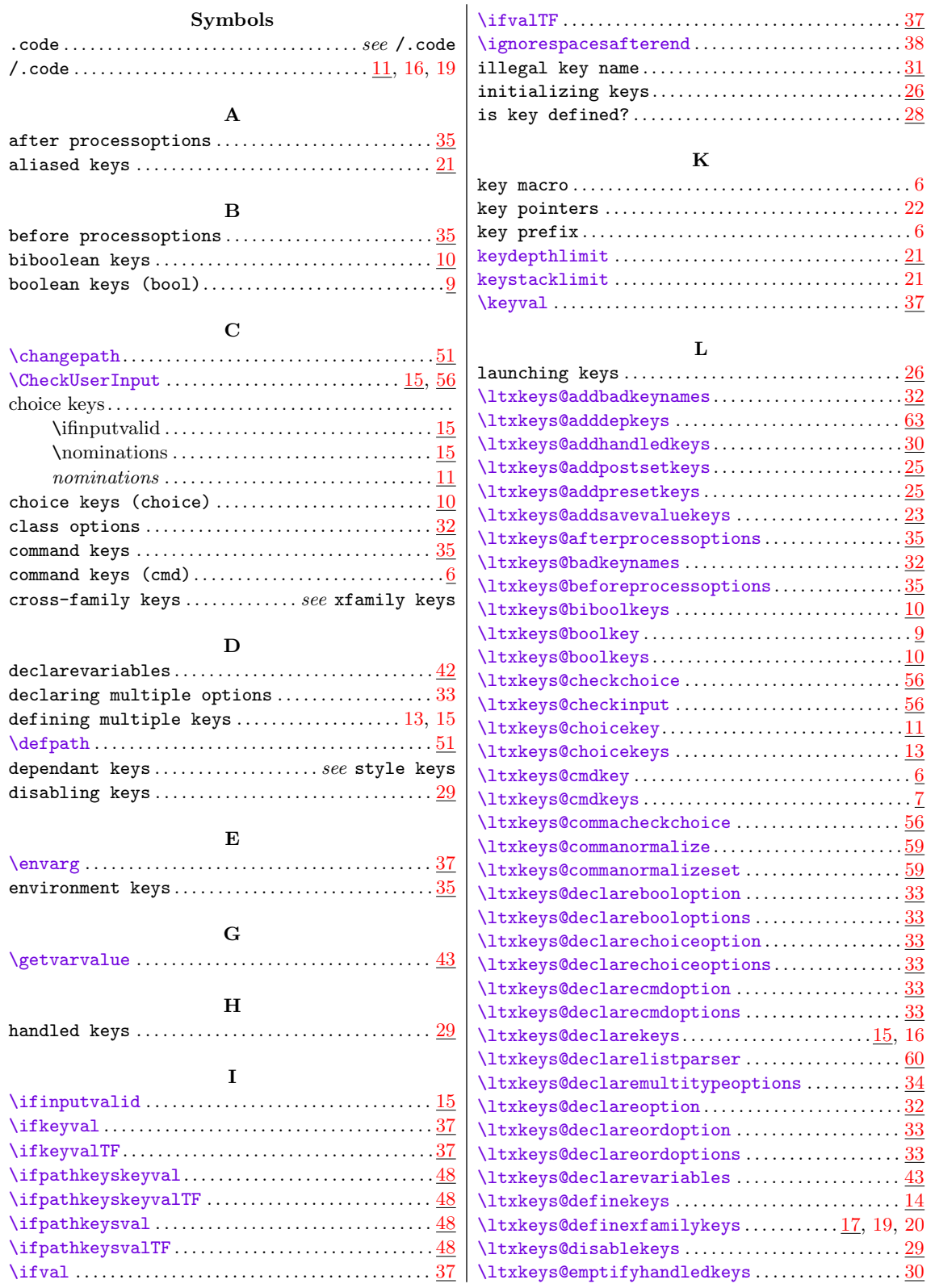

**PAGE 64 OF [66](#page-62-2)** 

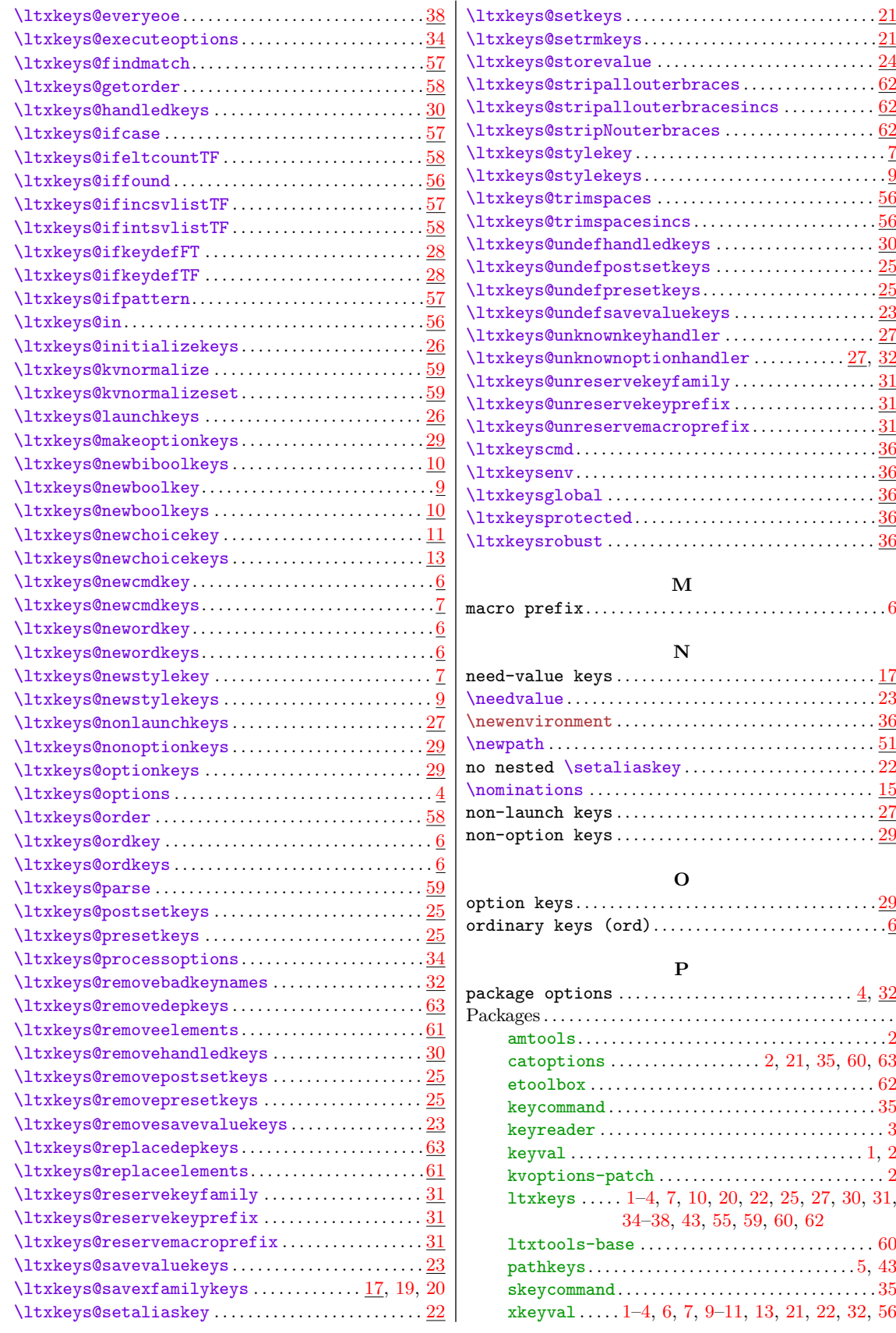

**PAGE 65 OF [66](#page-62-2)** 

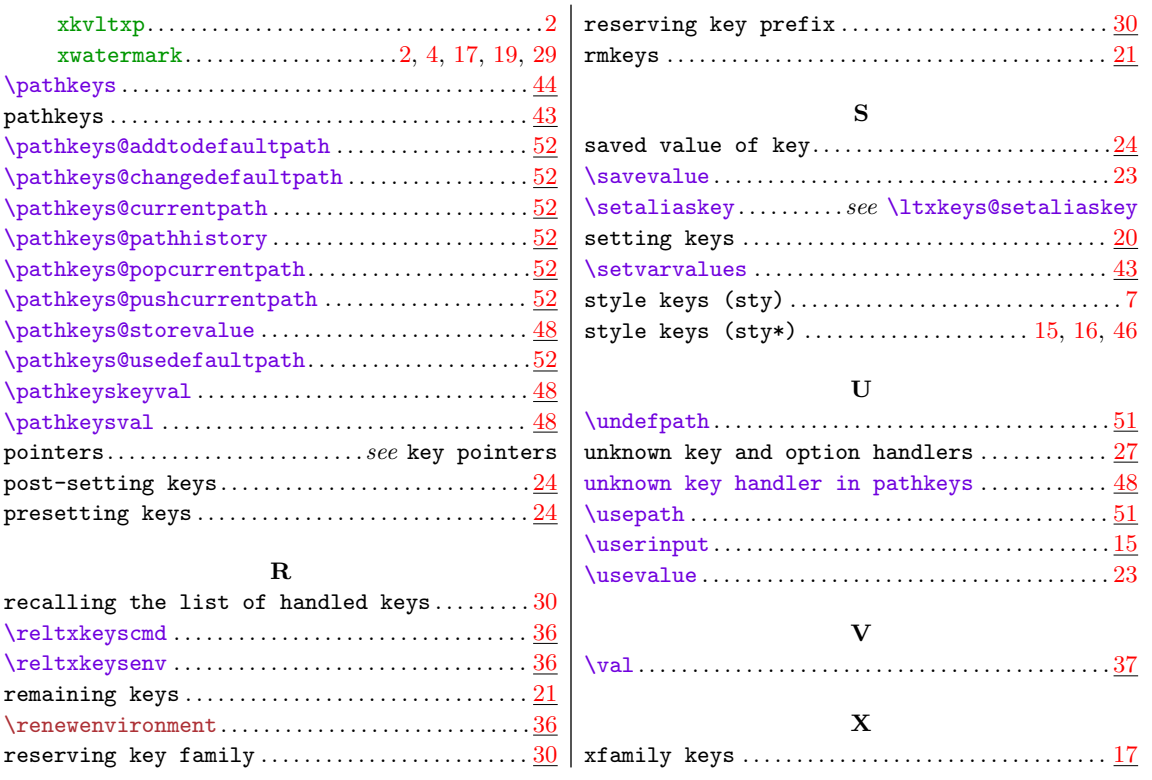